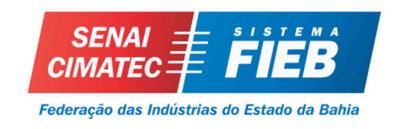

# **CENTRO UNIVERSITÁRIO SENAI CIMATEC MBA EXECUTIVO EM GESTÃO DE PROJETOS**

**Projeto Final de Curso** 

**Desenvolvimento de Projeto para Obra de Pavimentação de Vias Públicas em 10 municípios** 

> Apresentada por: Andréia Falcão S. Novaes Orientadora: Prof.ª. MSc. Rosana Vieira Albuquerque, PMP

> > **SALVADOR 2018**

**Andréia Falcão S. Novaes** 

# **Desenvolvimento de Projeto para Obra de Pavimentação de Vias Públicas em 10 municípios**

Projeto Final de Curso apresentado ao Colegiado de Pós-Graduação para obtenção do certificado de Especialista em Gestão de Projetos do Centro Universitário SENAI CIMATEC.

Orientadora: Prof.ª. MSc. Rosana Vieira Albuquerque, PMP

**SALVADOR 2018** 

Ficha catalográfica elaborada pela Biblioteca do Centro Universitário SENAI CIMATEC

**N935d** Novaes, Andréia Falcão Silva

> Desenvolvimento de projeto para obra de pavimentação de vias públicas em 10 municípios / Andréia Falcão Silva Novaes. - Salvador, 2018.

 $107 f$ . : il. color.

Orientadora: Prof.<sup>ª</sup> MSc. Rosana Vieira Albuquerque.

Monografia (MBA Executivo em Gestão de Projetos) - Programa de Pós-Graduação, Centro Universitário SENAI CIMATEC, Salvador, 2018. Inclui referências.

1. Gestão de projetos. 2. PMBOK. 3. Emendas parlamentares. 4. Contrato de repasse. 5. Planejamento de obras públicas. I. Centro Universitário SENAI CIMATEC. II. Albuquerque, Rosana Vieira. III. Título.

CDD: 658.404

#### **Nota sobre o estilo do Centro Universitário SENAI CIMATEC**

Este Projeto Final de Curso do MBA Executivo em Gestão de Projetos foi elaborado considerando as normas de estilo (i.e. estéticas e estruturais) e estão disponíveis em formato eletrônico, mediante solicitação via e-mail ao Coordenador do Curso, e em formato impresso somente para consulta.

Ressalta-se que o formato proposto, considera diversos itens das normas da Associação Brasileira de Normas Técnicas (ABNT), modelos de templates apresentados por Ricardo Viana Vargas, Rosalvo de Jesus Nocera e outros, todos referentes a documentos citados no Guia do Conjunto de Conhecimentos em Gerenciamento de Projetos (PMBOK), do Project Management Institute (PMI), entretanto opta-se, em alguns aspectos, seguir um estilo próprio elaborado e amadurecido pelo professor orientador do curso e outros professores do programa de pós-graduação supracitado.

# **Desenvolvimento de Projeto para Obra de Pavimentação de Vias Públicas em 10 municípios**

Por

## **Andréia Falcão S. Novaes**

Projeto Final de Curso aprovado com nota 7,7 como requisito parcial para a obtenção do certificado de Especialista em Gestão de Projetos, tendo sido julgado pela Banca Examinadora formada pelos professores

Presidente:Profª. M.Sc. Rosana Vieira Albuquerque, PMP – Orientadora - SENAI CIMATEC

\_\_\_\_\_\_\_\_\_\_\_\_\_\_\_\_\_\_\_\_\_\_\_\_\_\_\_\_\_\_\_\_\_\_\_\_\_\_\_\_\_\_\_\_\_\_\_\_\_\_\_\_\_\_\_\_\_\_\_\_

\_\_\_\_\_\_\_\_\_\_\_\_\_\_\_\_\_\_\_\_\_\_\_\_\_\_\_\_\_\_\_\_\_\_\_\_\_\_\_\_\_\_\_\_\_\_\_\_\_\_\_\_\_\_\_\_\_\_\_\_ Membro: Prof. Vivian Manuela Conceição - SENAI CIMATEC

Salvador, 11 de abril de 2018.

## **DECLARAÇÃO DE ISENÇÃO DE RESPONSABILIDADE**

Através deste instrumento, isento meu Orientador e a Banca Examinadora de qualquer responsabilidade sobre o aporte ideológico conferido ao presente trabalho.

> \_\_\_\_\_\_\_\_\_\_\_\_\_\_\_\_\_\_\_\_\_\_\_\_\_\_\_\_\_\_\_\_\_\_\_\_\_\_\_\_ **Andréia Falcão S. Novaes**

#### **AGRADECIMENTOS**

Primeiramente а Deus qυе permitiu qυе tudo isso acontecesse, ао longo dе minha vida, е nãо somente nestes anos, mаs que еm todos оs momentos é o maior mestre qυе alguém pode conhecer.

Aos meus pais, pelo amor, incentivo е apoio incondicional.

Ao meu marido que sempre tão companheiro, soube pacientemente entender que por um objetivo maior era preciso abdicar do lazer e me deu força de vontade necessária para realização deste trabalho.

A minha pequenina Júlia, que mesmo sem entender o sentido da vida, me enche de alegria e se tornou a razão da minha existência.

Agradeço ainda а todos os *colegas da SEDUR* por mе proporcionar о conhecimento não apenas racional, mas а manifestação do caráter е afetividade que pode se encontrar num ambiente de trabalho, em especial a Ricardo Santiago, Patrízia Araújo, Antônio Brito e Nildete Pereira.

A todos qυе direta оυ indiretamente fizeram parte desta etapa decisiva em minha vida, о mеυ muito obrigado.

**EPÍGRAFE** 

*Eu não conheço ninguém que tenha chegado ao topo sem muito trabalho. Essa é a receita. Nem sempre você vai chegar ao topo, mas vai chegar bem perto.*

(MARGARET THATCHER)

#### **RESUMO**

Considerada como o instrumento pelo qual o Congresso Nacional possui para participar da elaboração do orçamento anual, as Emendas Parlamentares buscam aperfeiçoar a proposta encaminhada pelo poder Executivo visando uma melhor alocação dos recursos públicos. Este projeto busca qualificar e aperfeiçoar o processo de gerenciamento das emendas parlamentares que vai desde o momento em que é realizado o cadastro da proposta pelo parlamentar solicitante até o momento em que é emitido o documento oficial de autorização para dar início a execução da obra, uma vez que o poder público apresenta falhas e irregularidades diagnosticadas nas auditorias do Tribunal de Constas da União e dos estados, relacionadas em muitas vezes por deficiências ou falta de planejamento na gestão dos contratos. Nas obras públicas, o planejamento requer o conhecimento da legislação que regulamenta as tomadas de decisões por parte do gestor envolvido à frente do processo e sabe-se que o sucesso de todo projeto, independentemente do ramo ao qual ele pertença, está vinculado ao correto planejamento das suas etapas. Assim, foi elaborado por este trabalho, um estudo para a gestão de contratos de repasse para obras de pavimentação de vias publicas em 10 municípios baianos, seguindo a técnica do PMBOK® 4ª Edição e a Lei de contratos públicos, Lei 8.666/93, buscando-se a minimização das ocorrências das falhas e irregularidades citadas anteriormente e dos correlatos impactos nos resultados e metas de projeto.

**Palavras Chaves**: Emendas parlamentares; Contrato de Repasse; Planejamento de obras públicas; Gestão de Projetos; PMBOK®.

#### **ABSTRACT**

Considered as the instrument by which the National Congress has to participate in the elaboration of the annual budget, the Parliamentary Amendments seek to perfect the proposal sent by the Executive branch aiming at a better allocation of public resources. This project seeks to qualify and improve the process of managing the parliamentary amendments that goes from the moment the proposal is registered by the requesting parliamentary until the official authorization document is issued to start the execution of the work, since the public power presents faults and irregularities diagnosed in the audits of the Federal Court of Constas and the states, often related to deficiencies or lack of planning in the management of contracts. In public works, planning requires knowledge of the legislation that regulates decision making by the manager involved at the front of the process and it is known that the success of any project, regardless of the branch to which it belongs, is linked to the correct planning of its steps. Thus, a study was conducted for the management of on-lending contracts for public road paving works in 10 municipalities of Bahia, following the PMBOK® 4th Edition technique and the Public Contracts Law, Law 8.666 / 93, seeking to minimize the occurrences of the failures and irregularities mentioned above and the related impacts on the results and project goals.

**Keywords**: Parliamentary amendments; Transfer Agreement; Public works planning; Project Management; PMBOK®.

# **LISTA DE ILUSTRAÇÕES**

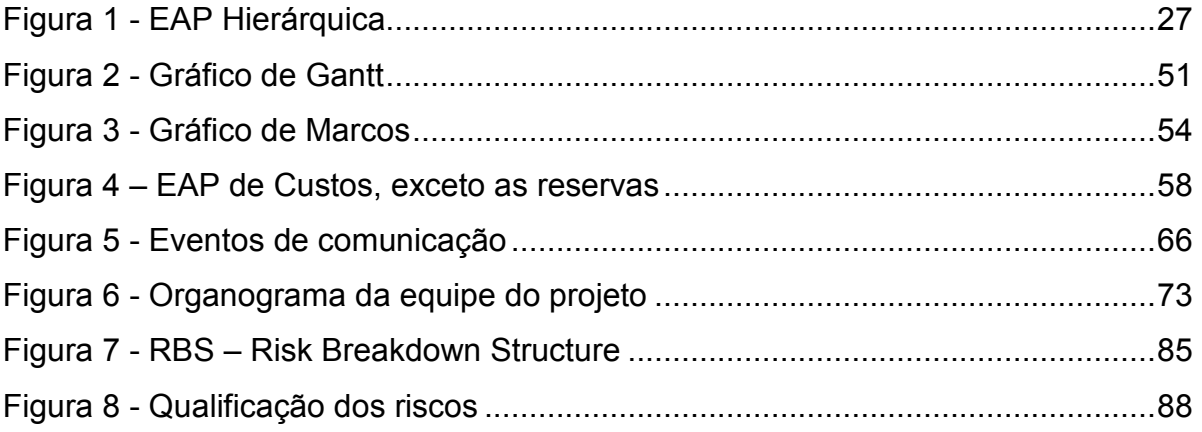

## **LISTA DE TABELAS**

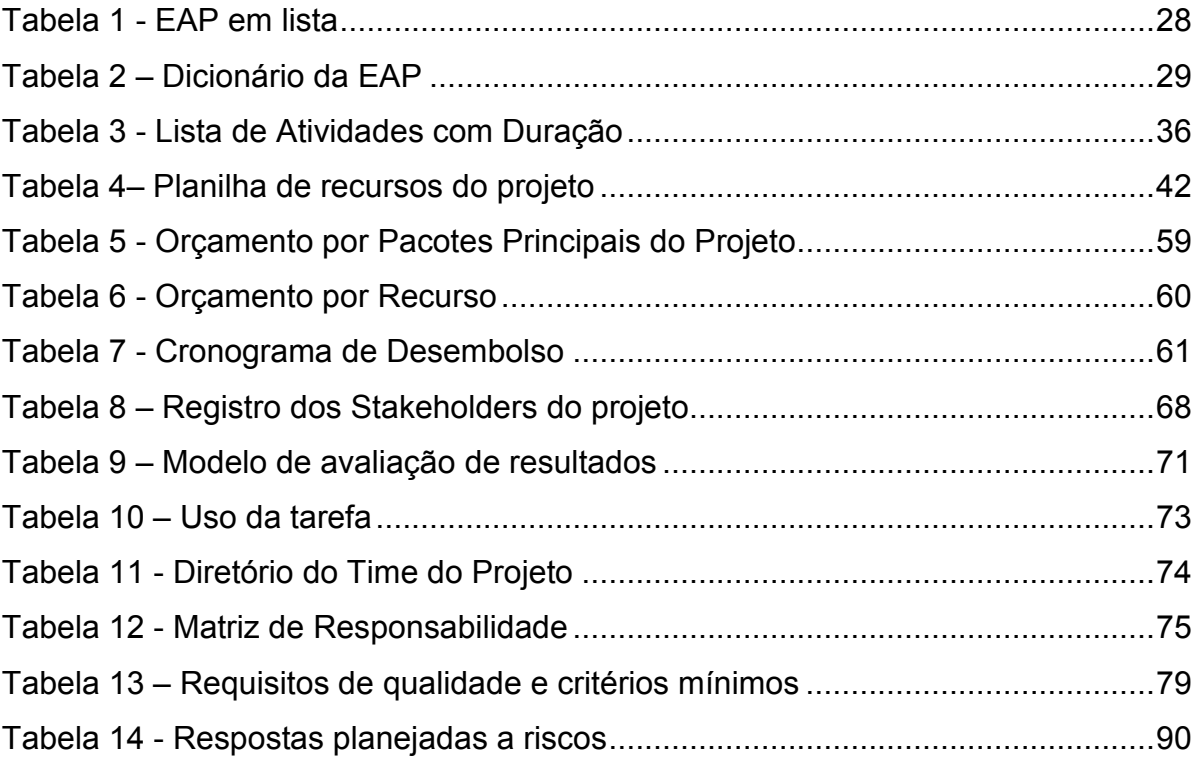

## **LISTA DE FLUXOGRAMAS**

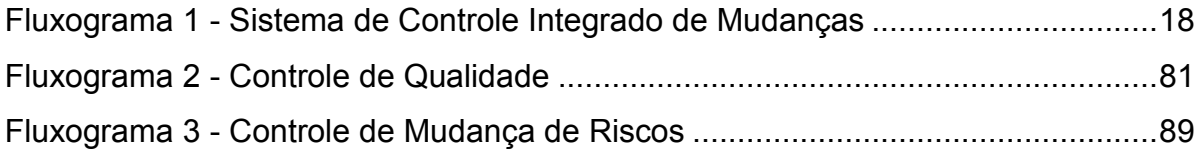

## **LISTA DE SIGLAS E ABREVIATURAS**

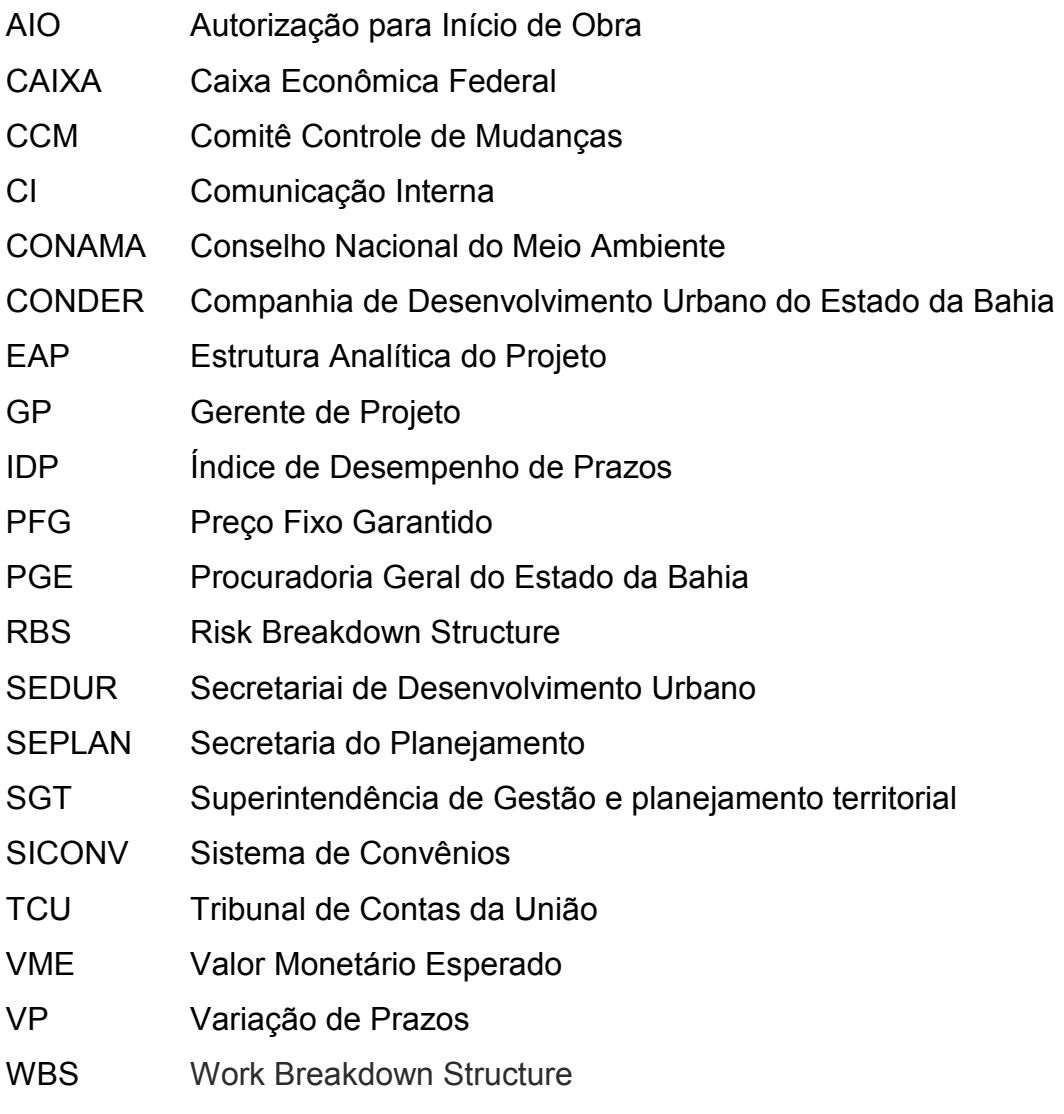

# **SUMÁRIO**

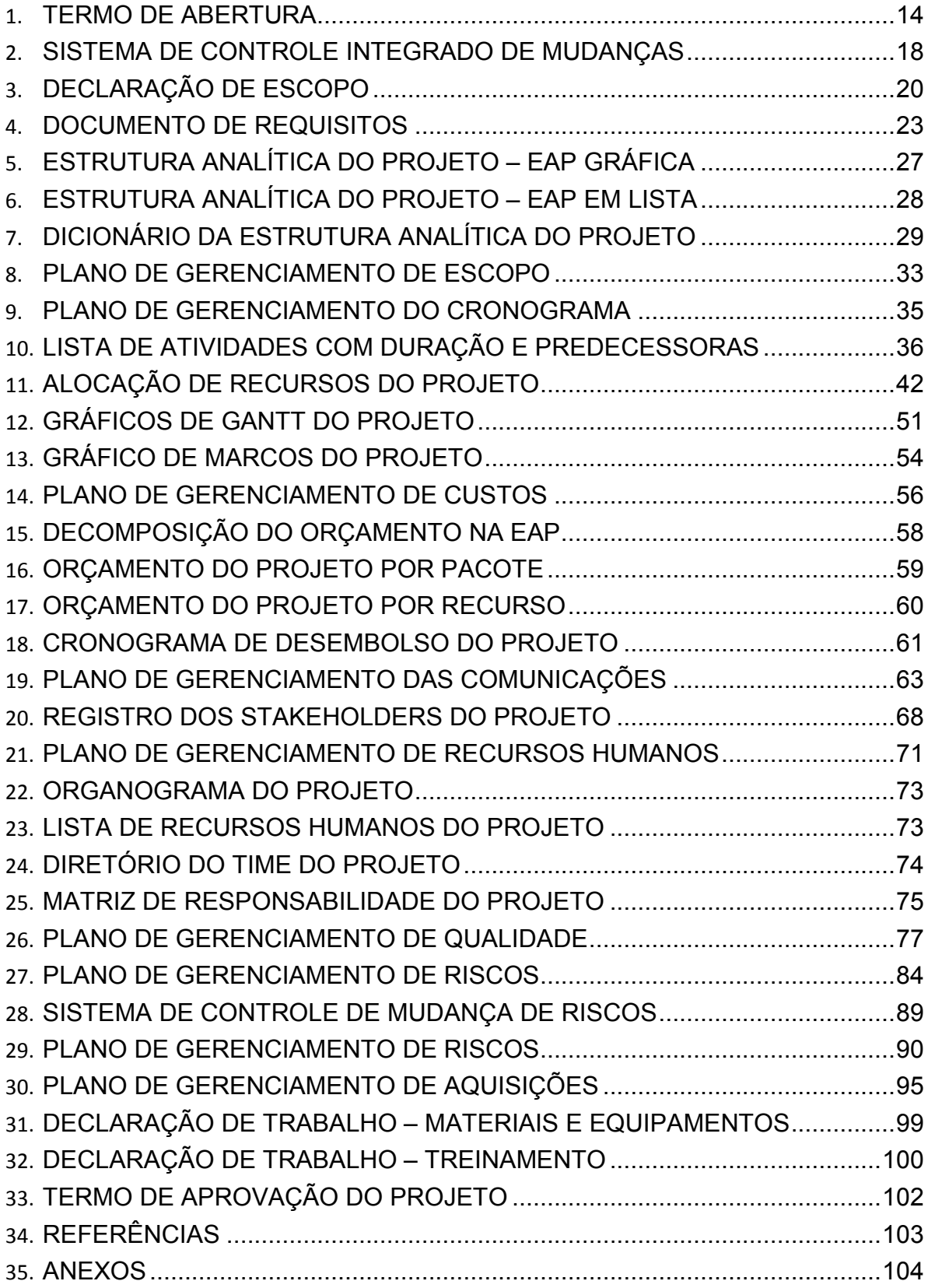

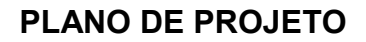

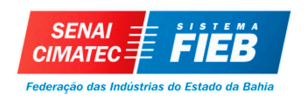

# **GESTÃO DA INTEGRAÇÃO**

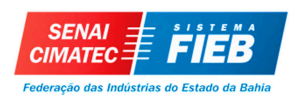

## **TERMO DE ABERTURA**

## **OBJETIVO DO PROJETO**

Desenvolver projeto técnico para pavimentação em vias públicas de 10 municípios baianos com custo de até R\$ 422.000,00 em 7 meses.

## **JUSTIFICATIVAS DO PROJETO**

Buscando facilitar as condições de tráfego, conforto aos usuários e otimização das vias foi levando em consideração o planejamento e gerenciamento do projeto, de forma a potencializar o crescimento e proporcionar significativas melhorias na mobilidade urbana das cidades, assim como, a diminuição do índice de doenças transmissíveis através de meios hídricos.

A existência de vias sem pavimentação torna o acesso da população às residências intransitável e muitas vezes em virtude do acúmulo de água, lixo, crescimento de vegetação rasteira, em períodos chuvosos.

Em razão das diversas dificuldades já enfrentadas pela população, outro fator definidor para a escolha da pavimentação das ruas nestes municípios é o intuito de possibilitar um melhor aspecto físico para a cidade, além da qualidade de vida dos moradores e transeuntes das vias a serem pavimentadas.

## **DESCRIÇÃO DO PRODUTO**

## **1. PRODUTO DO PROJETO**

Projeto técnico desenvolvido junto a SEDUR devidamente aprovados pela CAIXA, oriundos de Contratos de Repasse cuja área temática é o desenvolvimento urbano e o objeto é a pavimentação de vias públicas com calçamento em paralelepípedo e drenagem superficial nos municípios baianos: Anagé, Planalto, Tremedal, Cândido Sales, Ribeirão do Largo, Encruzilhada, Presidente Jânio Quadros, Mortugaba, Condeúba e Barra do Choça.

## **2. ENTREGAS**

- Gerenciamento do projeto;
- Ofício de solicitação de gestão de Emenda à SEDUR;
- Contrato de Repasse celebrado;
- Declarações de viabilidades e anuências:

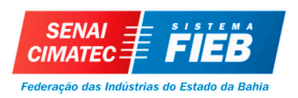

- Dossiê
- Ofício de Autorização de Início de Objeto AIO

## **NOME GERENTE DO PROJETO, SUAS RESPONSABILIDADES E AUTORIDADE**

A gerente de projetos Andréia Falcão fica designada a conduzir todas as fases do projeto, sendo responsável pelo acompanhamento, controle e cumprimento dos prazos, alinhamento e monitoramento das alterações que porventura venham a acontecer em todo o processo do projeto, estabelecendo uma conexão com os S*takeholders* envolvidos. A gerente terá nível de autoridade parcial, visto que demais atribuições dependem de fatores políticos, em razão do objeto pertencer a uma Emenda Parlamentar.

## **PRINCIPAIS PARTES INTERESSADAS**

- Parlamentar solicitante;
- Ministério das Cidades;
- Prefeituras municipais
- População dos municípios beneficiados;
- Patrocinador Agente Convenente (SEDUR Secretaria de Desenvolvimento Urbano);
- Agente Financeiro (CAIXA CAIXA Econômica Federal);
- Unidade Executora (CONDER Companhia de Desenvolvimento Urbano do Estado da Bahia);
- Gerente do Projeto e equipe.

## **DESCRIÇÃO DO PROJETO**

## **1. ESTIMATIVA INICIAL DE PRAZO DO PROJETO**

Este projeto terá duração de 7 meses a partir da aprovação deste termo.

## **2. ESTIMATIVA INICIAL DE CUSTO DO PROJETO**

Este projeto terá estimativa de custo de R\$ 422.000,00 (quatrocentos e vinte e dois mil reais).

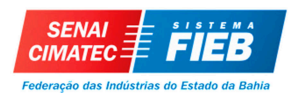

#### **PREMISSAS INICIAIS**

- O projeto e as declarações estarão pré-aprovados pela SEDUR até o vencimento da cláusula suspensiva;
- Não será solicitada pela SEDUR prorrogação de prazo de cláusula suspensiva;
- As prefeituras irão colaborar enviando material solicitado dentro dos prazos estipulados pela SEDUR;
- A CAIXA analisará e aprovará os projetos dentro dos 30 dias estabelecidos para análise;
- Os *stakeholders* (CAIXA, CONDER e prefeituras) não poderão responsabilizar o Gerente de Projeto e sua equipe por atrasos ocorridos em entregas decorrentes de equívocos causados por terceiros;
- Não haverá mudança da área de intervenção (rua) escolhida pelo Parlamentar para cada município.

## **RESTRIÇÕES INICAIS**

- A área de intervenção deve estar de acordo com as normativas estabelecidas pelo Ministério das Cidades;
- Todas as etapas e processos devem ser inscritos pela CONDER e/ou funcionários da SEDUR no SICONV até o prazo estipulado para cada etapa ou processo;
- Este projeto não poderá ultrapassar R\$ 422.000,00;
- Este projeto não poderá ultrapassar 7 meses.

## **ADMINISTRAÇÃO**

## **1. NECESSIDADE INICIAL DE RECURSOS**

O gerente irá formar uma equipe de 7 pessoas, dispondo ainda de apoio técnico da equipe de assistência técnica, controle e monitoramento das emendas parlamentares da SEDUR, da CONDER e da CAIXA, não necessitando realizar novas contratações. Será necessária a aquisição de máquinas e equipamentos para a equipe formada pela GP, a qual será locada nas dependências da SEDUR.

## **2. NECESSIDADE DE SUPORTE PELA ORGANIZAÇÃO**

A SEDUR dará suporte em tempo integral a todas as ações que envolvem desde a assinatura do Contrato de Repasse até a assinatura do Contrato de

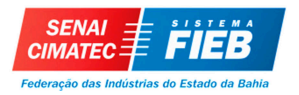

Execução, visto que existe um interesse dos envolvidos em concluir o objeto no prazo estipulado sem ocorrência de penalidades.

## **3. COMITÊ CONTROLE DE MUDANÇAS (CCM)**

Será instituído um comitê executivo, composto pelo gerente de projetos, patrocinador, Supervisor da CAIXA, Coordenador de Monitoramento de Emendas da SEDUR, Coordenador de Projetos Urbanos da CONDER e um membro da equipe técnica responsável pela área de escopo. Esse comitê terá como responsabilidade a análise e anuência das variações e mudanças, por intermédio de fluxo de controle de mudanças (Fluxograma 1) que terá o devido encaminhamento após verificação.

As deliberações do comitê se darão de através de consenso mútuo. Uma vez que não haja conformidade das decisões, o patrocinador terá prerrogativa de nulidade ou aprovação.

## **4. CONTROLE E GERENCIAMENTO DAS INFORMAÇÕES DO PROJETO**

O responsável pelas informações é o gerente de projetos. Todas as informações serão armazenadas no diretório:

\\SEDUR\Emendas\_Parlamentares\Emenda\_2017\Parlamentar\_X.

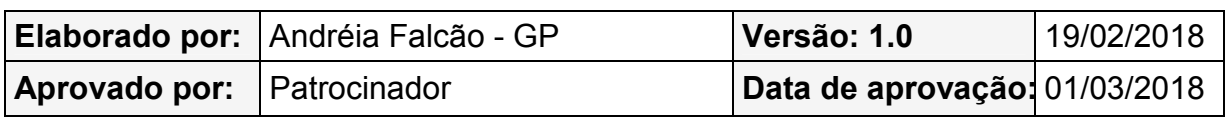

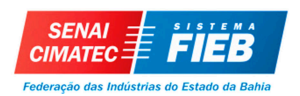

## **PLANO DE PROJETO**

## **SISTEMA DE CONTROLE INTEGRADO DE MUDANÇAS**

O controle integrado de mudanças a ser utilizado pelo comitê executivo ou CCM, será realizado conforme o fluxograma 1:

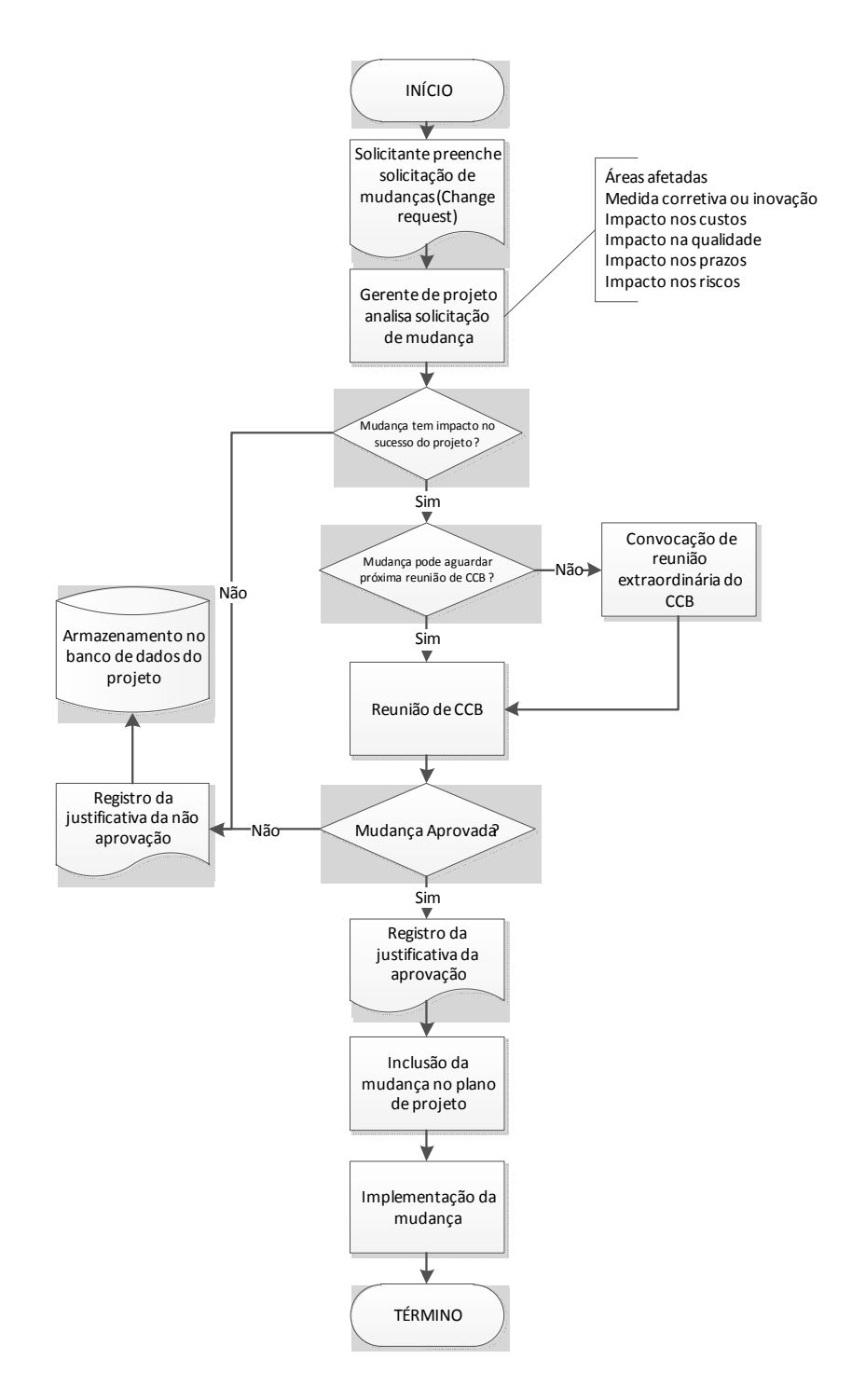

**Fluxograma 1 -** Sistema de Controle Integrado de Mudanças

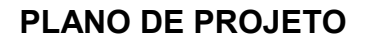

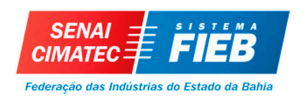

# **GESTÃO DE ESCOPO**

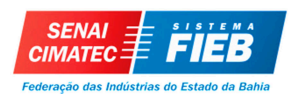

## **DECLARAÇÃO DE ESCOPO**

## **OBJETIVO DO PROJETO**

Desenvolver projeto técnico para pavimentação em vias públicas de 10 municípios baianos com custo de até R\$ 422.000,00 em 7 meses.

#### **PRODUTO DO PROJETO**

Projeto técnico desenvolvido junto a SEDUR devidamente aprovados pela CAIXA, oriundos de Contratos de Repasse cuja área temática é o desenvolvimento urbano e o objeto é a pavimentação de vias públicas com calçamento em paralelepípedo e drenagem superficial nos municípios baianos: Anagé, Planalto, Tremedal, Cândido Sales, Ribeirão do Largo, Encruzilhada, Presidente Jânio Quadros, Mortugaba, Condeúba e Barra do Choça.

## **RESTRIÇÕES**

- Não poderá ser contratado recursos humanos externos além dos 7 integrantes da equipe do gerente de projetos;
- A equipe do projeto não será responsável pela aquisição de equipamentos para elaboração do trabalho;
- Não poderá ser acrescida a equipe do projeto nenhum membro sem que haja a devida aprovação da gerente;
- O projeto não poderá ultrapassar o valor de R\$400.000,00;
- O projeto não poderá ultrapassar o prazo máximo de 7 meses;
- Nenhum membro da equipe poderá fazer hora extra;
- Após a inscrição no SICONV o objeto não poderá ser modificado em nenhuma hipótese;
- A autorização para início das obras somente poderá ocorrer após aprovação do processo licitatório e publicação da empresa vencedora no Diário Oficial da Bahia.

#### **PREMISSAS**

- A SEDUR/CONDER disponibilizará equipamentos e instalações necessárias ao suporte da equipe de gerenciamento de projetos;
- O projeto e as declarações estarão pré-aprovados pela SEDUR até o

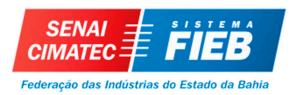

vencimento da cláusula suspensiva;

- Os *stakeholders* (CAIXA, CONDER e prefeituras) não poderão responsabilizar o Gerente de Projeto e sua equipe por atrasos ocorridos em entregas decorrentes de equívocos causados por terceiros;
- Não será solicitada pela SEDUR prorrogação de prazo de cláusula suspensiva;
- As prefeituras irão colaborar enviando material solicitado dentro dos prazos estipulados pela SEDUR;
- A CAIXA analisará e aprovará os projetos dentro dos 30 dias estabelecidos para análise;
- Não haverá mudança da área de intervenção (rua) escolhida pelo Parlamentar/Município;
- A prefeitura deve comunicar o local da área de intervenção à SEDUR logo após a aprovação da emenda, e esta deve fornecer ao município o material padrão de orientação para elaboração das viabilidades e anuências.

## **ESCOPO NÃO INCLUÍDO NO PROJETO**

- Elaboração de documentos e/ou projetos de engenharia que não estejam no *checklist* da SEDUR;
- Fornecimento de imagens 3D do produto;
- Realização de procedimentos ligados à licitação para execução das obras;
- Contratação da empresa executora da obra após a licitação;
- Treinamento e capacitação de funcionários dos órgãos e empresas envolvidas;
- Gestão em outros projetos executivos com objetos divergentes, similares ou idênticos que passem a existir concomitantemente com a gestão de planejamento do produto do projeto (convênios e termos de compromisso).

## **POTENCIAIS IMPACTOS DO PROJETO EM OUTRAS ÁREAS**

O projeto impactará de forma positiva, considerando que haverá entendimento de todo processo entre os agentes envolvidos, o que irá potencializar a realização da execução do produto com maior agilidade e eficiência.

 Um dos maiores impactos causados pelo projeto para a SEDUR, CAIXA Econômica Federal e CONDER será a eficiência na constatação e resolução de demandas extras que por intercorrências venham a surgir, buscando assim a

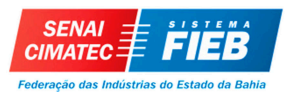

promoção do desenvolvimento urbano e regional através de políticas ligadas a infraestrutura.

Para a população, o produto do projeto irá viabilizar a execução de obras que irão propiciar a qualidade e conforto de mobilidade e locomoção.

## **LIGAÇÃO COM OUTROS PROJETOS**

O objetivo do projeto faz parte do Programa Planejamento Urbano do Ministério das Cidades. Programa este, com ação de Apoio a Política Nacional de Desenvolvimento Urbano, ligados a outros projetos similares na Secretaria, bem como ligação com os projetos de execução das obras de cada município.

## **CRITÉRIOS DE ACEITAÇÃO**

O projeto será aceito quando for realizada a assinatura do Contrato de Repasse, aprovação do projeto técnico, aprovação do processo licitatório e Autorização de Início de Obras (AIO) emitido pela CAIXA.

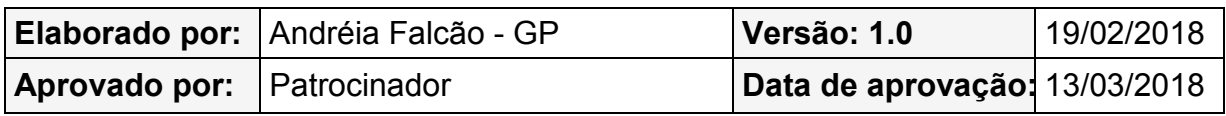

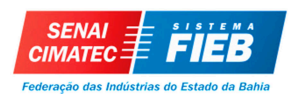

## **DOCUMENTO DE REQUISITOS**

#### **REQUISITOS DO PRODUTO (FUNCIONAIS)**

- A pavimentação deverá ser em paralelepípedo com drenagem superficial;
- O Parlamentar deve anuir a área de intervenção escolhida pelo município, caso ela seja modificada por qualquer eventualidade;
- A área de intervenção deve estar de acordo com as normativas estabelecidas pelo Ministério das Cidades;
- A área de intervenção deve conter população beneficiada superior a 2.500 habitantes ou 500 habitações;
- Caso a área de intervenção esteja na sede do município e, esta conter rede de esgotamento sanitário, a área de intervenção deve ter a rede de esgoto, não podendo assim, ter como solução de esgotamento fossa séptica, sumidouro ou esgoto a céu aberto;
- Toda documentação de anuência deve ser encaminhada a SEDUR no prazo estipulado e estar de acordo com o padrão fornecido pela mesma;
- O valor contratado para execução das obras não deve ultrapassar R\$2.900.000,00;
- O dossiê (projeto, declarações e orçamento) só poderá ser encaminhado a CAIXA para análise, após anuência por escrito da CONDER;
- O dossiê deverá conter declarações de viabilidades e anuências (viabilidades: licenciamento ambiental, viabilidade do corpo de bombeiros, viabilidade do órgão de trânsito; anuências: declaração de regularização fundiária/domínio público, declaração de aprovação do projeto, declaração de manutenção das vias, declaração de projeto de sinalização, declaração de manutenção dos dispositivos de sinalização, declaração de distribuição de água, declaração de esgotamento sanitário, declaração de localização de jazida e bota-fora, declaração de responsabilidade pela remoção e retirada de postes e árvores, declaração de população beneficiada, declaração de responsabilidade pela demolição de obstáculos), peças gráficas (planta de localização, levantamento planialtimétrico, projeto de pavimentação, projeto de sinalização, projeto de drenagem superficial, projeto de urbanização, seções transversais e longitudinais, greide, detalhes construtivos e planta de localização de jazidas e

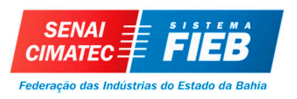

bota-fora), elementos textuais (relatório fotográfico, memorial descritivo, especificação técnica do projeto, especificação técnica de sinalização vertical e horizontal, memória de cálculo dos quantitativos do projeto, memória de cálculo de drenagem e ART/RRT do técnico responsável) e orçamento (planilha orçamentária, quadro de composição de investimento - QCI, cronograma físicofinanceiro e curva ABC);

- Todas as etapas e processos devem ser inscritos no SICONV até o prazo estipulado para cada etapa ou processo;
- O Parlamentar deve anuir a área de intervenção escolhida pelo município, caso ela seja modificada.

## **REQUISITOS DO PROJETO (NÃO FUNCIONAIS)**

- Parte do recurso disponibilizado pelo Gestor do contrato deverá estar em conta antes do início da execução da obra;
- O pagamento da equipe de projeto deverá ser realizado todo dia 30 do mês caso seja dia útil, senão ser antecedido ao último dia útil do mês;
- As reuniões de desempenho da equipe do gerenciamento deverão ocorrer todas as quintas-feiras no período vespertino. Em caso de feriado, estas, serão antecedidas 1 (um) dia;
- A SEDUR deverá disponibilizar sala de reuniões equipadas com TV ou data show para realização das reuniões semanais e mensais entre as equipes;
- Os equipamentos fornecidos pela SEDUR deverão conter os softwares necessários para a realização do trabalho (AutoCAD, Microsoft Office, Corel Draw etc.);
- Toda e qualquer reunião realizada fora da SEDUR com *stakeholders* necessitará de pessoa responsável pela elaboração da ata/súmula de reunião;
- A ata/súmula de reunião terá um prazo de elaboração e envio de até 2 dias aos entes participantes e prazo de 1 dia para aprovação da mesma;
- A SEDUR deve proporcionar ambiente de trabalho com boas condições para o Gerente de Projetos e sua equipe realizarem o trabalho diário.

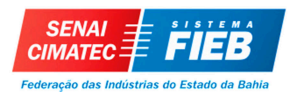

## **REQUISITOS DE QUALIDADE (INICIAIS E PRINCIPAIS)**

Neste projeto serão observadas as seguintes normas no que se aplicar:

- O projeto de engenharia deverá atender as normas brasileiras: NBR 9781, NBR 9050, NBR 6492 e NBR 10.067, além de atender também os requisitos para acessibilidade de pessoas com deficiência ou com mobilidade reduzida, dispostas nas leis nº 10.048/2000 e nº 10.098/2000, regulamentadas pelo Decreto nº 5.296/2004;
- Lei Federal nº 8.666 de 21 de junho de 1993, regulamenta o art. 37, inciso XXI, da Constituição Federal, institui normas para licitações e contratos da administração pública e dá outras providências;
- Lei n° 9.503 de 23 de setembro de 1997, que instituiu o Código de Transito Brasileiro, e conforme Decreto no 4.711, de 29 de maio de 2003, que dispõe sobre a coordenação do Sistema Nacional de Transito – SNT;
- Resolução do CONAMA n° 237, de 19 de dezembro de 1997, (Conselho Nacional do Meio Ambiente), que trata de licenciamento ambiental;
- Lei nº 10.257, de 10 de julho de 2001, que regulamenta os artigos 182 e 183 da Constituição Federal estabelecendo diretrizes gerais da política urbana e dá outras providências;
- Decreto 6.170 de 25 de julho 2007, regulamenta os convênios, contratos de repasse e termos de execução descentralizada celebrados pelos órgãos e entidades da administração pública federal com órgãos ou entidades públicas ou privadas sem fins lucrativos, para a execução de programas, projetos e atividades que envolvam a transferência de recursos ou a descentralização de créditos oriundos dos Orçamentos Fiscal e da Seguridade Social da União;
- Decreto 7.654/2011 de 23 de dezembro de 2011, altera o Decreto nº 93.872, de 23 de dezembro de 1986, que dispõe sobre a unificação dos recursos de CAIXA do Tesouro Nacional, atualiza e consolida a legislação pertinente, e dá outras providências (estabelecer prazo para a prescrição de restos a pagar);
- Decreto nº 7.983/2013 de 08 de abril de 2013, que estabelece regras e critérios para elaboração do orçamento de referência de obras e serviços de engenharia, contratados e executados com recursos dos orçamentos da união, e dá outras providências;

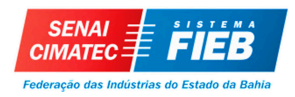

- Portaria Interministerial nº 274, de 01 de agosto de 2013, altera a Portaria Interministerial nº 507, de 24 de novembro de 2011;
- Portaria Interministerial 495 de 06 de dezembro de 2013, altera a Portaria Interministerial/MP, MF e CGU nº 507, de 24 de novembro de 2011;
- Portaria Interministerial nº 40, de 06 de fevereiro de 2014, disciplina a utilização do Sistema de Gestão de Convênios e Contratos de Repasse - SICONV para a celebração de convênios e contratos de repasse objetivando a execução obrigatória das emendas parlamentares individuais de que trata o art. 52 da Lei nº 12.919, de 2013.

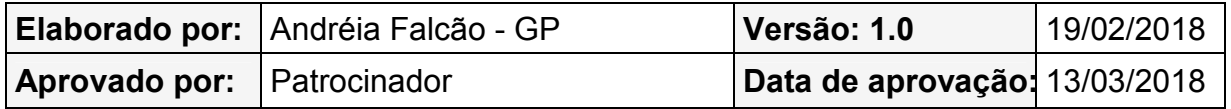

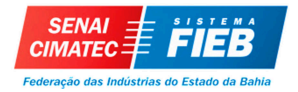

## **PLANO DE PROJETO**

## **ESTRUTURA ANALÍTICA DO PROJETO – EAP GRÁFICA**

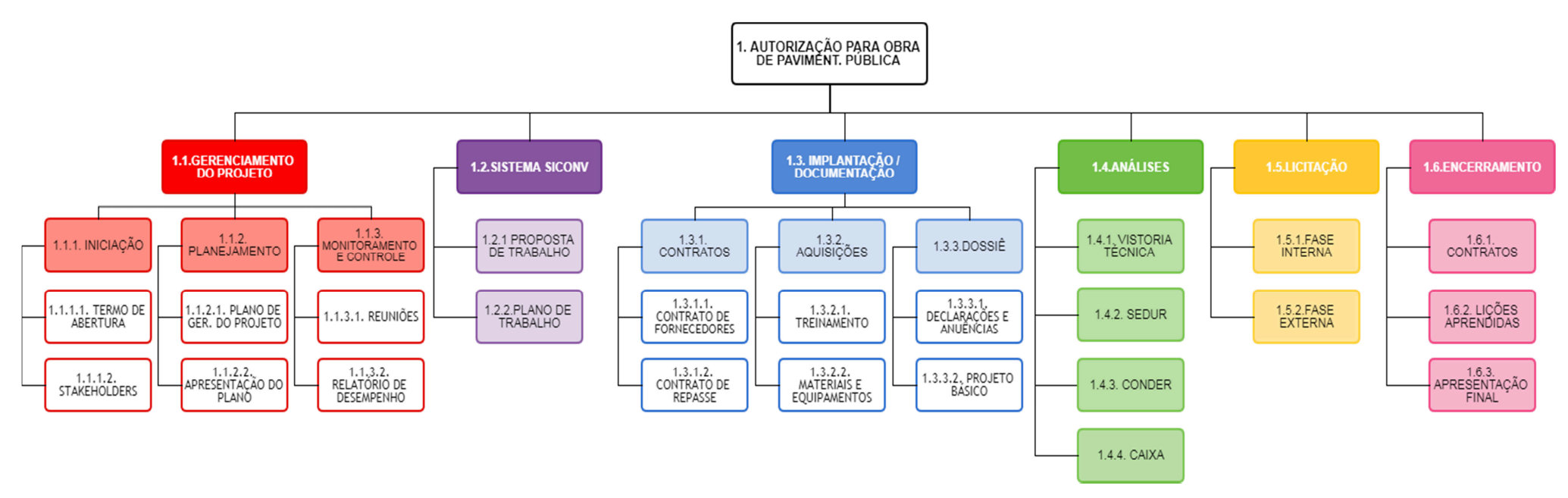

**Figura 1 -** EAP Hierárquica

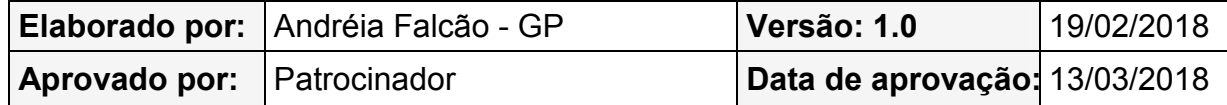

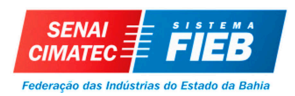

# **ESTRUTURA ANALÍTICA DO PROJETO – EAP EM LISTA**

## **Tabela 1** - EAP em lista

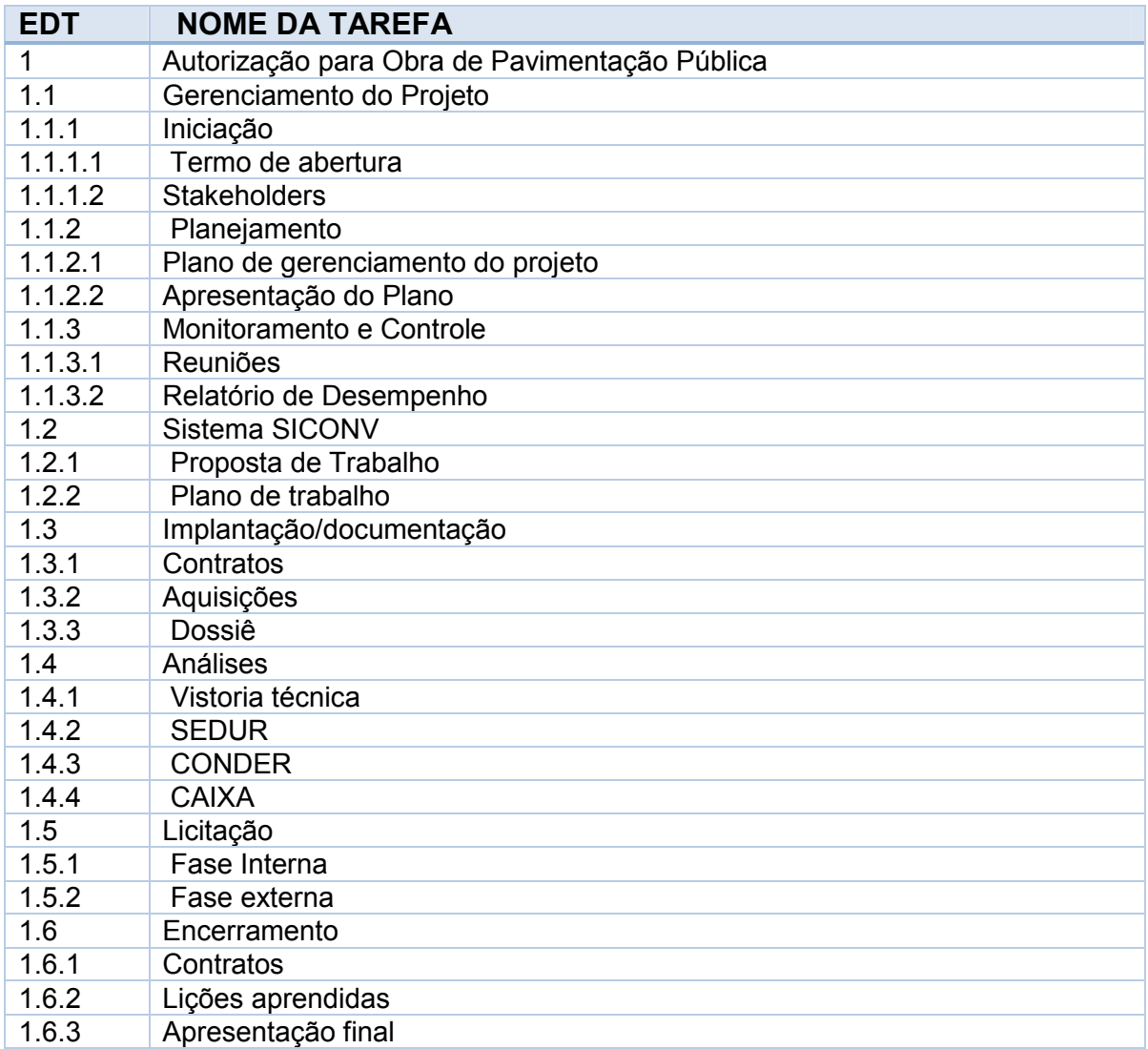

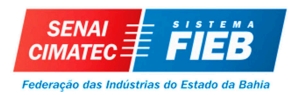

## **DICIONÁRIO DA ESTRUTURA ANALÍTICA DO PROJETO**

## **Tabela 2** – Dicionário da EAP

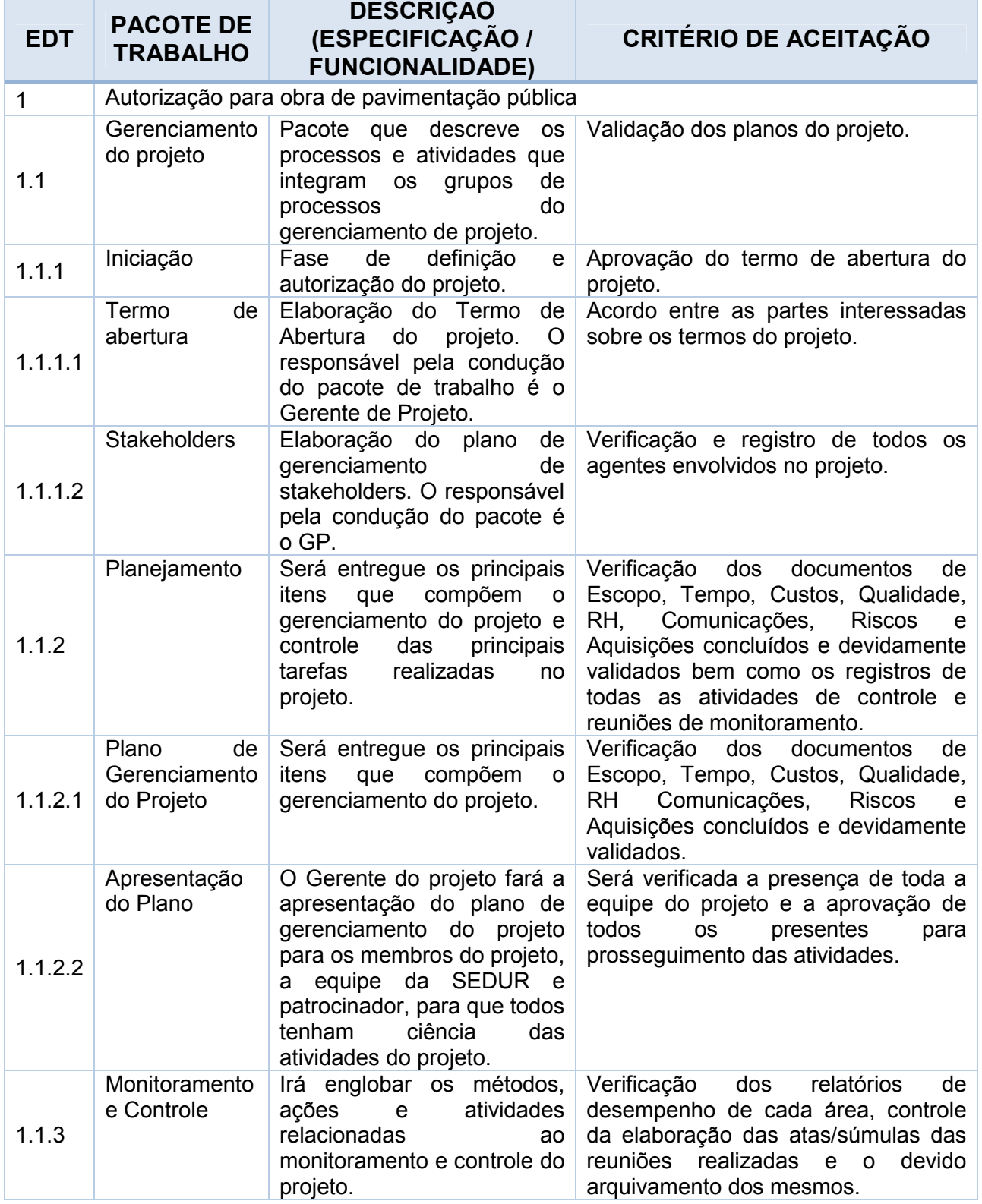

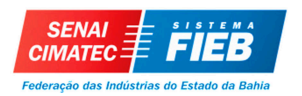

## **Tabela 2** – Dicionário da EAP (continuação)

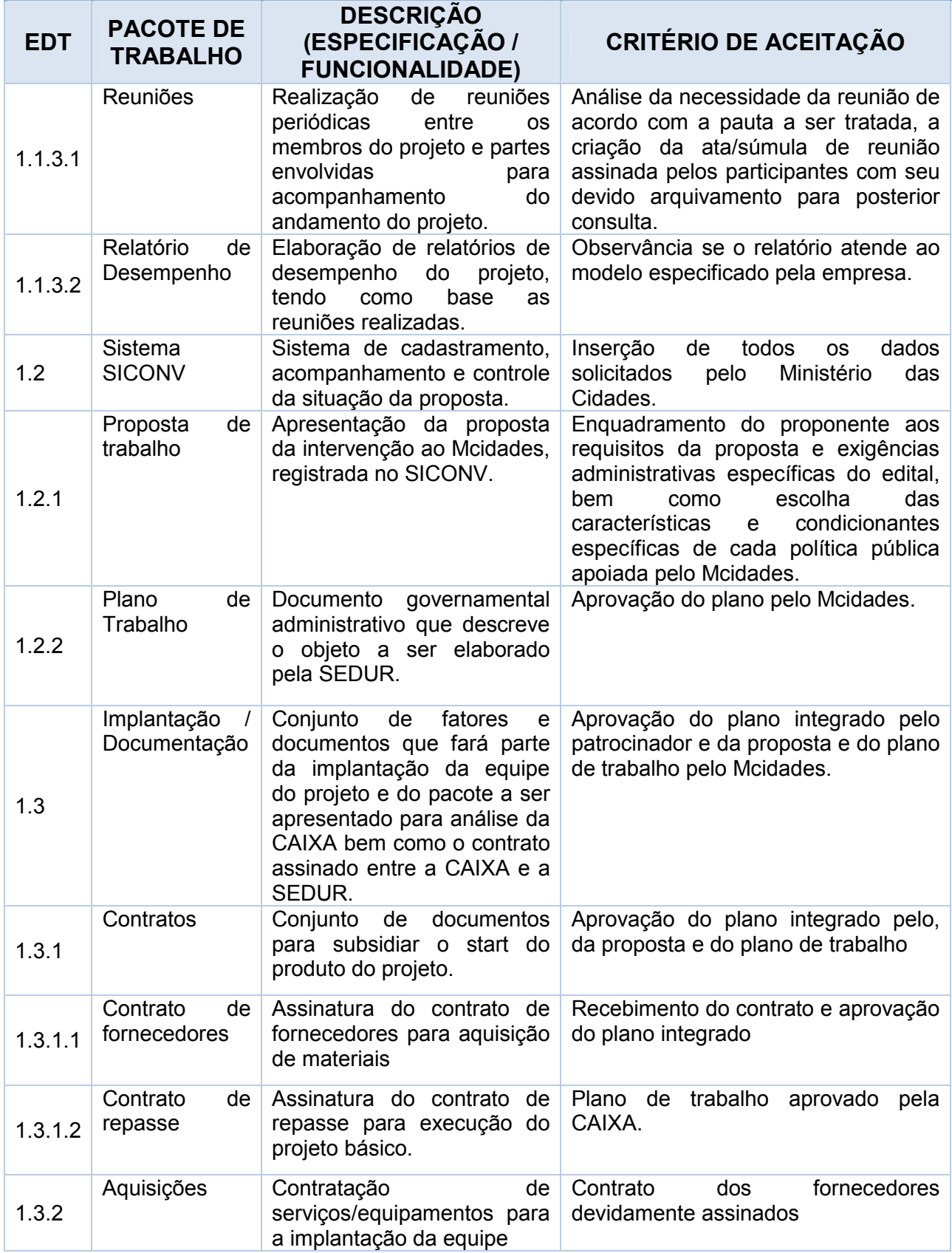

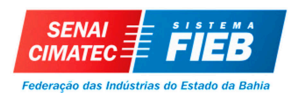

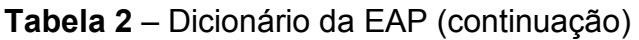

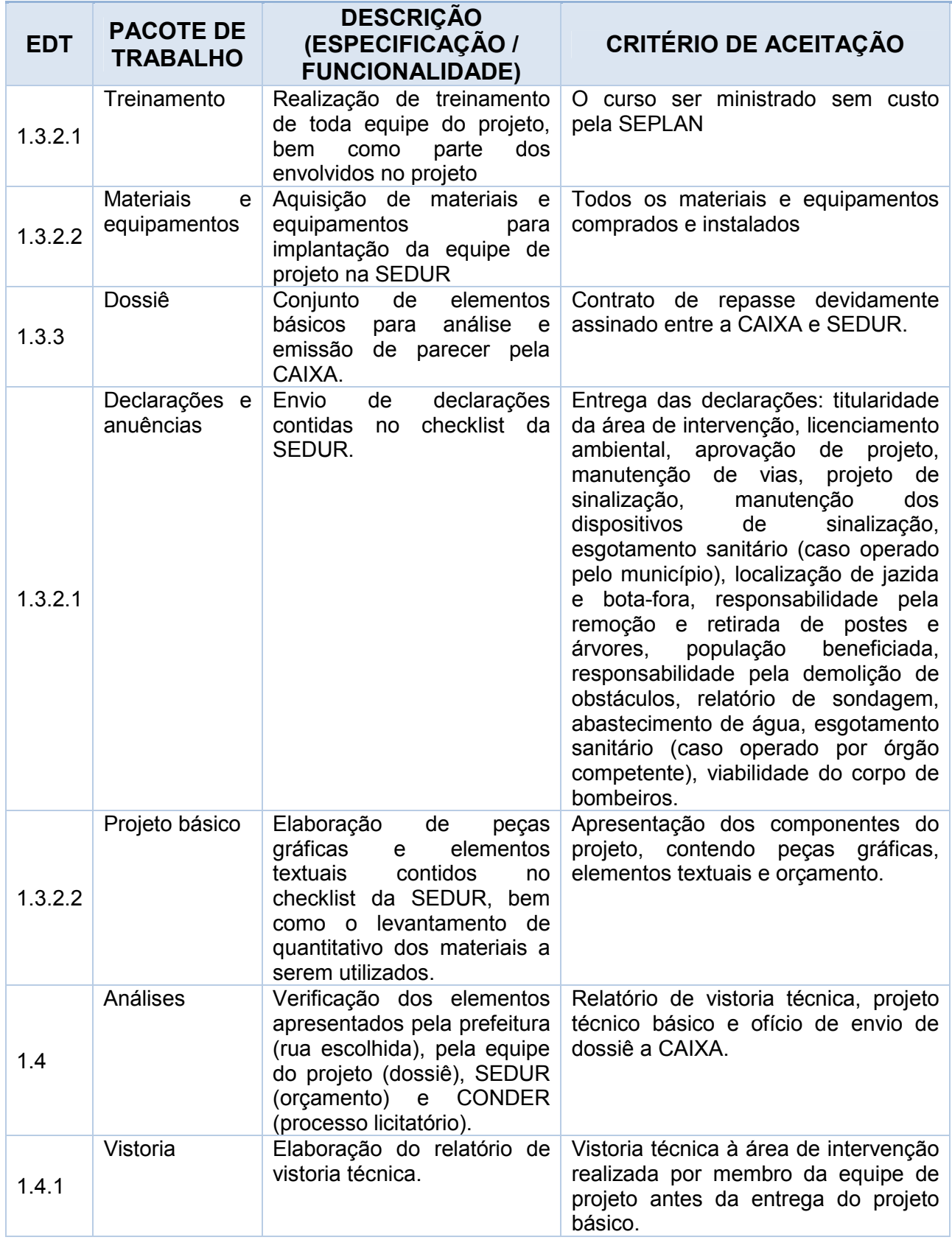

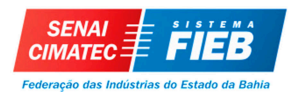

# **Tabela 2** – Dicionário da EAP (continuação)

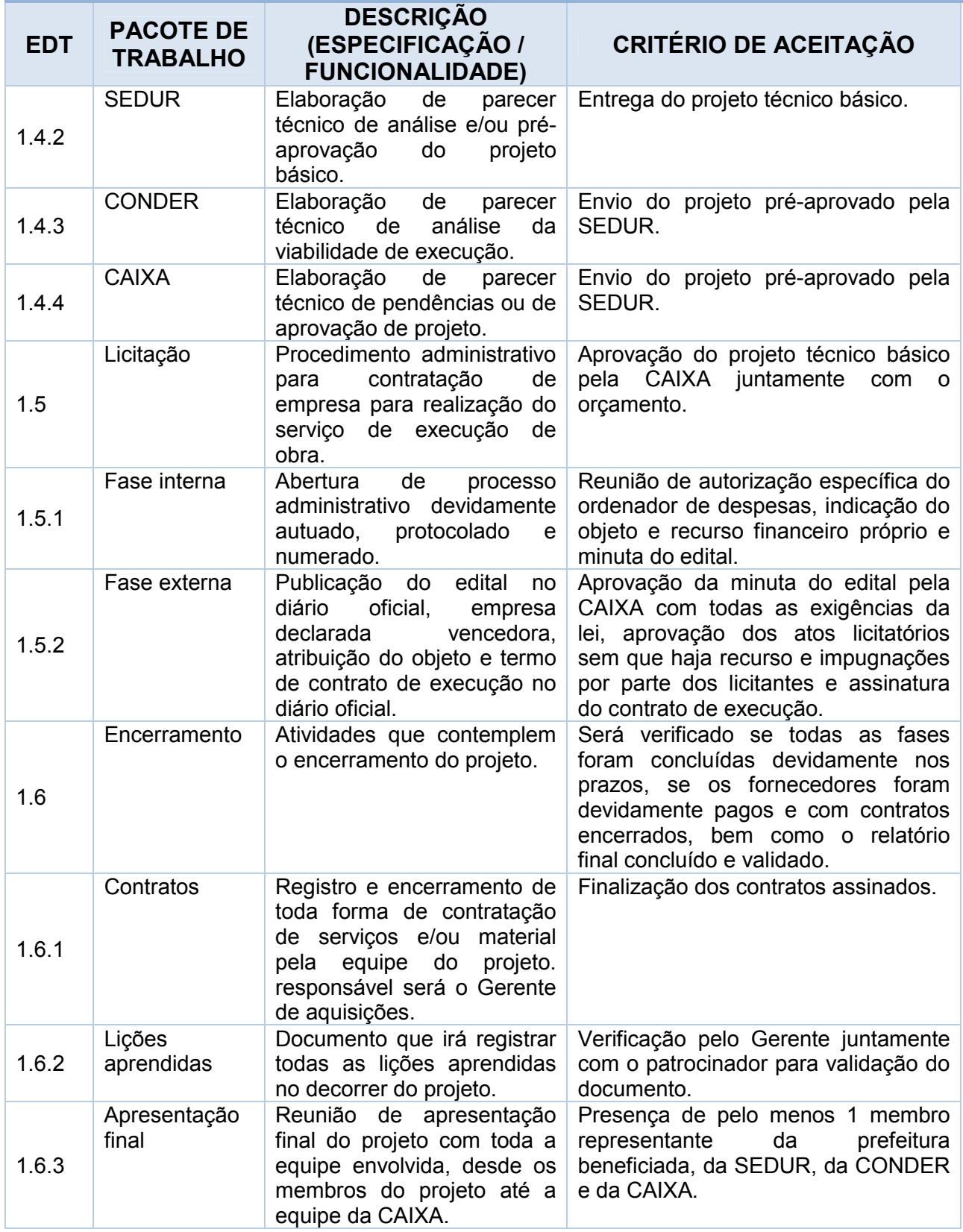

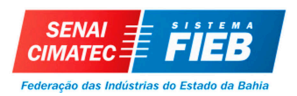

## **PLANO DE GERENCIAMENTO DE ESCOPO**

## **DESCRIÇÃO DOS PROCESSOS DE GERENCIAMENTO DE ESCOPO**

O Gerenciamento do escopo deste projeto terá como base especificamente o documento de declaração de escopo que delineará os quesitos funcionais do projeto, e a EAP que indicará as atividades que serão realizadas pelo projeto assim como suas respectivas entregas.

Todas as mudanças no escopo do projeto deverão ser submetidas a avaliação do CCM (Comitê de Controle de Mudanças), levando em consideração a viabilidade técnico-financeira.

Neste plano de gerenciamento de escopo as mudanças relacionadas a inovação deverão ser discutidas e negociadas conforme fluxo de alteração de escopo e a característica definida na declaração de escopo do projeto, neste plano será considerado também as mudanças de cunho corretivas na mesma linha de raciocínio acima descrito.

As solicitações de mudança devem ser formalizadas por escrito, sejam através de CI's (Comunicações Internas), ofícios ou mesmo e-mails, e aprovadas pelo CCM (Comitê de Controle de Mudanças).

## **FREQUENCIA DE AVALIAÇÃO DO ESCOPO DO PROJETO**

O resultado da entrega para cada pacote de atividades do projeto será avaliado ao término de cada entrega, conforme cronograma de atividades.

## **ADMINISTRAÇÃO DO PLANO DE GERENCIAMENTO DO ESCOPO**

#### **1. RESPONSÁVEL PELO PLANO**

**Vânia Santana**, membro do time do projeto, será a responsável direta pelo plano de gerenciamento de escopo, o qual será reavaliado conforme diretrizes do plano de gerenciamento de qualidade.

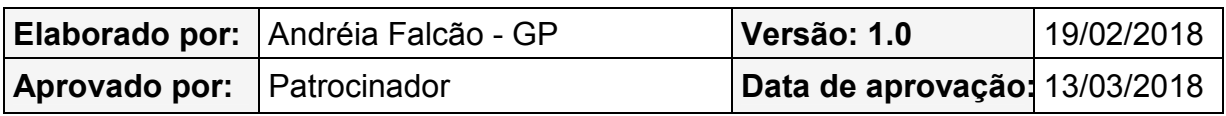
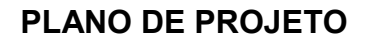

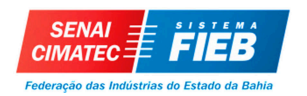

# **GESTÃO DO TEMPO**

34

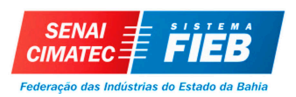

### **PLANO DE GERENCIAMENTO DO CRONOGRAMA**

### **DESCRIÇÃO DOS PROCESSOS DE GERENCIAMENTO DE TEMPO**

O gerenciamento do tempo será realizado a partir do desenvolvimento do cronograma das atividades do projeto através da utilização da ferramenta MsProject, tendo como base principal as informações da EAP, dicionário da EAP, premissas e restrições, a partir das quais, as atividades foram definidas e estimadas por meio de estimativas análogas extraídas de vivência profissional e técnicas de opinião especializada.

Para o controle do cronograma ao longo do projeto, será utilizado o índice de desempenho de prazos (IDP), que é oriundo do acompanhamento quinzenal com a equipe do gerente de projetos e a equipe da SEDUR, calculando-se a variação de prazos (VP). O MsProject será utilizado ainda para a atualização dos prazos do projeto, através da inclusão no acervo digital do projeto os seguintes relatórios: gráfico de Gantt, diagrama de rede e gráfico de marcos.

Todas as mudanças que impactam no cronograma ou marcos do projeto serão submetidas a avaliação prévia do Comitê de Controle de Mudanças (CCM), que fará as devidas análises de impacto e decisões de aprovação ou não das mudanças.

### **BUFFER DE TEMPO DO PROJETO**

Neste projeto foi utilizado o buffer de tempo no total de 15 dias úteis, distribuído da seguinte forma:

Análise CONDER – 5 dias;

Análise CAIXA – 10 dias.

### **FREQUENCIA DE AVALIAÇÃO DOS PRAZOS DO PROJETO**

O plano será reavaliado mensalmente na reunião de acompanhamento da equipe, juntamente com as outras áreas de gerenciamento do projeto.

### **ADMINISTRAÇÃO DO PLANO DE GERENCIAMENTO DO TEMPO**

### **1. RESPONSÁVEL PELO PLANO**

**Ricardo Santiago**, membro do time do projeto, responderá pelo plano de gerenciamento de Custos sob a supervisão da Gerente de Projetos.

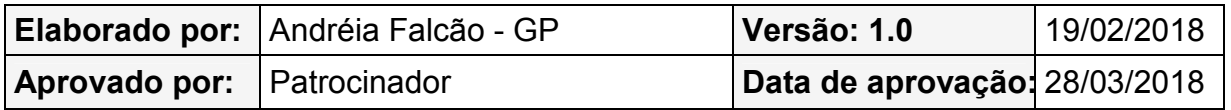

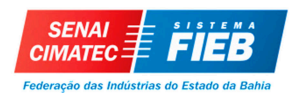

# **LISTA DE ATIVIDADES COM DURAÇÃO E PREDECESSORAS**

**Tabela 3** - Lista de Atividades com Duração

| <b>EDT</b>  | <b>NOME DA TAREFA</b>                                 | DUR.           | <b>INÍCIO</b> | PRED.          |  |  |
|-------------|-------------------------------------------------------|----------------|---------------|----------------|--|--|
| 1           | Autorização para Obra de Pavimentação<br>Pública      | 192,63<br>dias | Seg 19/02/18  |                |  |  |
| 1.1         | Gerenciamento do Projeto                              | 191 dias       | Seg 19/02/18  |                |  |  |
| 1.1.1       | Iniciação                                             | 9 dias         | Seg 19/02/18  |                |  |  |
| 1.1.1.1     | Termo de abertura                                     | 8 dias         | Seg 19/02/18  |                |  |  |
| 1.1.1.1.1   | Identificar o gerente de projetos e equipe            | 3 dias         | Seg 19/02/18  |                |  |  |
| 1.1.1.1.2   | Identificar os stakeholders                           | 3 dias         | Qui 22/02/18  | 5              |  |  |
| 1.1.1.1.3   | Elaborar sistema de controle integrado de<br>mudanças | 2 dias         | Ter 27/02/18  | 6              |  |  |
| 1.1.1.1.4   | Termo de abertura aprovado                            | 0 dias         | Qui 01/03/18  | $\overline{7}$ |  |  |
| 1.1.1.2     | <b>Stakeholders</b>                                   | 1 dia          | Qui 01/03/18  |                |  |  |
| 1.1.1.2.1   | Identificar as partes interessadas                    | 1 dia          | Qui 01/03/18  | 8              |  |  |
| 1.1.1.2.2   | Plano de gerenciamento de stakeholders<br>aprovado    | 0 dias         | Sex 02/03/18  | 10             |  |  |
| 1.1.2       | Planejamento                                          | 30 dias        | Sex 02/03/18  |                |  |  |
| 1.1.2.1     | Plano de gerenciamento do projeto                     | 29 dias        | Sex 02/03/18  |                |  |  |
| 1.1.2.1.1   | Escopo                                                | 7 dias         | Sex 02/03/18  |                |  |  |
| 1.1.2.1.1.1 | Definir escopo                                        | 2 dias         | Sex 02/03/18  | 11             |  |  |
| 1.1.2.1.1.2 | Coletar requisitos                                    | 4 dias         | Ter 06/03/18  | 15             |  |  |
| 1.1.2.1.1.3 | <b>Criar EAP</b>                                      | 1 dia          | Seg 12/03/18  | 16             |  |  |
| 1.1.2.1.1.4 | Plano de gerenciamento de escopo aprovado             | 0 dias         | Ter 13/03/18  | 17             |  |  |
| 1.1.2.1.2   | Tempo                                                 | 11 dias        | Ter 13/03/18  |                |  |  |
| 1.1.2.1.2.1 | Definir as atividades                                 | 4 dias         | Ter 13/03/18  | 18             |  |  |
| 1.1.2.1.2.2 | Sequenciar as atividades                              | 2 dias         | Seg 19/03/18  | 20             |  |  |
| 1.1.2.1.2.3 | Estimar a duração das atividades                      | 2 dias         | Qui 22/03/18  | <b>21II</b>    |  |  |
| 1.1.2.1.2.4 | Estimar os recursos das atividades                    | 2 dias         | Seg 26/03/18  | 22             |  |  |
| 1.1.2.1.2.5 | Plano de gerenciamento de tempo aprovado              | 0 dias         | Qua 28/03/18  | 23             |  |  |
| 1.1.2.1.3   | <b>Risco</b>                                          | 11 dias        | Qua 28/03/18  |                |  |  |
| 1.1.2.1.3.1 | Identificar os riscos                                 | 4 dias         | Qua 28/03/18  | 24             |  |  |
| 1.1.2.1.3.2 | Realizar análise quantitativa dos riscos              | 2 dias         | Ter 03/04/18  | 26             |  |  |
| 1.1.2.1.3.3 | Realizar análise qualitativa dos riscos               | 2 dias         | Sex 06/04/18  | <b>27II</b>    |  |  |
| 1.1.2.1.3.4 | Planejar resposta a riscos                            | 2 dias         | Ter 10/04/18  | 27;28          |  |  |
| 1.1.2.1.3.5 | Plano de gerenciamento de risco aprovado              | 0 dias         | Qui 12/04/18  | 29             |  |  |
| 1.1.2.1.4   | Custos                                                | 6 dias         | Ter 13/03/18  |                |  |  |
| 1.1.2.1.4.1 | Estimar os custos                                     | 4 dias         | Ter 13/03/18  | 18             |  |  |
| 1.1.2.1.4.2 | Determinar o orçamento                                | 2 dias         | Seg 19/03/18  | 32             |  |  |
| 1.1.2.1.4.3 | Plano de gerenciamento de custos aprovado             | 0 dias         | Qua 21/03/18  | 33             |  |  |
| 1.1.2.1.5   | Qualidade                                             | 4 dias         | Qua 21/03/18  |                |  |  |
| 1.1.2.1.5.1 | Planejar a qualidade                                  | 4 dias         | Qua 21/03/18  | 34             |  |  |
| 1.1.2.1.5.2 | Plano de gerenciamento de qualidade<br>aprovado       | 0 dias         | Ter 27/03/18  | 36             |  |  |
| 1.1.2.1.6   | <b>Recursos Humanos</b>                               | 2 dias         | Ter 27/03/18  |                |  |  |
| 1.1.2.1.6.1 | Definir a equipe do projeto                           | 2 dias         | Ter 27/03/18  | 37             |  |  |

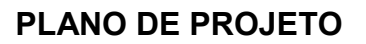

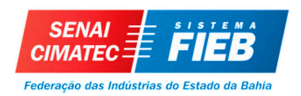

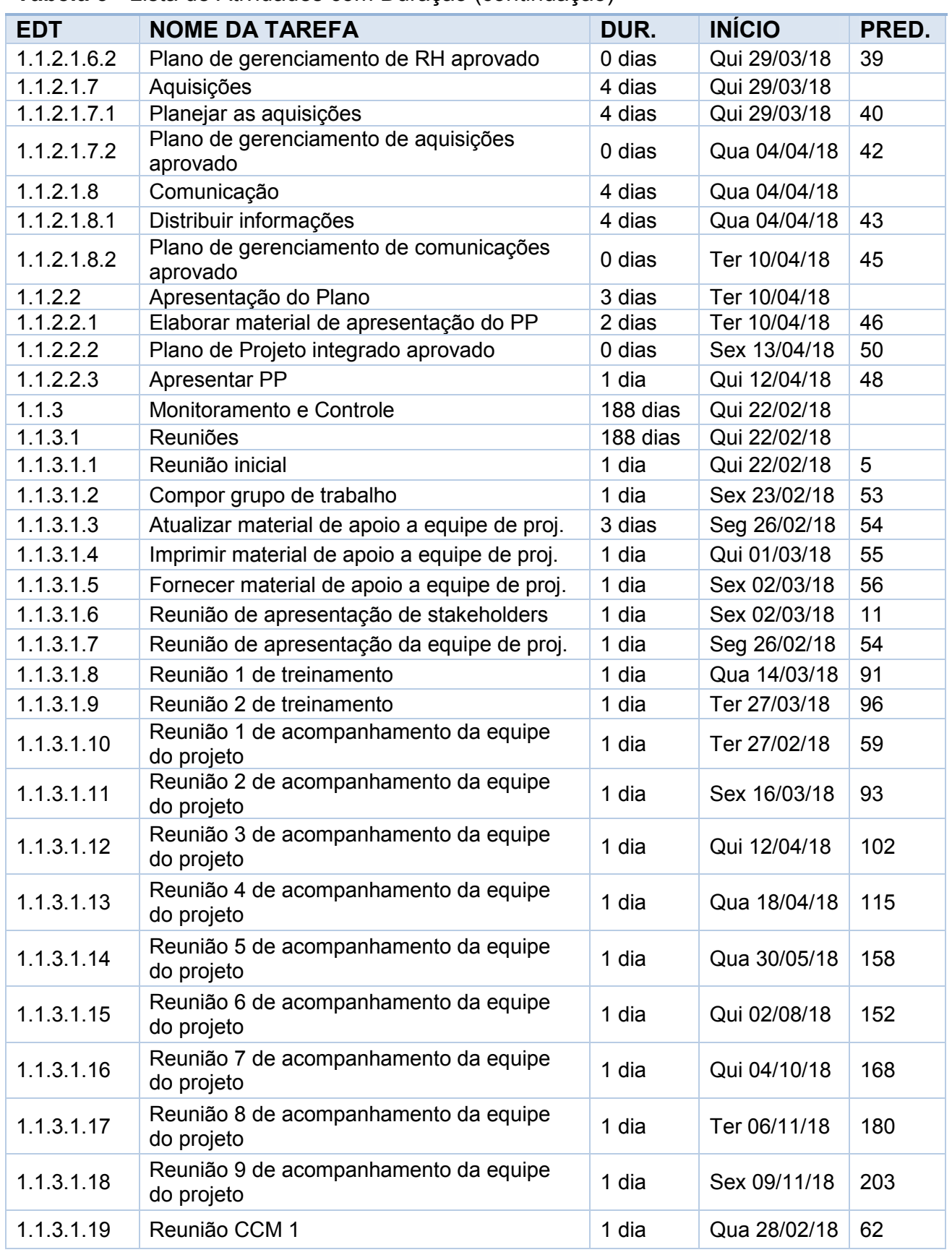

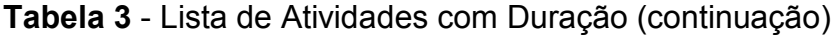

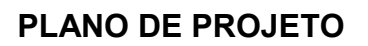

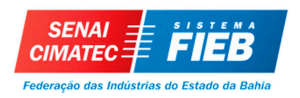

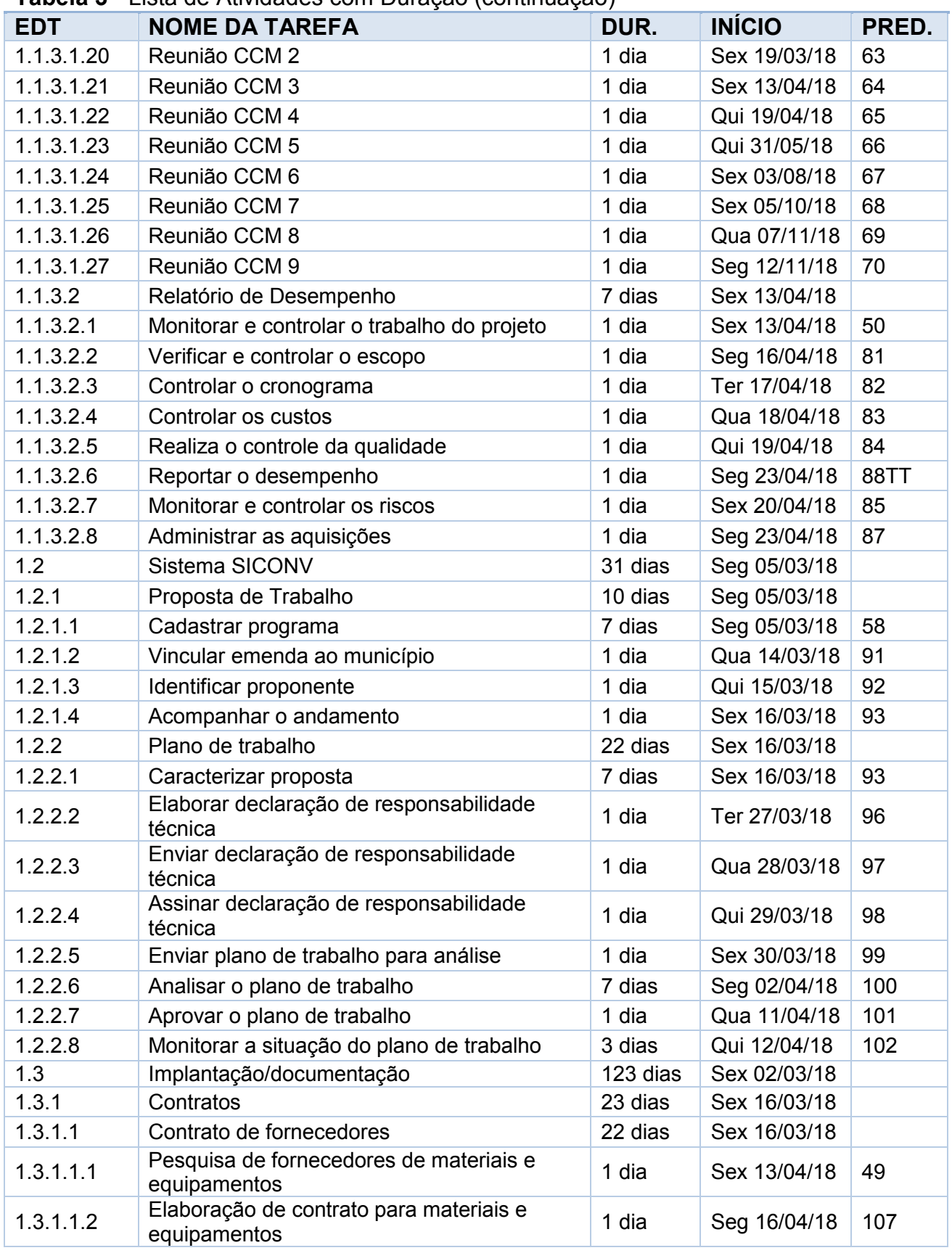

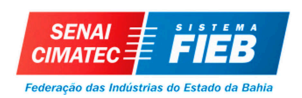

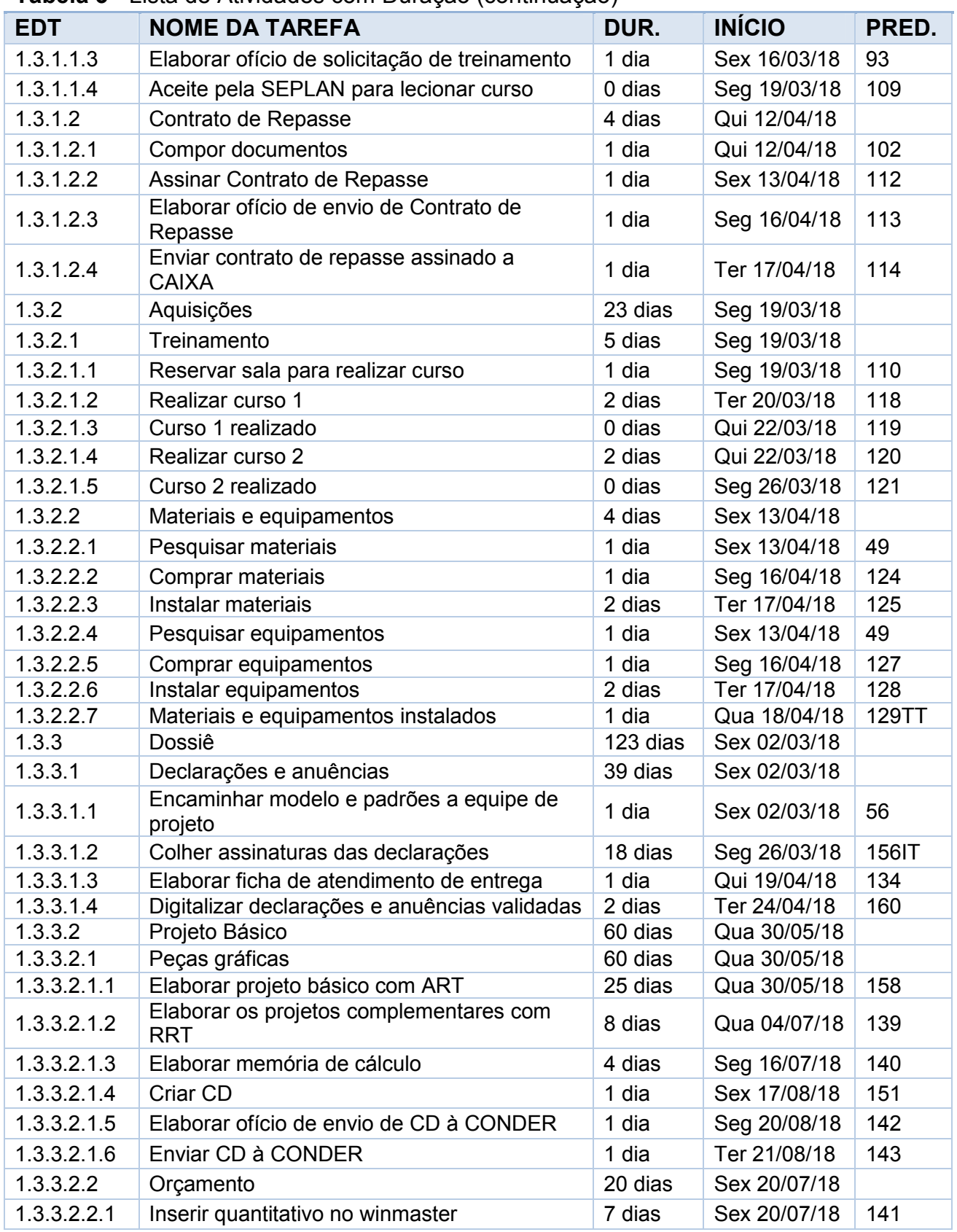

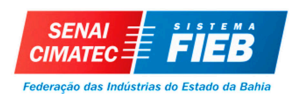

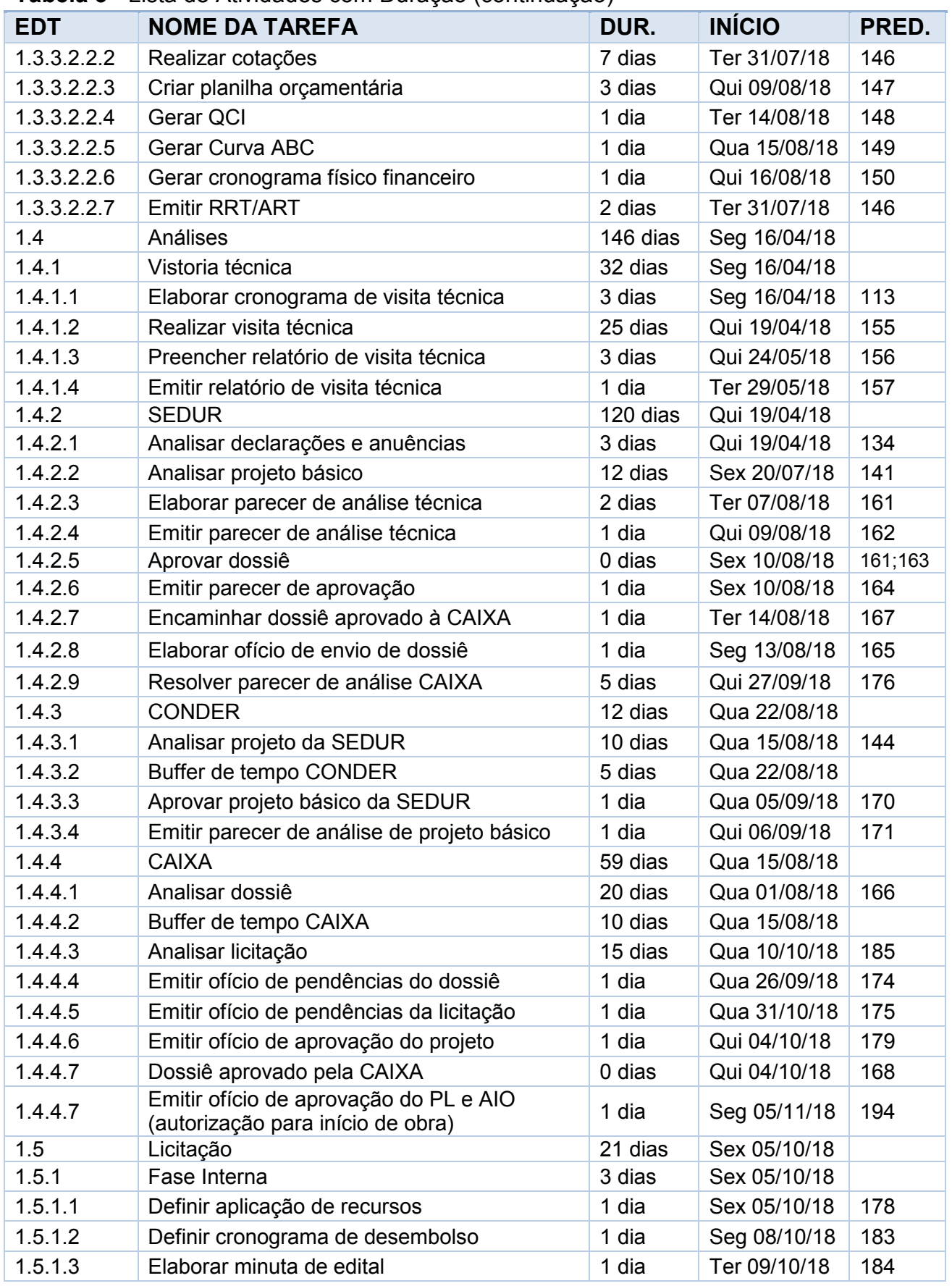

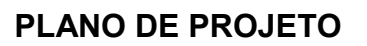

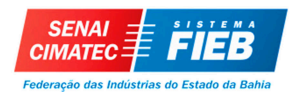

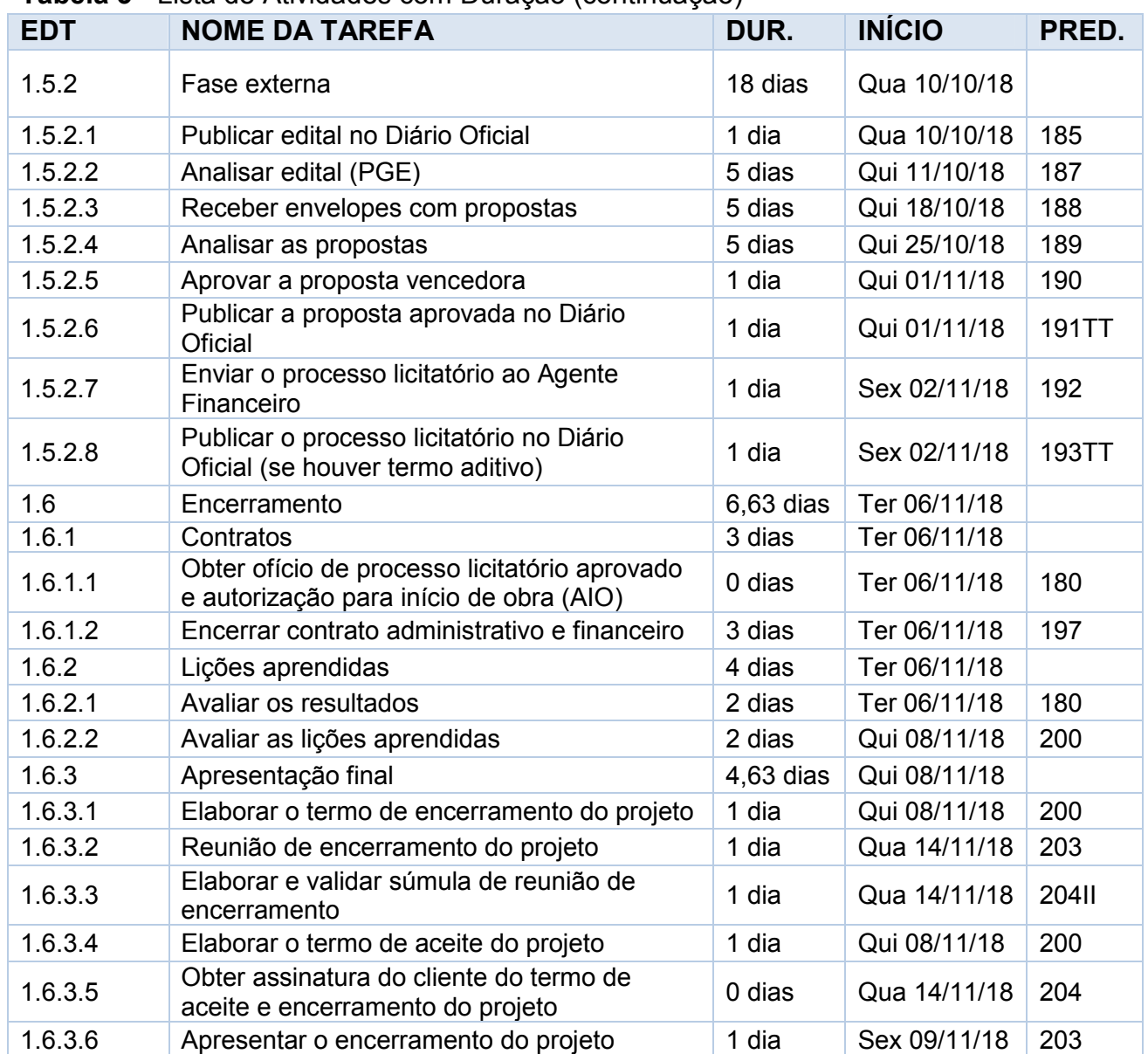

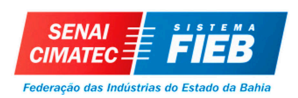

# **ALOCAÇÃO DE RECURSOS DO PROJETO**

### Tabela 4– Planilha de recursos do projeto

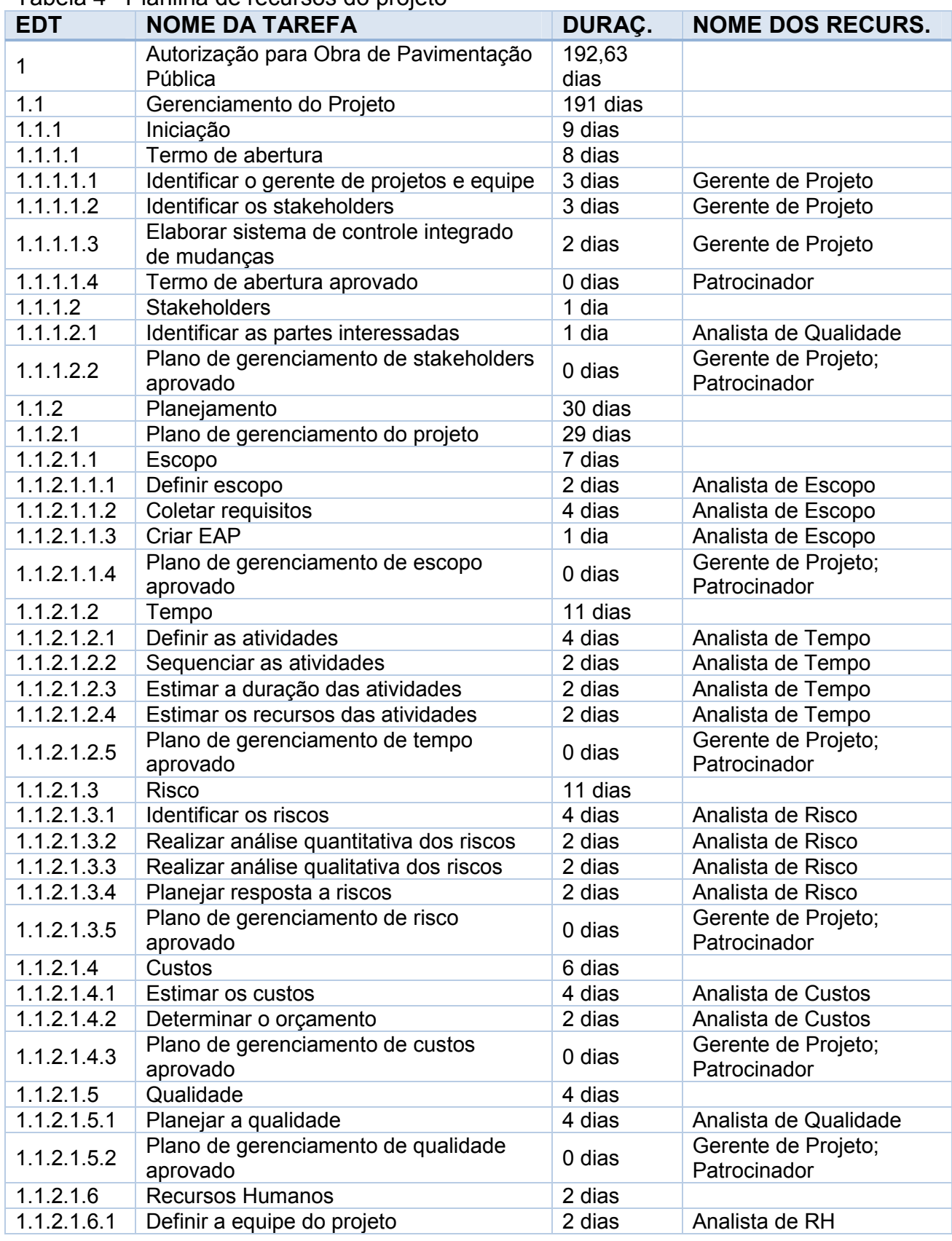

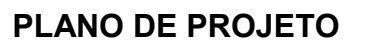

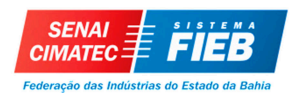

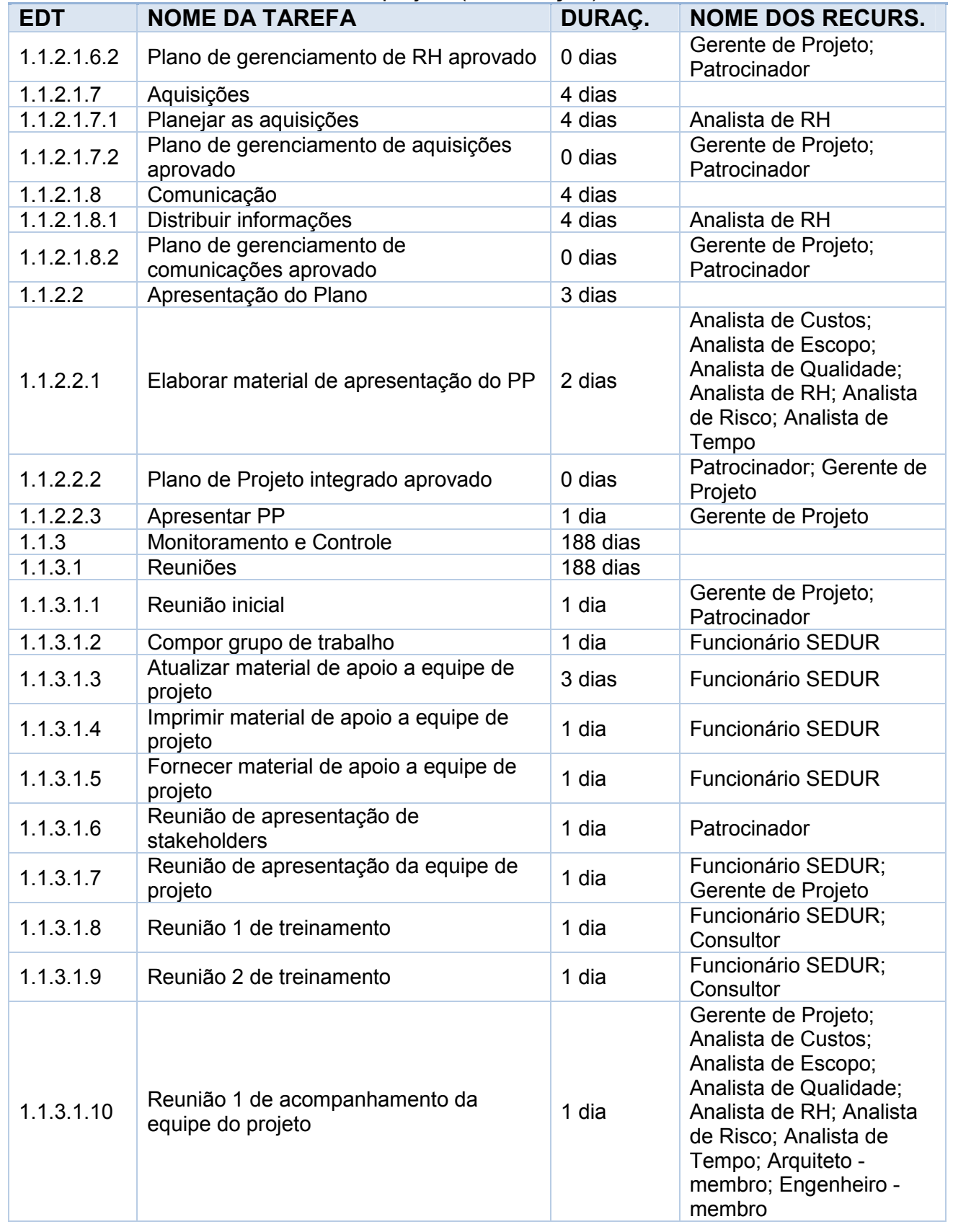

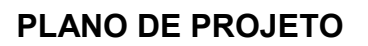

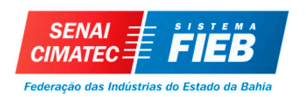

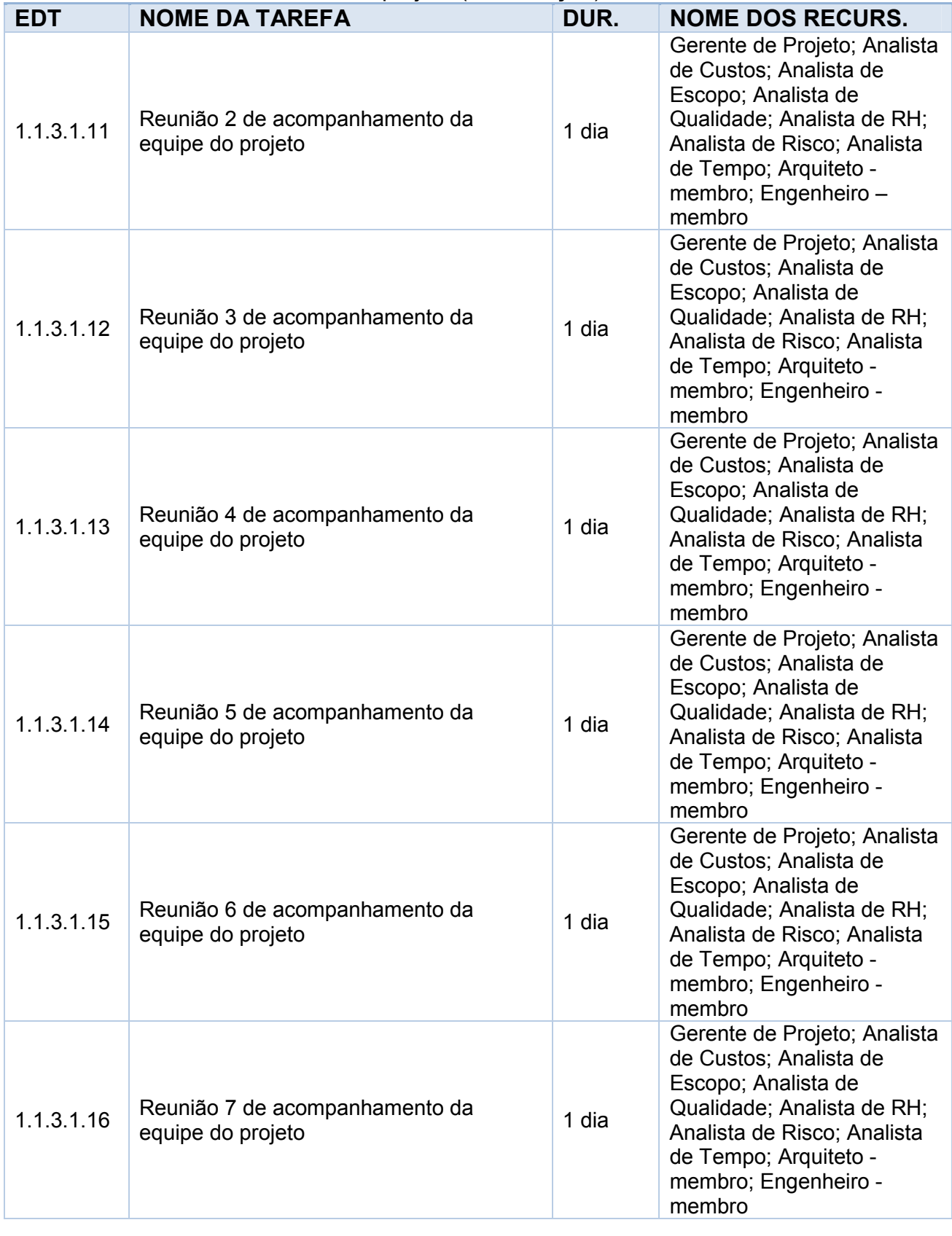

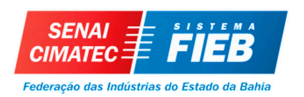

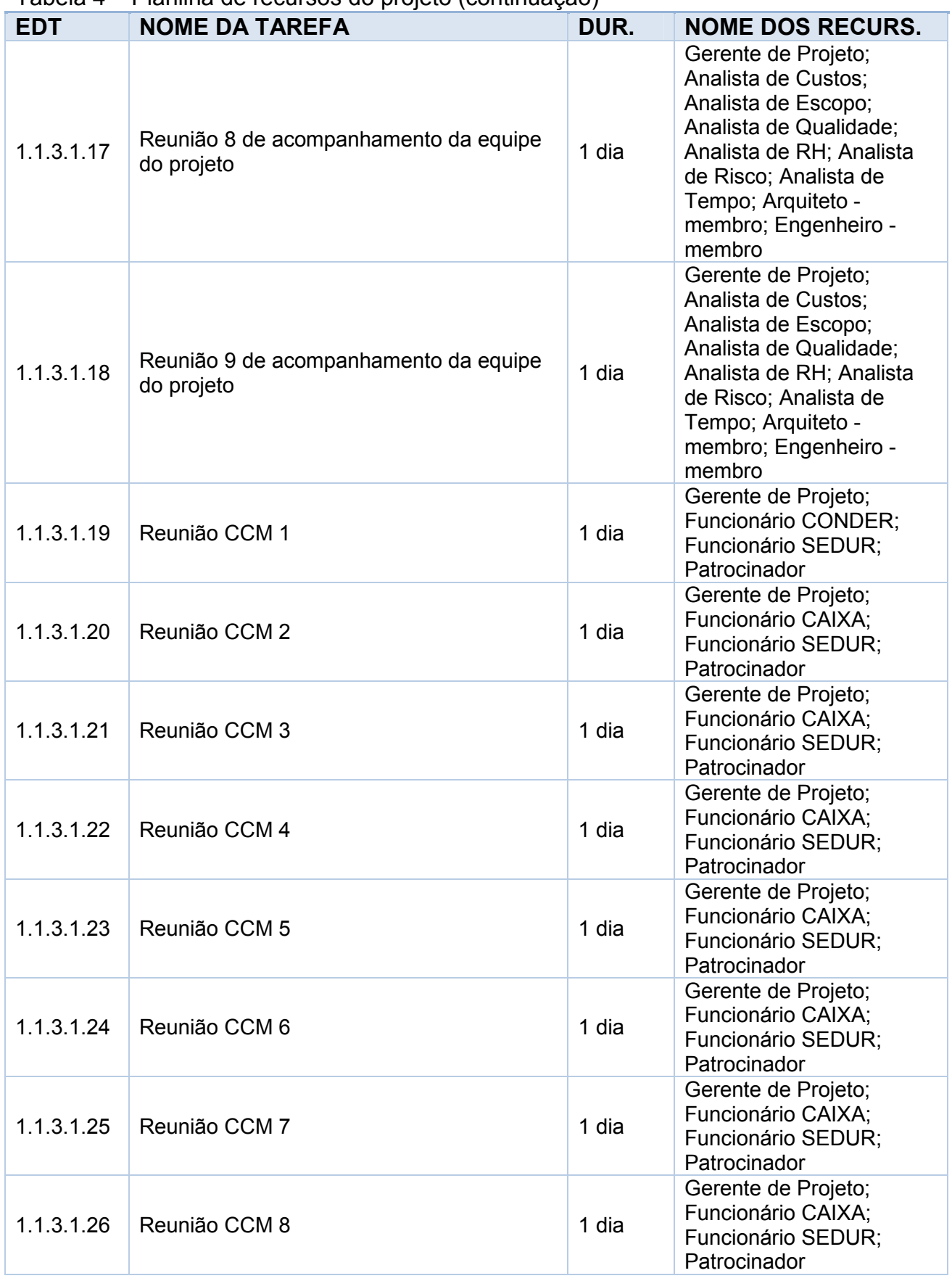

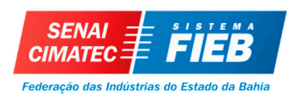

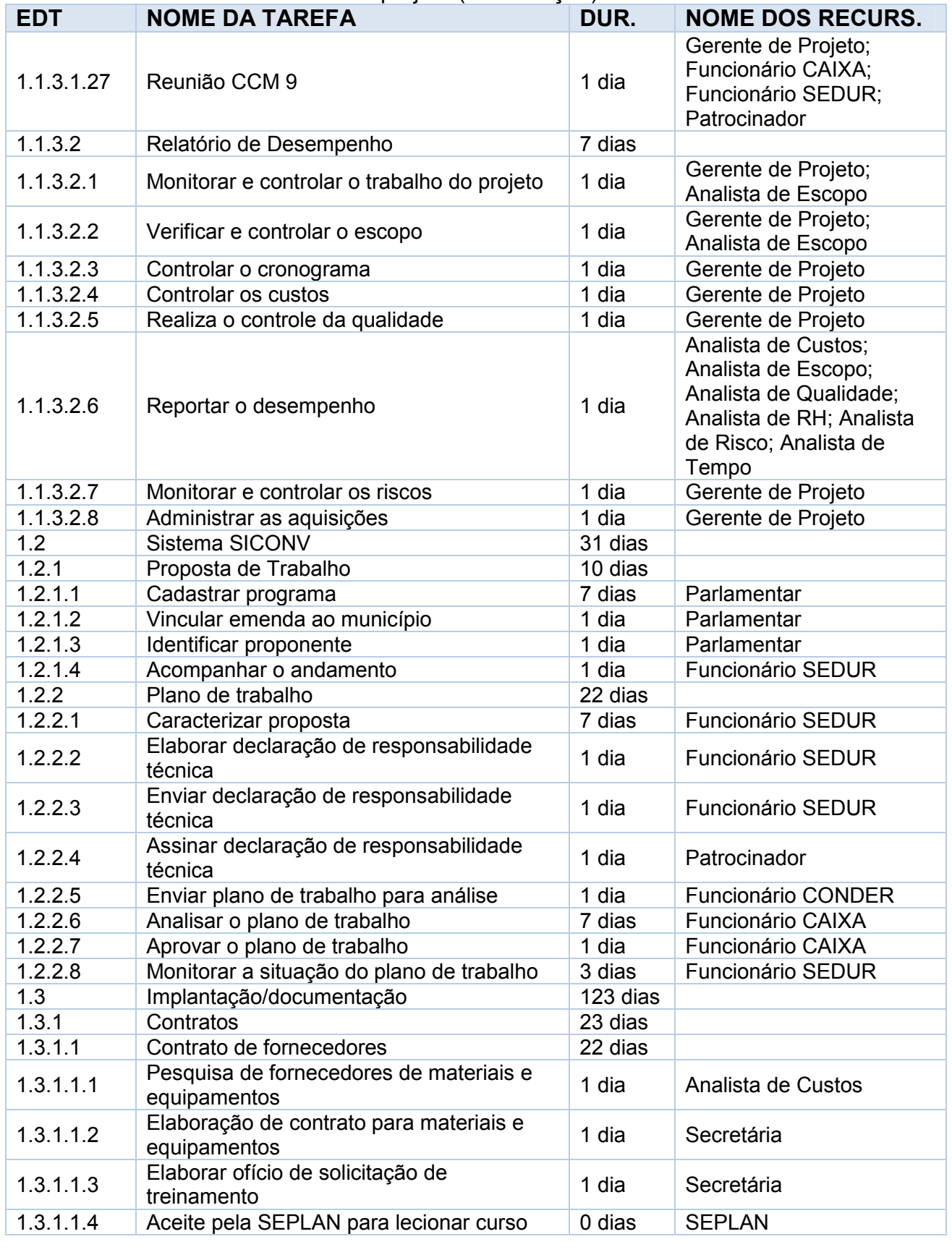

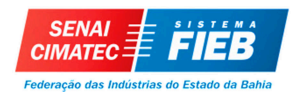

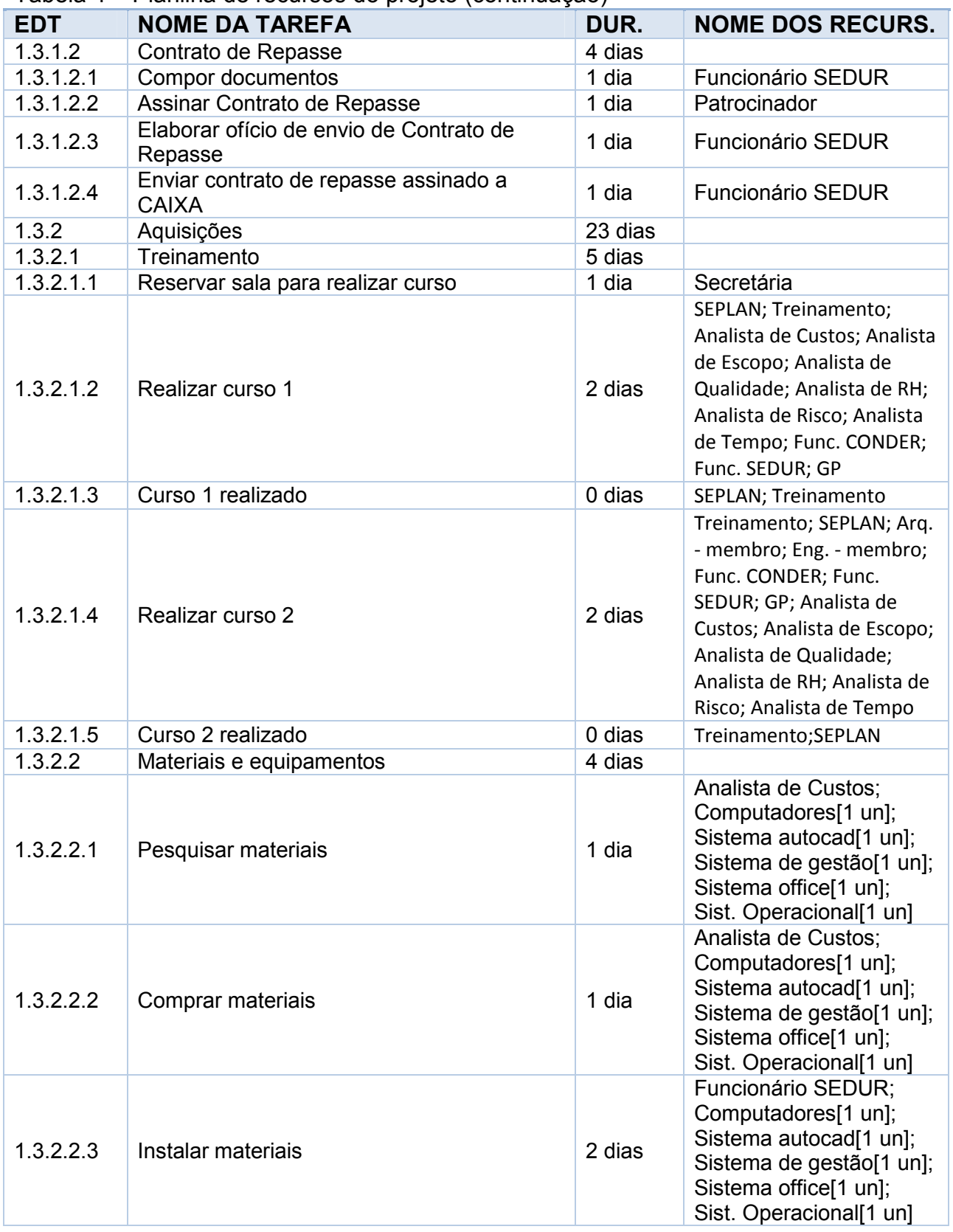

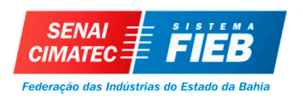

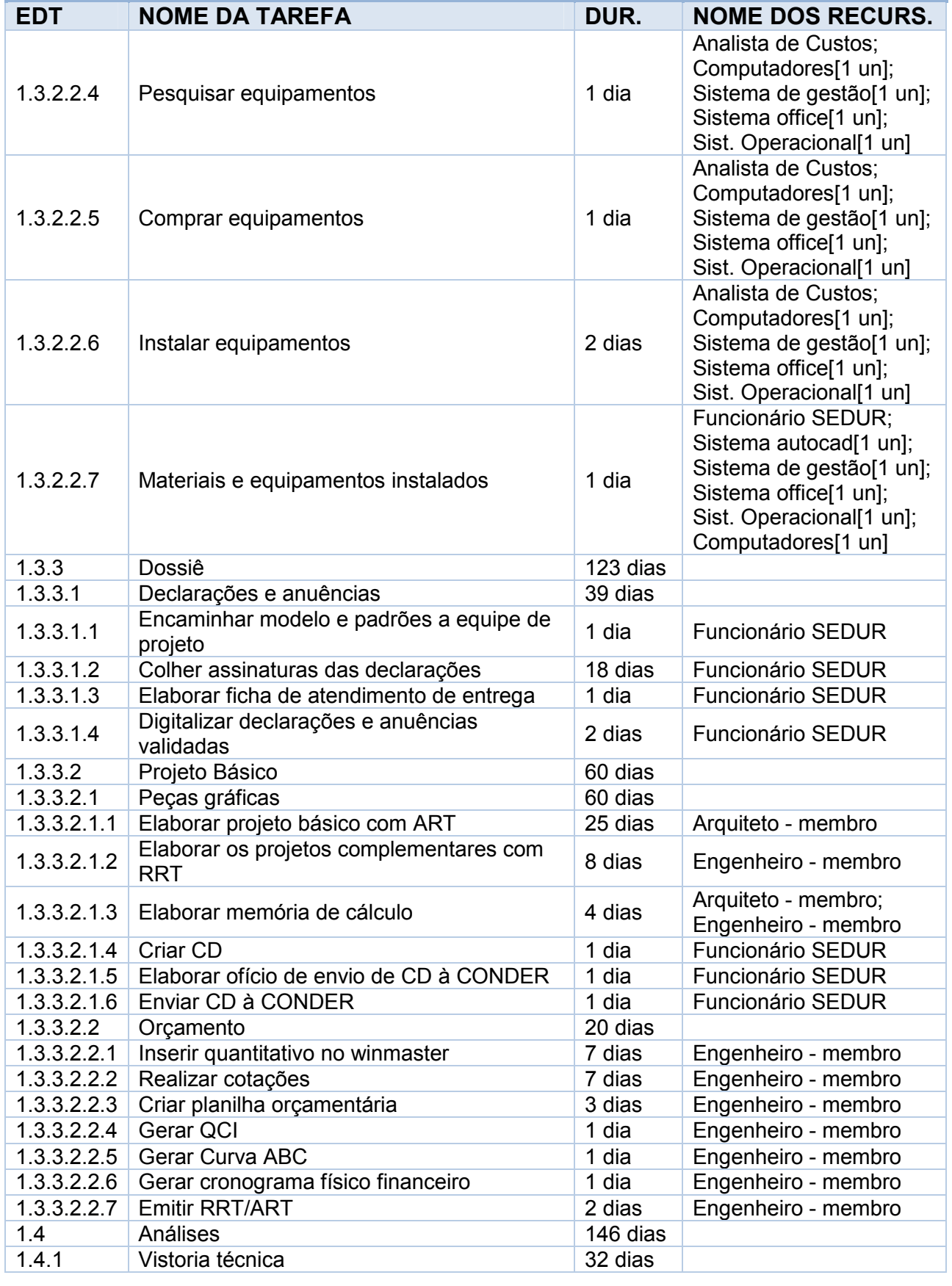

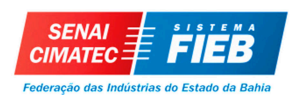

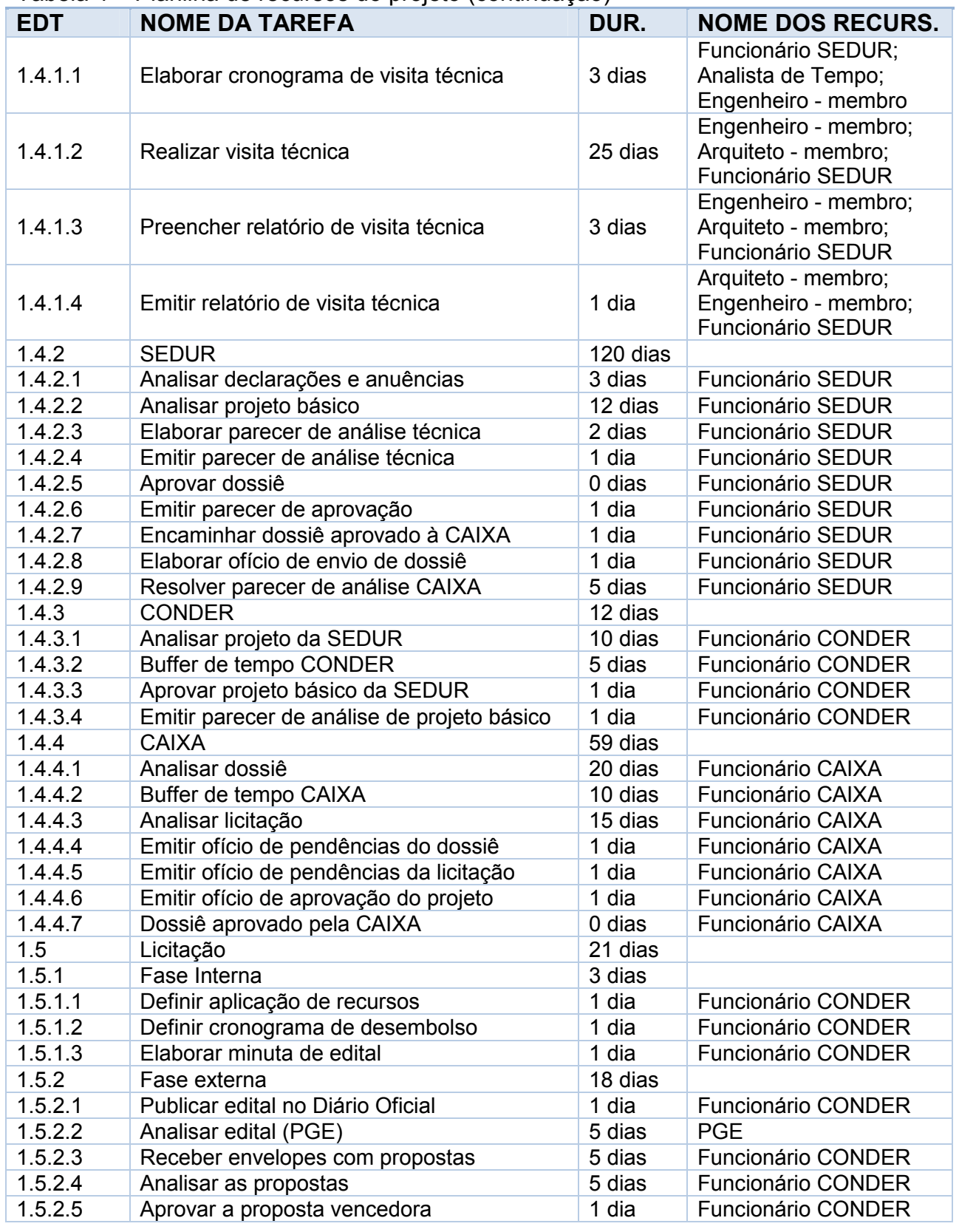

![](_page_52_Picture_0.jpeg)

![](_page_52_Picture_1.jpeg)

![](_page_52_Picture_143.jpeg)

![](_page_53_Picture_1.jpeg)

# **GRÁFICOS DE GANTT DO PROJETO**

|                | <b>EDT</b>  | $\blacktriangleright$ Nome da tarefa               |
|----------------|-------------|----------------------------------------------------|
| $\mathbf{1}$   | l4          | 4 Autorização para Obra de Pavimentação Pública    |
| $\overline{2}$ | 1.1         | 4 Gerenciamento do Projeto                         |
| 3              | 1.1.1       | ⊿ Iniciação                                        |
| 4              | 1.1.1.1     | ▲ Termo de abertura                                |
| 5              | 1.1.1.1.1   | Identificar o gerente de projetos e equipe         |
| 6              | 1.1.1.1.2   | Identificar os stakeholders                        |
| $\overline{7}$ | 1.1.1.1.3   | Elaborar sistema de controle integrado de mudanças |
| 8              | 1.1.1.1.4   | Termo de abertura aprovado                         |
| $\overline{9}$ | 1.1.1.2     | ▲ Stakeholders                                     |
| 10             | 1.1.1.2.1   |                                                    |
| 11             | 1.1.1.2.2   | Identificar as partes interessadas                 |
| 12             | 1.1.2       | Plano de gerenciamento de stakeholders aprovado    |
|                |             | ▲ Planejamento                                     |
| 13             | 1.1.2.1     | ▲ Plano de gerenciamento do projeto                |
| 14             | 1.1.2.1.1   | ▲ Escopo                                           |
| 15             | 1.1.2.1.1.1 | Definir escopo                                     |
| 16             | 1.1.2.1.1.2 | Coletar requisitos                                 |
| 17             | 1.1.2.1.1.3 | <b>Criar EAP</b>                                   |
| 18             | 1.1.2.1.1.4 | Plano de gerenciamento de escopo aprovado          |
| 19             | 1.1.2.1.2   | ▲ Tempo                                            |
| 20             | 1.1.2.1.2.1 | Definir as atividades                              |
| 21             | 1.1.2.1.2.2 | Sequenciar as atividades                           |
| 22             | 1.1.2.1.2.3 | Estimar a duração das atividades                   |
| 23             | 1.1.2.1.2.4 | Estimar os recursos das atividades                 |
| 24             | 1.1.2.1.2.5 | Plano de gerenciamento de tempo aprovado           |
| 25             | 1.1.2.1.3   | ▲ Risco                                            |
| 26             | 1.1.2.1.3.1 | Identificar os riscos                              |
| 27             | 1.1.2.1.3.2 | Realizar análise quantitativa dos riscos           |
| 28             | 1.1.2.1.3.3 | Realizar análise qualitativa dos riscos            |
| 29             | 1.1.2.1.3.4 | Planejar resposta a riscos                         |
| 30             | 1.1.2.1.3.5 | Plano de gerenciamento de risco aprovado           |
| 31             | 1.1.2.1.4   | ▲ Custos                                           |
| 32             | 1.1.2.1.4.1 |                                                    |
| 33             | 1.1.2.1.4.2 | <b>Estimar os custos</b>                           |
|                |             | Determinar o orçamento                             |
| 34             | 1.1.2.1.4.3 | Plano de gerenciamento de custos aprovado          |
| 35             | 1.1.2.1.5   | ▲ Qualidade                                        |
| 36             | 1.1.2.1.5.1 | Planejar a qualidade                               |
| 37             | 1.1.2.1.5.2 | Plano de gerenciamento de qualidade aprovado       |
| 38             | 1.1.2.1.6   | ▲ Recursos Humanos                                 |
| 39             | 1.1.2.1.6.1 | Definir a equipe do projeto                        |
| 40             | 1.1.2.1.6.2 | Plano de gerenciamento de RH aprovado              |
| 41             | 1.1.2.1.7   | ▲ Aquisições                                       |
| 42             | 1.1.2.1.7.1 | Planejar as aquisições                             |
| 43             | 1.1.2.1.7.2 | Plano de gerenciamento de aquisições aprovado      |
| 44             | 1.1.2.1.8   | ▲ Comunicação                                      |
| 45             | 1.1.2.1.8.1 | Distribuir informações                             |
| 46             | 1.1.2.1.8.2 | Plano de gerenciamento de comunicações aprovado    |
| 47             | 1.1.2.2     | ⊿ Apresentação do Plano                            |
| 48             | 1.1.2.2.1   | Elaborar material de apresentação do PP            |
| 49             | 1.1.2.2.2   | Plano de Projeto integrado aprovado                |
| 50             | 1.1.2.2.3   | <b>Apresentar PP</b>                               |
| 51             | 1.1.3       | ▲ Monitoramento e Controle                         |
| 52             | 1.1.3.1     | ⊿ Reuniões                                         |
| 53             | 1.1.3.1.1   | Reunião inicial                                    |
| 54             | 1.1.3.1.2   | Compor grupo de trabalho                           |
| 55             | 1.1.3.1.3   | Atualizar material de apoio a equipe de projeto    |
| 56             | 1.1.3.1.4   |                                                    |
|                |             | Imprimir material de apoio a equipe de projeto     |
| 57             | 1.1.3.1.5   | Fornecer material de apoio a equipe de projeto     |
| 58             | 1.1.3.1.6   | Reunião de apresentação de stakeholders            |
| 59             | 1.1.3.1.7   | Reunião de apresentação da equipe de projeto       |
| 60             | 1.1.3.1.8   | Reunião 1 de treinamento                           |
| 61             | 1.1.3.1.9   | Reunião 2 de treinamento                           |
| 62             | 1.1.3.1.10  | Reunião 1 de acompanhamento da equipe do projeto   |
| 63             | 1.1.3.1.11  | Reunião 2 de acompanhamento da equipe do projeto   |
| 64             | 1.1.3.1.12  | Reunião 3 de acompanhamento da equipe do projeto   |
| 65             | 1.1.3.1.13  | Reunião 4 de acompanhamento da equipe do projeto   |
| 66             | 1.1.3.1.14  | Reunião 5 de acompanhamento da equipe do projeto   |
| 67             | 1.1.3.1.15  | Reunião 6 de acompanhamento da equipe do projeto   |
| 68             | 1.1.3.1.16  | Reunião 7 de acompanhamento da equipe do projeto   |
| 69             | 1.1.3.1.17  | Reunião 8 de acompanhamento da equipe do projeto   |
| 70             | 1.1.3.1.18  | Reunião 9 de acompanhamento da equipe do projeto   |
| 71             | 1.1.3.1.19  | Reunião CCM 1                                      |
| 72             | 1.1.3.1.20  | Reunião CCM 2                                      |
| 73             | 1.1.3.1.21  |                                                    |
|                |             | Reunião CCM 3                                      |
| 74             | 1.1.3.1.22  | Reunião CCM 4                                      |
| 75             | 1.1.3.1.23  | Reunião CCM 5                                      |

**Figura 2** - Gráfico de Gantt

![](_page_54_Picture_0.jpeg)

![](_page_54_Picture_16.jpeg)

**Figura 2** - Gráfico de Gantt (continuação)

![](_page_55_Picture_0.jpeg)

|                                |         | <b>FDT</b>         |                                                                                               | 23 03 | Jan/18 11/Fev/18 11/Mar/18 08/Abr/18 |  |    |           | 06/Maio/18 03/Jun/18                                                     |        | 01/Jul/18 | 29/Jul/18<br>29 |        | 26/Ago/18 23/Set/18 | 03     | 14 25    | 21/Out/18     | 181<br>05<br>16 |
|--------------------------------|---------|--------------------|-----------------------------------------------------------------------------------------------|-------|--------------------------------------|--|----|-----------|--------------------------------------------------------------------------|--------|-----------|-----------------|--------|---------------------|--------|----------|---------------|-----------------|
| 151                            |         | 1.3.3.2.2.6        | $\blacktriangleright$ Nome da tarefa<br>Gerar cronograma físico financeiro                    |       |                                      |  |    |           | 14   25   08   19   30   10   21   02   13   24   04   15   26   07   18 |        |           |                 | 716/08 | 09 20 31 11 22      |        |          |               |                 |
| 152                            |         | 1.3.3.2.2.7        | <b>Emitir RRT/ART</b>                                                                         |       |                                      |  |    |           |                                                                          |        |           | 131/07          |        |                     |        |          |               |                 |
|                                | 153 1.4 |                    | <b>4</b> Análises                                                                             |       |                                      |  | Ш  |           |                                                                          |        |           |                 |        |                     |        |          |               |                 |
| 154                            |         | 1.4.1              | ▲ Vistoria técnica                                                                            |       |                                      |  | ╓╖ |           |                                                                          |        |           |                 |        |                     |        |          |               |                 |
| 155                            |         | 1.4.1.1            | Elaborar cronograma de visita técnica                                                         |       |                                      |  |    | 16/04     |                                                                          |        |           |                 |        |                     |        |          |               |                 |
| 156                            |         | 1.4.1.2            |                                                                                               |       |                                      |  |    |           |                                                                          | 19/04  |           |                 |        |                     |        |          |               |                 |
| 157                            |         | 1.4.1.3            | Realizar visita técnica                                                                       |       |                                      |  |    |           |                                                                          | 24/05  |           |                 |        |                     |        |          |               |                 |
| 158                            |         | 1.4.1.4            | Preencher relatório de visita técnica                                                         |       |                                      |  |    |           |                                                                          | 129/05 |           |                 |        |                     |        |          |               |                 |
|                                |         |                    | Emitir relatório de visita técnica                                                            |       |                                      |  |    |           |                                                                          |        |           |                 |        |                     |        |          |               |                 |
| 159                            |         | 1.4.2              | ▲ SEDUR                                                                                       |       |                                      |  |    | $-$ 19/04 |                                                                          |        |           |                 |        |                     |        |          |               |                 |
| <b>GRÁFICO DE GANTT</b><br>160 |         | 1.4.2.1            | Analisar declarações e anuências                                                              |       |                                      |  |    |           |                                                                          |        |           |                 |        |                     |        |          |               |                 |
| 161                            |         | 1.4.2.2            | Analisar projeto básico                                                                       |       |                                      |  |    |           |                                                                          |        |           |                 | 20/07  |                     |        |          |               |                 |
|                                | 162     | 1.4.2.3            | Elaborar parecer de análise técnica                                                           |       |                                      |  |    |           |                                                                          |        |           |                 | 07/08  |                     |        |          |               |                 |
|                                |         | 163 1.4.2.4        | Emitir parecer de análise técnica                                                             |       |                                      |  |    |           |                                                                          |        |           |                 | 09/08  |                     |        |          |               |                 |
| 164                            |         | 1.4.2.5            | Aprovar dossiê                                                                                |       |                                      |  |    |           |                                                                          |        |           |                 | 10/08  |                     |        |          |               |                 |
| 165                            |         | 1.4.2.6            | Emitir parecer de aprovação                                                                   |       |                                      |  |    |           |                                                                          |        |           |                 | 10/08  |                     |        |          |               |                 |
| 166                            |         | 1.4.2.7            | Encaminhar dossiê aprovado à CAIXA                                                            |       |                                      |  |    |           |                                                                          |        |           |                 | 14/08  |                     |        |          |               |                 |
| 167                            |         | 1.4.2.8            | Elaborar ofício de envio de dossiê                                                            |       |                                      |  |    |           |                                                                          |        |           |                 | 13/08  |                     |        |          |               |                 |
| 168                            |         | 1.4.2.9            | Resolver parecer de análise CAIXA                                                             |       |                                      |  |    |           |                                                                          |        |           |                 |        |                     |        | 27/09    |               |                 |
| 169                            |         | 1.4.3              | ▲ CONDER                                                                                      |       |                                      |  |    |           |                                                                          |        |           |                 | п      |                     |        |          |               |                 |
| 170                            |         | 1.4.3.1            | Analisar projeto da SEDUR                                                                     |       |                                      |  |    |           |                                                                          |        |           |                 |        | 22/08               |        |          |               |                 |
| 171                            |         | 1,4,3,2            | Aprovar projeto básico da SEDUR                                                               |       |                                      |  |    |           |                                                                          |        |           |                 |        | 05/09               |        |          |               |                 |
| 172                            |         | 1.4.3.3            | Emitir parecer de análise de projeto básico                                                   |       |                                      |  |    |           |                                                                          |        |           |                 |        | 06/09               |        |          |               |                 |
| 173                            |         | 1.4.4              | <sup>⊿</sup> CAIXA                                                                            |       |                                      |  |    |           |                                                                          |        |           |                 |        |                     |        |          |               |                 |
| 174                            |         | 1.4.4.1            |                                                                                               |       |                                      |  |    |           |                                                                          |        |           |                 |        |                     | 15/08  |          |               |                 |
|                                |         |                    | Analisar dossiê                                                                               |       |                                      |  |    |           |                                                                          |        |           |                 |        |                     |        |          | 10/10         |                 |
| 175<br>176                     |         | 1.4.4.2<br>1.4.4.3 | Analisar licitação                                                                            |       |                                      |  |    |           |                                                                          |        |           |                 |        |                     | 726/09 |          |               |                 |
|                                |         |                    | Emitir ofício de pendências do dossiê                                                         |       |                                      |  |    |           |                                                                          |        |           |                 |        |                     |        |          | 131/10        |                 |
| 177                            |         | 1.4.4.4            | Emitir ofício de pendências da licitação                                                      |       |                                      |  |    |           |                                                                          |        |           |                 |        |                     |        |          |               |                 |
| 178                            |         | 1.4.4.5            | Emitir ofício de aprovação do projeto                                                         |       |                                      |  |    |           |                                                                          |        |           |                 |        |                     |        | 04/10    |               |                 |
| 179                            |         | 1.4.4.6            | Dossiê aprovado pela CAIXA                                                                    |       |                                      |  |    |           |                                                                          |        |           |                 |        |                     |        | 04/10    |               |                 |
| 180                            |         | 1.4.4.7            | Emitir ofício de aprovação do processo licitatório e AIO<br>(autorização para início de obra) |       |                                      |  |    |           |                                                                          |        |           |                 |        |                     |        |          |               | $k$ 05/11       |
| 181                            |         | 1.5                | ▲ Licitação                                                                                   |       |                                      |  |    |           |                                                                          |        |           |                 |        |                     |        |          |               |                 |
| 182                            |         | 1.5.1              | ▲ Fase Interna                                                                                |       |                                      |  |    |           |                                                                          |        |           |                 |        |                     | щ      |          |               |                 |
| 183                            |         | 1.5.1.1            | Definir aplicação de recursos                                                                 |       |                                      |  |    |           |                                                                          |        |           |                 |        |                     |        | $-05/10$ |               |                 |
| 184                            |         | 1.5.1.2            | Definir cronograma de desembolso                                                              |       |                                      |  |    |           |                                                                          |        |           |                 |        |                     |        | 08/10    |               |                 |
| 185                            |         | 1.5.1.3            | Elaboração de minuta de edital                                                                |       |                                      |  |    |           |                                                                          |        |           |                 |        |                     |        | 09/10    |               |                 |
| GRÁFICO DE GANTT               |         | 186 1.5.2          | ▲ Fase externa                                                                                |       |                                      |  |    |           |                                                                          |        |           |                 |        |                     |        |          |               |                 |
| 187                            |         | 1.5.2.1            | Publicar edital no Diário Oficial                                                             |       |                                      |  |    |           |                                                                          |        |           |                 |        |                     |        | 10/10    |               |                 |
| 188                            |         | 1.5.2.2            | Analisar edital (PGE)                                                                         |       |                                      |  |    |           |                                                                          |        |           |                 |        |                     |        | $-11/10$ |               |                 |
| 189                            |         | 1.5.2.3            | Receber envelopes com propostas                                                               |       |                                      |  |    |           |                                                                          |        |           |                 |        |                     |        |          | $-18/10$      |                 |
| 190                            |         | 1.5.2.4            | Analisar as propostas                                                                         |       |                                      |  |    |           |                                                                          |        |           |                 |        |                     |        |          | $-25/10$      |                 |
| 191                            |         | 1.5.2.5            |                                                                                               |       |                                      |  |    |           |                                                                          |        |           |                 |        |                     |        |          | <b>Londri</b> |                 |
|                                |         |                    | Aprovar a proposta vencedora                                                                  |       |                                      |  |    |           |                                                                          |        |           |                 |        |                     |        |          | 401/11        |                 |
| 192                            |         | 1.5.2.6            | Publicar a proposta aprovada no Diário Oficial                                                |       |                                      |  |    |           |                                                                          |        |           |                 |        |                     |        |          |               | 102/11          |
| 193                            |         | 1.5.2.7            | Enviar o processo licitatório ao Agente Financeiro                                            |       |                                      |  |    |           |                                                                          |        |           |                 |        |                     |        |          |               |                 |
| 194                            |         | 1.5.2.8            | Publicação do processo licitatório no Diário Oficial (se<br>houver termo aditivo)             |       |                                      |  |    |           |                                                                          |        |           |                 |        |                     |        |          |               | $-02/11$        |
| 195                            |         | 1.6                | ▲ Encerramento                                                                                |       |                                      |  |    |           |                                                                          |        |           |                 |        |                     |        |          | Ш             |                 |
| 196                            |         | 1.6.1              | ▲ Contratos                                                                                   |       |                                      |  |    |           |                                                                          |        |           |                 |        |                     |        |          | Ф             |                 |
| 197                            |         | 1.6.1.1            | Obter ofício de processo licitatório aprovado e autorização<br>para início de obra (AIO)      |       |                                      |  |    |           |                                                                          |        |           |                 |        |                     |        |          | ä             | 06/11           |
| 198                            |         | 1.6.1.2            | Encerrar contrato administrativo e financeiro                                                 |       |                                      |  |    |           |                                                                          |        |           |                 |        |                     |        |          |               | 06/11           |
| 199                            |         | 1.6.2              | ▲ Lições aprendidas                                                                           |       |                                      |  |    |           |                                                                          |        |           |                 |        |                     |        |          |               |                 |
| 200                            |         | 1.6.2.1            | Avaliar os resultados                                                                         |       |                                      |  |    |           |                                                                          |        |           |                 |        |                     |        |          |               | D6/11           |
| DE GANTT<br>201                |         | 1.6.2.2            | Avaliar as lições aprendidas                                                                  |       |                                      |  |    |           |                                                                          |        |           |                 |        |                     |        |          |               | 08/11           |
| 202                            |         | 1.6.3              | ▲ Apresentação final                                                                          |       |                                      |  |    |           |                                                                          |        |           |                 |        |                     |        |          |               | m               |
| 203                            |         | 1.6.3.1            | Elaborar o termo de encerramento do projeto                                                   |       |                                      |  |    |           |                                                                          |        |           |                 |        |                     |        |          |               | 08/11           |
| <b>GRÁFICO</b><br>204          |         | 1.6.3.2            |                                                                                               |       |                                      |  |    |           |                                                                          |        |           |                 |        |                     |        |          |               | 14/1            |
| 205                            |         | 1.6.3.3            | Reunião de encerramento do projeto                                                            |       |                                      |  |    |           |                                                                          |        |           |                 |        |                     |        |          |               | 14/1            |
| 206                            |         | 1.6.3.4            | Elaborar e validar súmula de reunião de encerramento                                          |       |                                      |  |    |           |                                                                          |        |           |                 |        |                     |        |          |               | 08/11           |
| 207                            |         | 1.6.3.5            | Elaborar o termo de aceite do projeto<br>Obter assinatura do cliente do termo de aceite e     |       |                                      |  |    |           |                                                                          |        |           |                 |        |                     |        |          |               | $4^{+}$ 14/     |
|                                |         | 208 1.6.3.6        | encerramento do projeto<br>Apresentar o encerramento do projeto                               |       |                                      |  |    |           |                                                                          |        |           |                 |        |                     |        |          |               | 109/11          |
|                                |         |                    |                                                                                               |       |                                      |  |    |           |                                                                          |        |           |                 |        |                     |        |          |               |                 |

**Figura 2** - Gráfico de Gantt (continuação)

![](_page_56_Picture_1.jpeg)

![](_page_56_Picture_21.jpeg)

# **GRÁFICO DE MARCOS DO PROJETO**

**Figura 3 -** Gráfico de Marcos

![](_page_57_Picture_0.jpeg)

![](_page_57_Picture_1.jpeg)

# **GESTÃO DE CUSTOS**

![](_page_58_Picture_1.jpeg)

### **PLANO DE GERENCIAMENTO DE CUSTOS**

#### **DESCRIÇÃO DOS PROCESSOS DE GERENCIAMENTO DE CUSTOS**

O gerenciamento de custos deve estar de acordo com os recursos destinados descritos no plano do projeto. Somente serão contempladas pelo plano de gerenciamento de custos as despesas adicionais provenientes de compras e contratações externas. Os custos relativos ao pessoal e aos recursos internos da SEDUR, da CONDER e da CAIXA não serão contabilizados no projeto. Tendo como base o termo de abertura, relatórios e horas realizadas, cronogramas e condições de mercado. As técnicas utilizadas para o planejamento foram: vivência profissional, opinião de especialistas e benchmarking.

A atualização do orçamento será realizada através da ferramenta MS Project, pelo Gerente do Projeto, ficando responsável por mantê-lo atualizado e disponível em acervo físico na SEDUR.

Todas as solicitações de verbas devem ser feitas por escrito ou através de email, conforme descrito no plano de comunicações do projeto.

Toda e qualquer mudança realizada no orçamento deverá ser submetido à aprovação do Patrocinador.

#### **RESERVAS**

As reservas serão consumidas com base nas solicitações de mudança provenientes dos outros planos e dentro da autonomia do gerente do projeto e do secretário da SEDUR.

#### **RESERVAS GERENCIAIS**

Foi aprovada pelo Secretário da SEDUR uma reserva gerencial no valor de R\$ 17.200,00 (dezessete mil e duzentos reais), equivalentes a aproximadamente 5% do custo total do projeto, estimado em R\$ 343.690,00 (trezentos e quarenta e três mil e seiscentos e noventa reais). As reservas gerenciais se subdividem e Reservas de Contingência e outras reservas, que, juntamente com o orçamento do projeto, compõem o custo final do empreendimento.

### **RESERVAS DE CONTINGENCIA**

A reserva contingencial será financiada pelo patrocinador no valor de

![](_page_59_Picture_1.jpeg)

R\$ 60.600,00 calculados com base no plano de riscos do projeto, utilizando como técnica o cálculo de Valor Monetário Esperado (VME).

## **FREQUENCIA DE AVALIAÇÃO DOS CUSTOS DO PROJETO**

O plano será reavaliado mensalmente na reunião de acompanhamento da equipe, juntamente com as outras áreas de gerenciamento do projeto.

### **ADMINISTRAÇÃO DO PLANO DE GERENCIAMENTO DE CUSTOS**

### **1. RESPONSAVEL PELO PLANO**

**Fátima Silva**, membro do time do projeto, responderá pelo plano de gerenciamento de Custos sob a supervisão da Gerente de Projetos.

![](_page_59_Picture_57.jpeg)

![](_page_60_Picture_0.jpeg)

### **DECOMPOSIÇÃO DO ORÇAMENTO NA EAP**

![](_page_60_Figure_3.jpeg)

**Figura 4 –** EAP de Custos, exceto as reservas

![](_page_61_Picture_1.jpeg)

## **ORÇAMENTO DO PROJETO POR PACOTE**

![](_page_61_Picture_142.jpeg)

![](_page_61_Picture_143.jpeg)

Obs: Em razão de h/h da equipe SEDUR, equipe CONDER e equipe CAIXA ser 0h, o custo da tarefa as quais estas equipes estão locadas será R\$0,00

![](_page_62_Picture_1.jpeg)

### **ORÇAMENTO DO PROJETO POR RECURSO**

![](_page_62_Picture_102.jpeg)

Obs: Os itens com custo R\$00,00, não foram alocados despesas para este projeto em razão das despesas serem assumidas pelos respectivos órgãos.

![](_page_63_Picture_1.jpeg)

## **CRONOGRAMA DE DESEMBOLSO DO PROJETO**

![](_page_63_Picture_166.jpeg)

![](_page_63_Picture_167.jpeg)

Obs: Em razão de h/h da equipe SEDUR, equipe CONDER e equipe CAIXA ser 0h, o custo da tarefa as quais estas equipes estão locadas será R\$0,00

![](_page_64_Picture_1.jpeg)

# **GESTÃO DAS COMUNICAÇÕES E DAS PARTES INTERESSADAS**

![](_page_65_Picture_1.jpeg)

### **PLANO DE GERENCIAMENTO DAS COMUNICAÇÕES**

# **DESCRIÇÃO DOS PROCESSOS DE GERENCIAMENTO DAS COMUNICAÇÕES E PARTES INTERESSADAS**

O plano de gerenciamento das comunicações e das partes interessadas visa identificar, analisar e documentar as informações relevantes das partes interessadas para ter um envolvimento entre elas gerando impacto positivo para o sucesso do projeto. As técnicas utilizadas foram: análise dos requisitos de comunicação das partes interessadas, reuniões com súmula, habilidade de negociação, bom relacionamento interpessoal, opinião especializada, e-mails e documentos impressos.

Todas as informações do projeto devem ser atualizadas no cronograma do projeto, como também para o controle da comunicação serão utilizadas reuniões, relatórios, notas técnicas, e-mails e como ferramentas de acompanhamento será utilizado o software MSproject.

Todas as reuniões de acompanhamento com participação da equipe do projeto, bem como as do CCM serão realizadas mensalmente.

Os ofícios e CI's serão padronizados conforme modelo fornecido pela SEDUR, assim como as súmulas de reuniões, as quais constarão data, horário, local e participantes, além da citação dos principais pontos discutidos.

Toda e qualquer mudança realizada no processo de comunicação deverá ser feita por escrito ou através de e-mail e ser submetida à aprovação da Gerente de Projetos.

### **EVENTOS DE COMUNICAÇÃO PARA ENGAJAMENTO DOS STAKEHOLDERS**

O projeto terá os seguintes eventos de comunicação:

- 1. Reunião inicial
	- a. Objetivo Início formal do projeto, onde serão apresentadas as primeiras informações sobre o objetivo do projeto e suas implicações na estrutura organizacional da empresa, de que formas os stakeholders e áreas da empresa ficarão envolvidas, além dos primeiros levantamentos relacionados a tempo, custo, escopo, dentre outros
	- b. Metodologia Apresentação em sala com utilização de retroprojetor, computador e aparelho de som

![](_page_66_Picture_1.jpeg)

- c. Responsável Andréia Falcão Gerente de Projetos
- d. Envolvidos Equipe do projeto, secretário da SEDUR (patrocinador) e diretoria da empresa
- e. Data e Horário 23/02/2018 às 9:30h
- f. Duração 2 (duas) hora
- g. Local Sala de reuniões do Gabinete do Secretário da SEDUR
- 2. Reunião de apresentação dos stakeholders
	- a. Objetivo Apresentação dos principais agentes envolvidos no processo das Emendas Parlamentares na Bahia
	- b. Metodologia Apresentação em auditório com utilização de retroprojetor, computador e aparelho de som
	- c. Responsável Assessoria do Gabinete da SEDUR
	- d. Envolvidos Gerente do Projeto e equipe, diretoria da SEDUR, prefeitos, representante da CAIXA, diretoria da CONDER
	- e. Data e Horário 05/03/18 às 9:30h
	- f. Duração 2 (duas) hora
	- g. Local Sala de reuniões do Gabinete do Secretário da SEDUR
	- h. Outros Lista de presença requerida
- 3. Reunião de treinamento 1 e 2
	- a. Objetivo Apresentação dos principais decretos, leis, normativas e padrões utilizados para elaboração de projeto de Emenda Parlamentar
	- b. Metodologia Apresentação em sala com utilização de retroprojetor, computador e aparelho de som
	- c. Responsável Gerente de projeto
	- d. Envolvidos Equipe do projeto, coordenação da SEDUR, equipe técnica da **SEDUR**
	- e. Data e Horário 15/03/18 e 28/03/18 às 9:30h
	- f. Duração 2 (duas) horas
- 4. Reunião de acompanhamento da equipe de projeto 1 a 09
	- a. Objetivo Apresentar através de dados objetivos o status das entregas e atividades do projeto. Cada responsável terá até 10 minutos para suas considerações. Apenas após todas as explanações, os demais poderão expor seu entendimento sobre o assunto, e juntos definirão as estratégias

![](_page_67_Picture_1.jpeg)

futuras. Os participantes serão previamente definidos pelo GP, com pauta específica.

- b. Metodologia Apresentação em sala com utilização de retroprojetor, computador e aparelho de som
- c. Responsável Gerente de projeto
- d. Envolvidos equipe do projeto
- e. Data e Horário 28/02/18, 19/03/18, 13/04/18, 19/04/18, 31/05/18, 03/08/18, 05/10/18, 07/11/18, 12/11/18 às 9:30h.
- f. Duração 2 (duas) horas
- g. Outros súmula de reunião (com lista de presença) requerida
- 5. Reunião CCM 1 a 9
	- a. Objetivo Avaliar todos os indicadores do projeto, incluindo os resultados parciais obtidos e a avaliação do cronograma, do orçamento, das reservas gerenciais e de contingência, dos riscos identificados, da qualidade obtida, do escopo funcional agregado e dos fornecimentos externos ao projeto, sendo o processo principal de aprovação das solicitações de mudança apresentadas no *Sistema de controle integrado de mudanças*
	- b. Metodologia Apresentação em sala com utilização de retroprojetor, computador e aparelho de som
	- c. Responsável Gerente de projetos
	- d. Envolvidos Gerente de projeto, secretário da SEDUR (patrocinador), Representante da CAIXA, representante da CONDER e diretoria da SEDUR.
	- e. Data e Horário 01/03/18, 20/03/18, 16/04/18, 20/04/18, 01/06/18, 06/08/18, 08/10/18, 08/11/18, 13/11/18 às 9:30h
	- f. Duração 2 (duas) horas
	- g. Outros súmula de reunião (com lista de presença) requerida
- 6. Reunião de encerramento de projeto
	- a. Objetivo Apresentar os resultados obtidos no projeto, bem como discutir as falhas e os problemas ocorridos de modo a fornecer base para o acúmulo de experiências sobre o projeto
	- b. Metodologia Apresentação dos resultados pelo GP, bem como discussão direta através de mapas mentais sobre todas as questões e melhorias para futuros projetos

![](_page_68_Picture_1.jpeg)

- c. Responsável Gerente de projetos
- d. Envolvidos Gerente de projeto, secretário da SEDUR (patrocinador), Representante da CAIXA, representante da CONDER e diretoria da SEDUR.
- e. Data e Horário 14/11/18 às 9:30h
- f. Duração 2 (três) horas.
- g. Outros súmula de reunião (com lista de presença) requerida

## **CRONOGRAMA DOS EVENTOS DE COMUNICAÇÃO**

![](_page_68_Figure_8.jpeg)

**Figura 5 -** Eventos de comunicação

## **RELATÓRIOS DO PROJETO**

Os principais relatórios a serem a serem publicados no sistema de informações do projeto são apresentados a seguir. Os modelos têm como objetivo a caracterização do layout do relatório.

Todos esses relatórios serão gerados semanalmente pelos responsáveis e publicados no espaço dedicado ao projeto na intranet da SEDUR.

Qualquer outra necessidade de relatórios de progresso para as reuniões de CCM previstas deverá ser solicitada com antecedência de 48 horas e por escrito com autorização da Gerente de Projetos.

1. Estrutura Analítica do Projeto (EAP)

![](_page_69_Picture_1.jpeg)

O padrão para a visualização da WBS durante o progresso do projeto será através de cores, onde as atividades concluídas são apresentadas em verde, as atividades em execução em amarelo e, as não iniciadas em vermelho, incluindo também o percentual completo da atividade dentro da caixa da atividade.

Responsável: Vânia Santana

2. Gráfico de Gantt

O gráfico de Gantt do projeto será evidenciado através de barras no tempo para todas as atividades do projeto ao longo de sua execução, possibilitando o acompanhamento da evolução das atividades em relação ao tempo previsto.

Responsável: Vânia Santana

3. Diagrama de Rede

O diagrama de rede será apresentado por elemento do WBS ou da EAP do projeto dentro de uma escala quinzenal de trabalho, evidenciando também as atividades críticas em vermelho e as não críticas em azul. Cada caixa representa uma atividade com seu nome, data de início e término.

Responsável: Vânia Santana

### **ALOCAÇÃO FINANCEIRA PARA O GERENCIAMENTO DAS COMUNICAÇÕES**

Todas as despesas com mudanças no gerenciamento das comunicações estão incluídas nno orçamento total do projeto apresentado no termo de abertura e no plano de gerenciamento de custos.

Qualquer necessidade de despesas com mudanças no gerenciamento das comunicações não prevista no orçamento e que requeira gasto adicional no projeto deve ser alocada dentro das reservas gerenciais do projeto, desde que esteja dentro da alçada da gerente de projeto.

# **ADMINISTRAÇÃO DO PLANO DE GERENCIAMENTO DAS COMUNICAÇÕES 1. RESPONSÁVEL PELO PLANO**

**Vagner Paixão**, membro do time do projeto, responderá pelo plano de gerenciamento de Comunicações e Gestão das Partes Interessadas sob a supervisão da Gerente de Projetos.

![](_page_69_Picture_125.jpeg)

![](_page_70_Picture_0.jpeg)

### **REGISTRO DOS STAKEHOLDERS DO PROJETO**

# **PROJETO: Desenvolvimento de Projeto para Obra de Pavimentação de Vias Públicas em 10 municípios**

**Tabela 8 –** Registro dos Stakeholders do projeto

![](_page_70_Picture_230.jpeg)

![](_page_71_Picture_0.jpeg)

Tabela 8 – Registro dos Stakeholders do projeto (continuação)

![](_page_71_Picture_64.jpeg)
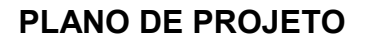

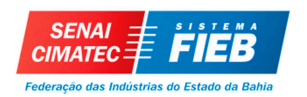

# **GESTÃO DOS RECURSOS HUMANOS**

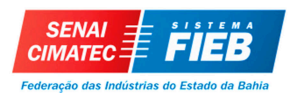

#### **PLANO DE GERENCIAMENTO DE RECURSOS HUMANOS**

#### **NOVOS RECURSOS, RELOCAÇÃO E SUBSTITUIÇÃO DE MEMBROS DO TIME**

O gerente irá compor uma equipe de 7 pessoas, dispondo ainda de mais 15 pessoas como apoio técnico da equipe de assistência técnica, controle e monitoramento das emendas parlamentares da SEDUR, da CONDER e da CAIXA, não necessitando realizar novas contratações.

#### **TREINAMENTO**

Haverá necessidade de capacitação dos membros da equipe de projeto, bem como a todos os 15 colaboradores, quanto às normativas estabelecidas pela Mandatária (CAIXA). Quem irá fornecer esta capacitação será a SEPLAN, através de solicitação feita pela SEDUR.

#### **AVALIAÇÃO DE RESULTADOS**

Buscando uma ferramenta para identificar pontos de melhoria dos colaboradores e da qualidade do trabalho e vida dentro da empresa para realização do projeto, foi adotado o modelo de escala gráfica para avaliação de desempenho.

#### **Tabela 9 –** Modelo de avaliação de resultados

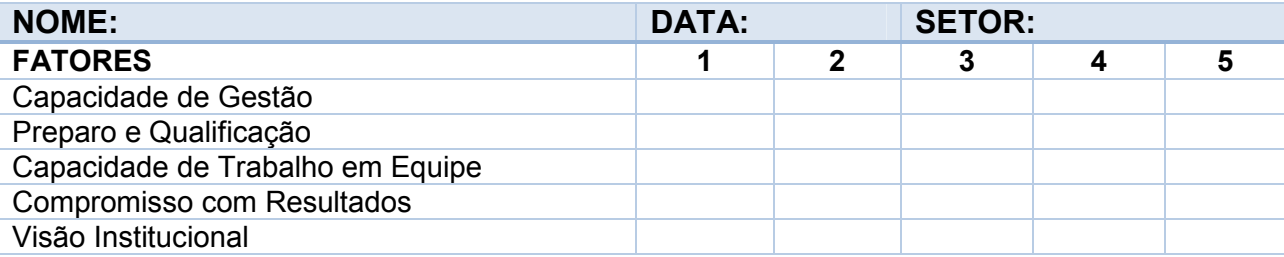

LEGENDA:

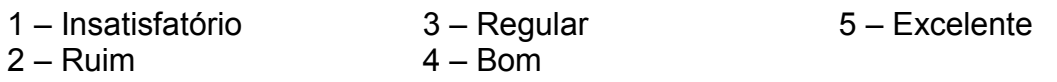

#### **BONIFICAÇÃO**

Não está prevista bonificação individual neste projeto.

#### **FREQUÊNCIA DE AVALIAÇÃO CONSOLIDADA DOS RESULTADOS DO TIME**

A avaliação será realizada trimestralmente entre os membros do time (6 colaboradores), e mensalmente entre os colaboradores (15 colaboradores). Os

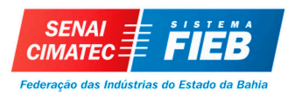

resultados das avaliações serão compilados e arquivados conforme procedimento descrito no Termo de Abertura.

#### **ALOCAÇÃO FINANCEIRA PARA GERENCIAMENTO DO RH**

As despesas para o gerenciamento do RH são as previstas no orçamento do projeto, e para as despesas decorrentes de mudanças que requerem gasto adicional deverão ser alocadas dentro das reservas gerenciais do projeto:

## **ADMINISTRAÇÃO DO PLANO DE GERENCIAMENTO DE RECURSOS HUMANOS 1. RESPONSÁVEL PELO PLANO**

**Vagner Paixão**, membro do time do projeto, responderá pelo plano de gerenciamento de Recursos Humanos sob a supervisão da Gerente de Projetos.

#### **2. FREQUÊNCIA DE ATUALIZAÇÃO DO PLANO DE GERENCIAMENTO DE RH**

O plano será reavaliado mensalmente na reunião de acompanhamento da equipe, juntamente com as outras áreas de gerenciamento do projeto.

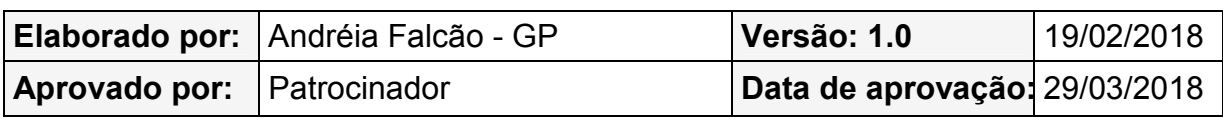

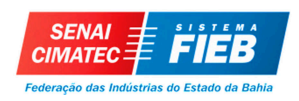

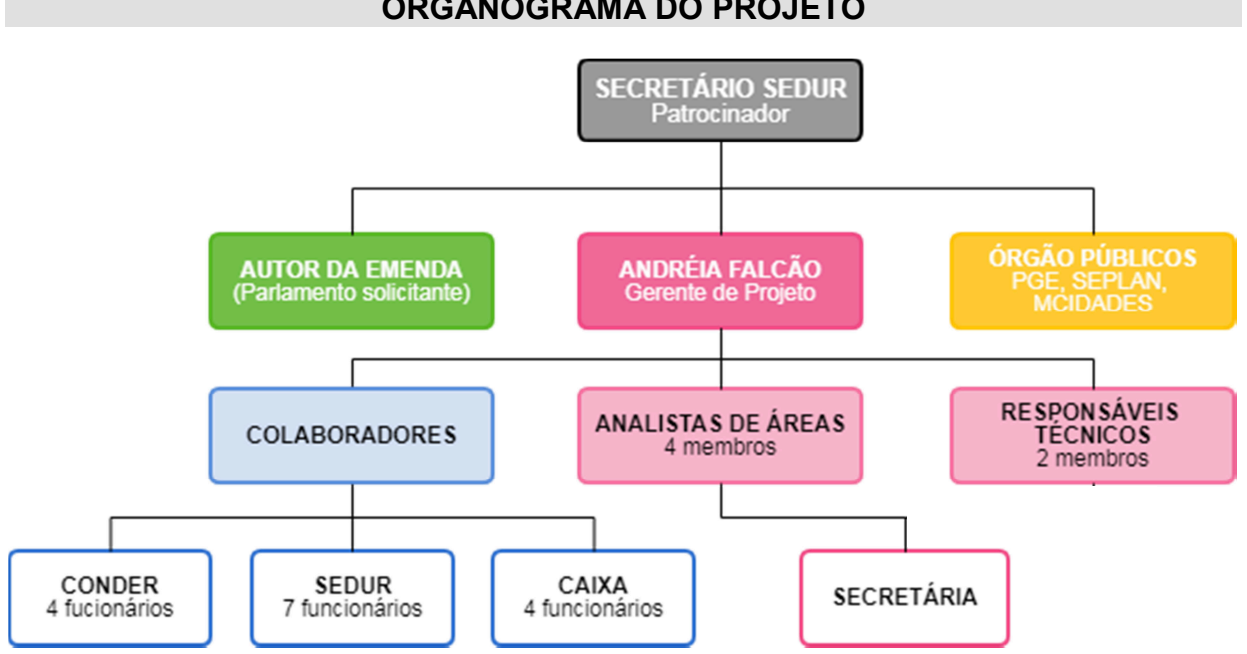

**Figura 6 -** Organograma da equipe do projeto

#### **LISTA DE RECURSOS HUMANOS DO PROJETO**

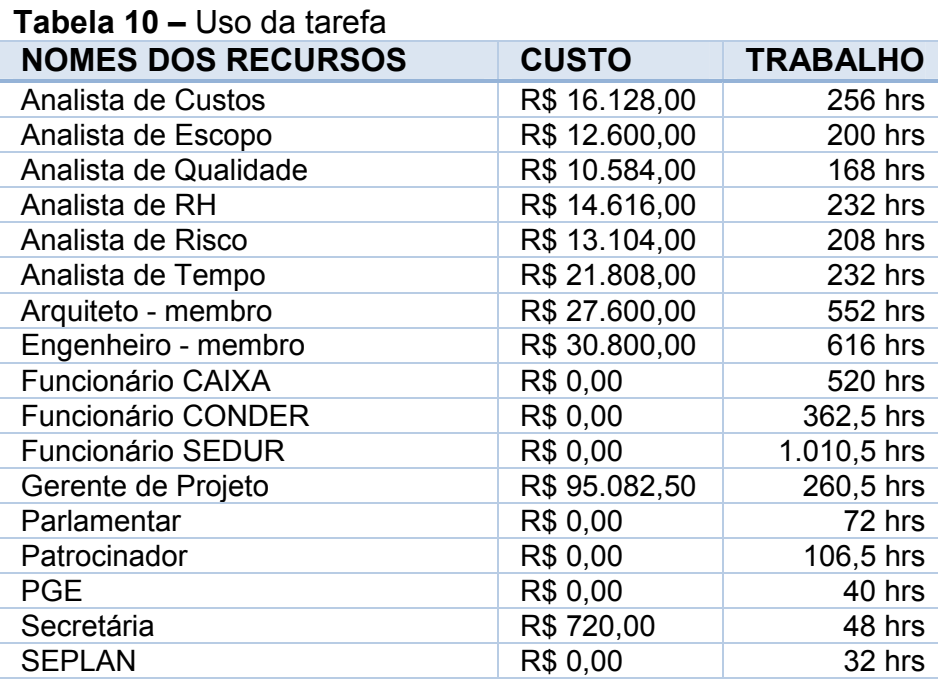

#### **ORGANOGRAMA DO PROJETO**

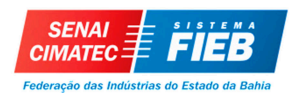

## **DIRETÓRIO DO TIME DO PROJETO**

## **Tabela 11 -** Diretório do Time do Projeto

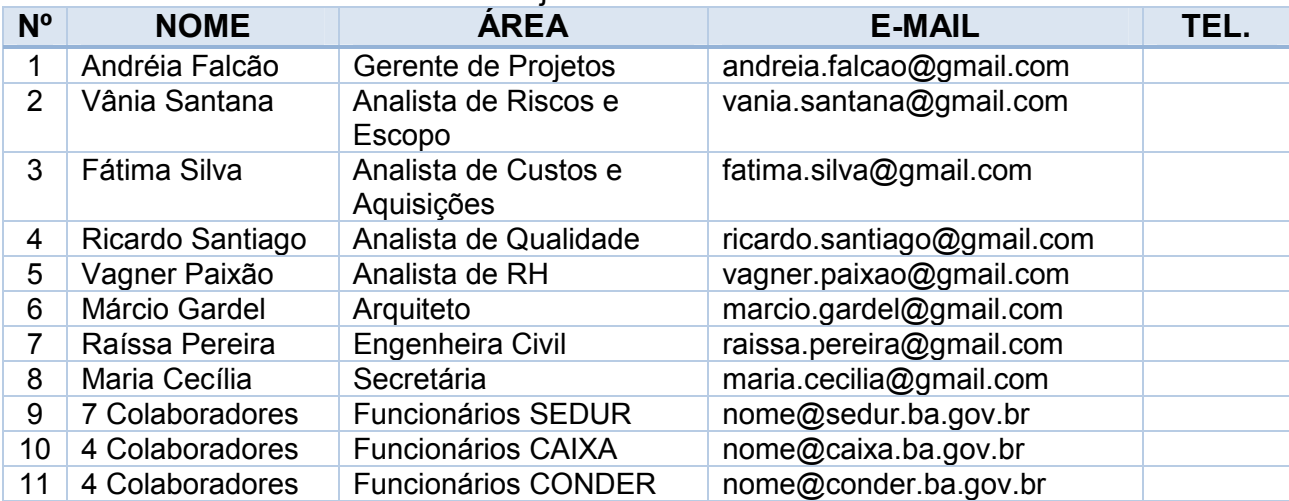

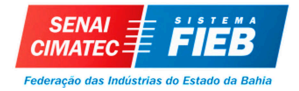

#### **PLANO DE PROJETO**

#### **MATRIZ DE RESPONSABILIDADE DO PROJETO**

#### **Tabela 12 -** Matriz de Responsabilidade

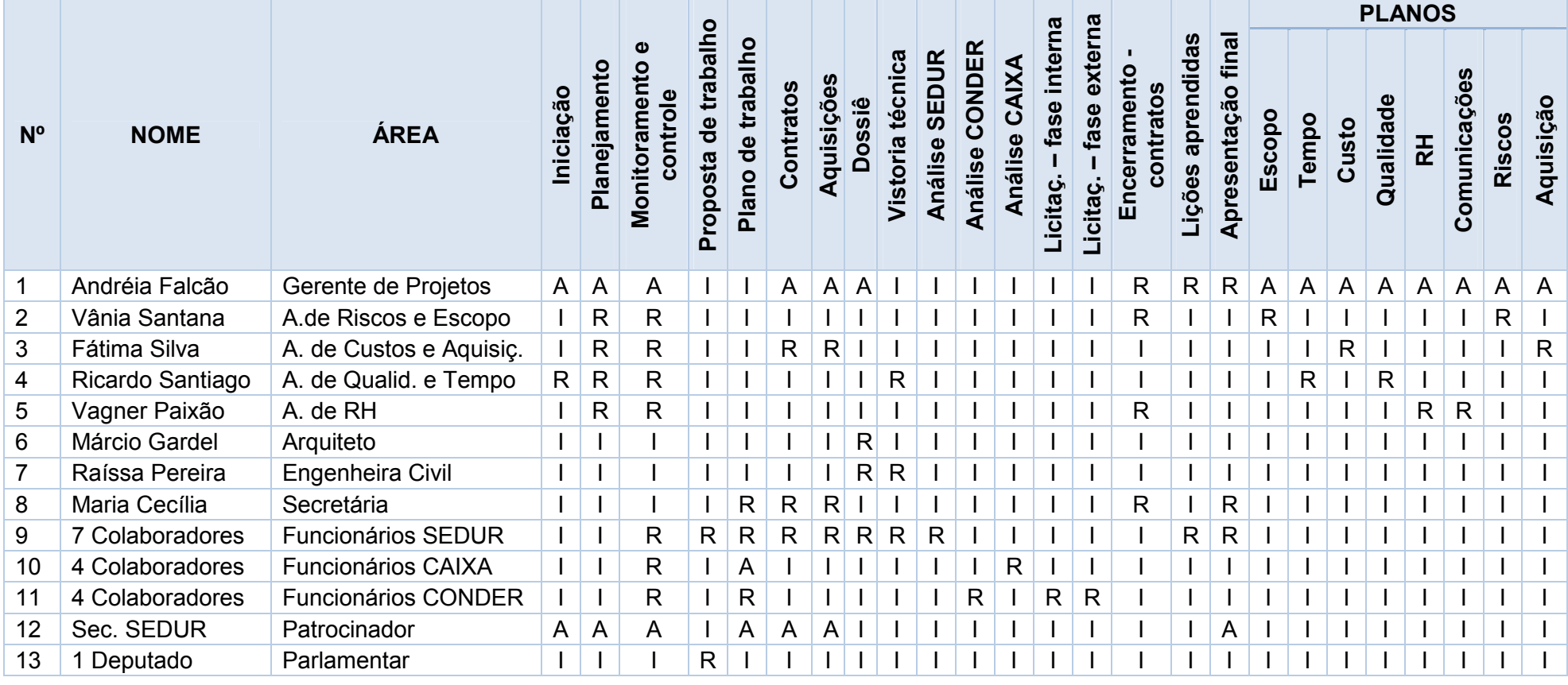

Legenda RACI – R – Responsável pela Atividade, A – Aprovador, C – Consultor, I – Informado

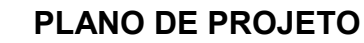

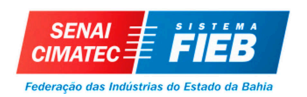

## **GESTÃO DE QUALIDADE**

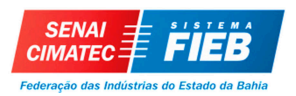

#### **PLANO DE GERENCIAMENTO DE QUALIDADE**

#### **DESCRIÇÃO DOS PROCESSOS DE GERENCIAMENTO DA QUALIDADE**

O Gerenciamento da Qualidade será feito com base nas leis, normativas, decretos e diretrizes internas, utilizados pelo Governo do Estado da Bahia e também pelas ISO's 9000 e 14000 e normas e padrões da ABNT, caso se faça necessário.

Todos os produtos ou entregas que não estejam em conformidade com a declaração de escopo deverão ser tratados como medidas corretivas no plano de gerenciamento da qualidade.

Apenas as medidas corretivas serão consideradas como mudanças no padrão de qualidade, as inovações ou qualquer outro tipo de alteração serão negociadas conforme fluxograma 2.

Todas as mudanças nos requisitos de qualidade inicialmente previstas para o projeto, devem passar por avaliação dentro do sistema de controle de mudanças da qualidade (Quality Change Control System).

Toda e qualquer tipo de alteração solicitada deverá ser formalizada através de súmulas de reuniões, ofícios, CI's (comunicação interna), e-mails, conforme descrito no plano de gerenciamento de comunicação.

#### **PADRÕES E POLÍTICAS DA QUALIDADE**

O projeto deve ser aderente aos padrões:

- Lei Federal nº 8.666 de 21 de junho de 1993, institui normas para licitações e contratos da administração pública e dá outras providências;
- Lei n° 9.503 de 23 de setembro de 1997, instituiu o Código de Transito Brasileiro;
- Resolução do CONAMA n° 237, de 19 de dezembro de 1997, (Conselho Nacional do Meio Ambiente), que trata de licenciamento ambiental;
- Lei nº 10.257, de 10 de julho de 2001, que regulamenta os artigos 182 e 183 da Constituição Federal estabelecendo diretrizes gerais da política urbana e dá outras providências;
- Decreto 6.170 de 25 de julho 2007, regulamenta os convênios, contratos de repasse e termos de execução descentralizada celebrados pelos órgãos e entidades da administração pública federal com órgãos ou entidades

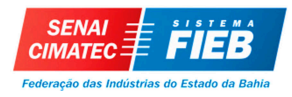

públicas ou privadas sem fins lucrativos, para a execução de programas, projetos e atividades que envolvam a transferência de recursos ou a descentralização de créditos oriundos dos Orçamentos Fiscal e da Seguridade Social da União;

- Decreto 7.654/2011 de 23 de dezembro de 2011, altera o Decreto nº 93.872, de 23 de dezembro de 1986, que dispõe sobre a unificação dos recursos de CAIXA do Tesouro Nacional, atualiza e consolida a legislação pertinente, e dá outras providências (estabelecer prazo para a prescrição de restos a pagar);
- Decreto nº 7.983/2013 de 08 de abril de 2013, estabelece regras e critérios para elaboração do orçamento de referência de obras e serviços de engenharia, contratados e executados com recursos dos orçamentos da união, e dá outras providências;
- Portaria Interministerial nº 274, de 01 de agosto de 2013, altera a Portaria Interministerial nº 507, de 24 de novembro de 2011;
- Portaria Interministerial 495 de 06 de dezembro de 2013, altera a Portaria Interministerial/MP, MF e CGU nº 507, de 24 de novembro de 2011;
- Portaria Interministerial nº 40, de 06 de fevereiro de 2014, disciplina a utilização do Sistema de Gestão de Convênios e Contratos de Repasse - SICONV para a celebração de convênios e contratos de repasse objetivando a execução obrigatória das emendas parlamentares individuais de que trata o art. 52 da Lei nº 12.919, de 2013;
- O projeto de engenharia deverá atender as normas brasileiras: NBR 9781, NBR 9050, NBR 6492 e NBR 10.067, além de atender também os requisitos para acessibilidade de pessoas com deficiência ou com mobilidade reduzida, dispostas nas leis nº 10.048/2000 e nº 10.098/2000, regulamentadas pelo Decreto nº 5.296/2004.

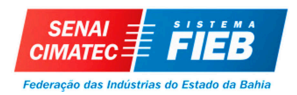

#### **REQUISITOS DA QUALIDADE**

A seguir são listados os produtos e serviços do projeto, e seus requisitos de qualidade:

#### **Tabela 13 –** Requisitos de qualidade e critérios mínimos

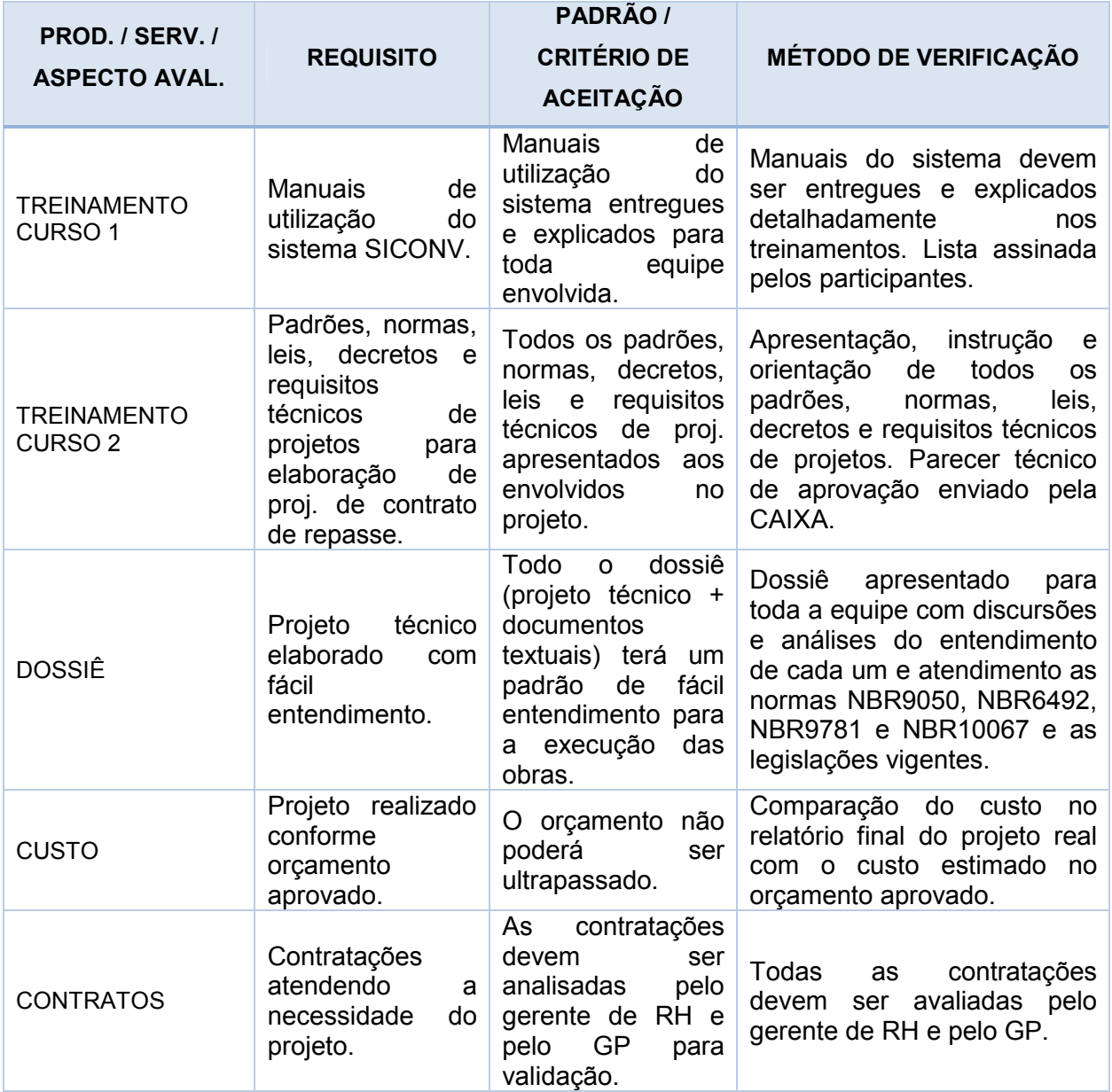

#### **GARANTIA DA QUALIDADE**

Estão previstas as seguintes atividades:

- Análise do contrato e todos os demais documentos anexos;
- Controle de documentos, incluindo correspondência, súmulas de reuniões, e demais documentos pertinentes à execução do contrato;

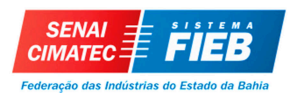

- Identificação e rastreamento de produtos, abrangendo os estágios e as modificações dos desenhos, memoriais, especificações e demais elementos de planejamento, como fluxogramas, cronogramas e relação de produtos;
- Auditorias e registros de qualidade;
- Supervisão de serviços de terceiros (após assinatura do contrato de execução);
- Registro, qualificação e capacitação de profissionais.

#### **CONTROLE DA QUALIDADE**

Todas as mudanças na qualidade do projeto devem ser tratadas segundo o fluxograma 2 com suas conclusões apresentadas na reunião mensal de CCM com suas conclusões, prioridade e ações relacionadas.

## **PRIORIZAÇÃO DAS MUDANÇAS NOS REQUISITOS DE QUALIDADE E RESPOSTAS**

#### **Prioridade Alta (0 e 1)**

Requerem ação imediata - Mudanças de prioridade A envolvem mudanças de alto impacto no projeto. As mesmas deverão ser tratadas em caráter de urgência, pelo gerente do Projeto, junto a SEDUR e a CAIXA, uma vez que extrapolem a autonomia do gerente de projeto.

#### **Prioridade Média (2)**

Requerem um planejamento da ação - Mudanças de prioridade M ou 2 envolvem mudanças que requerem uma ação imediata do Gerente de Projeto, independente de reuniões de controle previstas, mas de forma planejada através de um Plano de ação. Uma vez que a mudança extrapole a autonomia do gerente de Projeto deverá ser tratada com a mesma urgência junto a SEDUR e a CAIXA.

#### **Prioridade Baixa (3)**

Requerem um planejamento da ação - mudanças de prioridade Baixa ou 3 envolvem mudanças que não acarretam alterações significativas dentro do projeto, não requerem uma ação imediata, estando as mesmas dentro da autonomia do Gerente de Projeto.

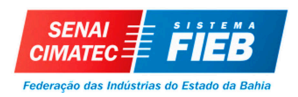

### **SISTEMA DE CONTROLE DE MUDANÇAS DA QUALIDADE**

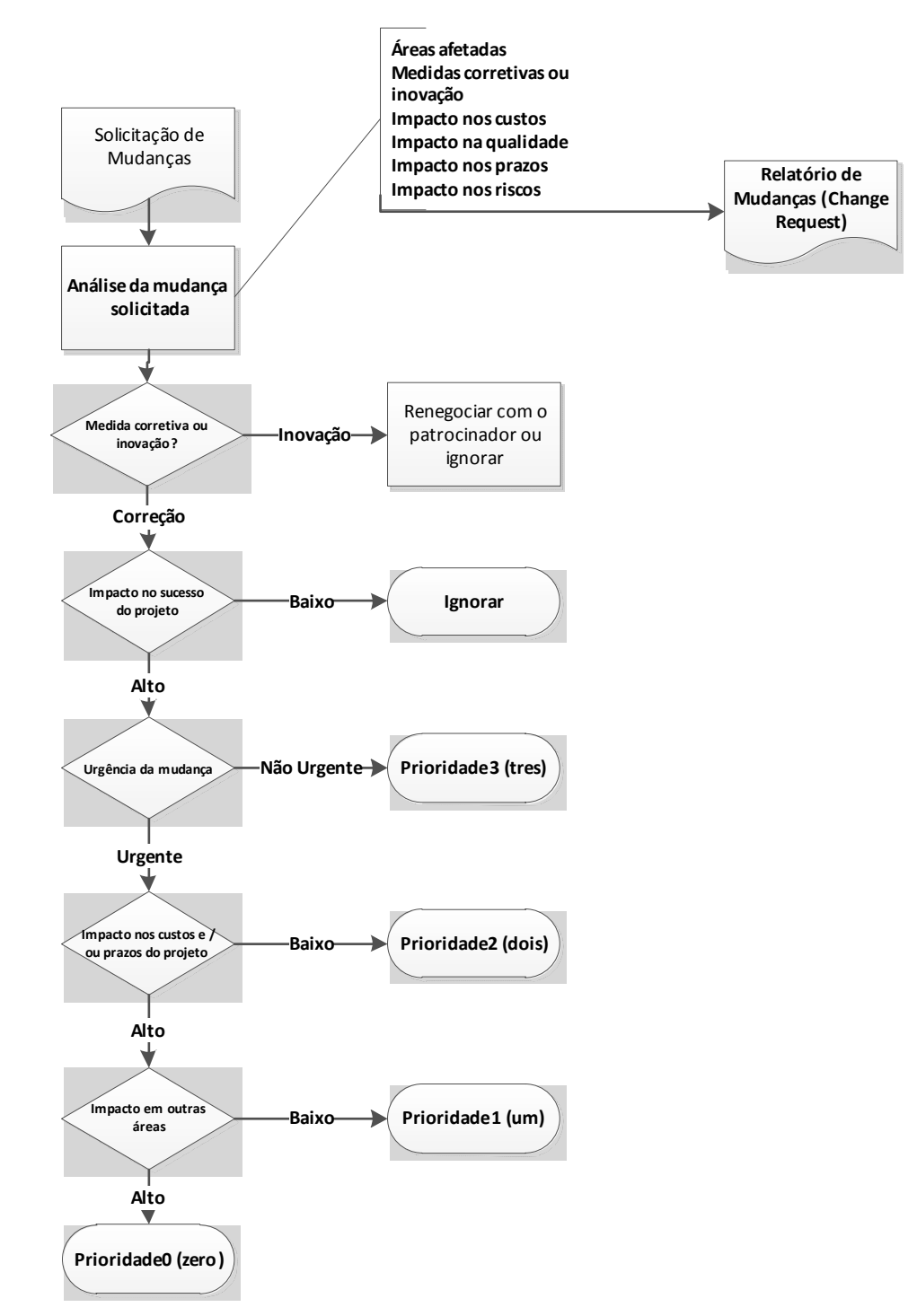

**Fluxograma 2 -** Controle de Qualidade

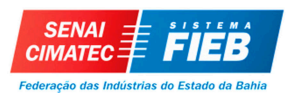

#### **FREQUENCIA DE AVALIAÇÃO DOS REQUISTOS DE QUALIDADE DO PROJETO**

O acompanhamento dos requisitos de qualidade no projeto será realizado quinzenalmente e/ou quando necessário, após eventos relacionados aos requisitos de qualidade.

### **ADMINISTRAÇÃO DO PLANO DE GERENCIAMENTO DA QUALIDADE**

#### **1. RESPONSAVEL PELO PLANO**

**Ricardo Araújo**, membro do time do projeto, será o responsável direto pelo plano de gerenciamento da qualidade, o qual será reavaliado mensalmente na reunião mensal do CCM (Comitê de Controle de Mudanças), juntamente com os outros planos de gerenciamento do projeto.

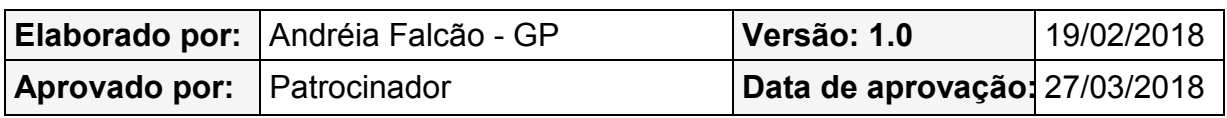

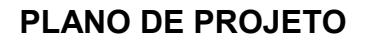

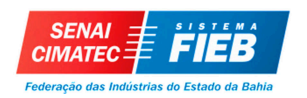

## **GESTÃO DE RISCOS**

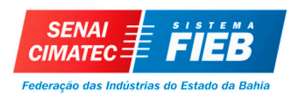

#### **PLANO DE GERENCIAMENTO DE RISCOS**

#### **DESCRIÇÃO DOS PROCESSOS DE GERENCIAMENTO DE RISCOS**

Para o processo de planejar o gerenciamento dos riscos foram utilizados o plano de gerenciamento do projeto e termo de abertura do projeto, onde as principais ferramentas utilizadas foram: método do caminho crítico, opinião especializada e reuniões. Ao final foi entregue o plano de gerenciamento dos riscos

Para o processo identificar os riscos foram utilizados linha de base do escopo, estimativas de custos das atividades, estimativas de duração das atividades e os planos de gerenciamento: dos riscos, dos custos, do cronograma, da qualidade e dos recursos humanos, onde as ferramentas utilizadas foram: revisões das documentações, técnica de coleta de informações, análise de listas de verificação, análise de premissas e opinião especializada. Ao final foi entregue o registro dos riscos do projeto.

Para os processos realizar a análise qualitativa dos riscos e realizar a análise quantitativa dos riscos foram utilizados o plano de gerenciamento de riscos, linha de base do escopo, registro dos riscos, plano de gerenciamento dos custos e plano de gerenciamento do cronograma, onde as principais ferramentas utilizadas foram: avaliação de probabilidade e impacto dos riscos, categorização de riscos, técnicas de modelagem e análise quantitativa de riscos e opinião especializada. Ao final foram feitas atualizações nos documentos do projeto.

Para o processo planejar as respostas aos riscos foram utilizados o plano de gerenciamento dos riscos e registro dos riscos, onde as principais ferramentas utilizadas foram: estratégias de respostas de contingência e opinião especializada. Ao final foram feitas atualizações nos documentos do projeto.

Para o processo planejar as respostas aos riscos foram utilizados o plano de gerenciamento dos riscos e registro dos riscos, onde as principais ferramentas utilizadas foram: estratégias de respostas de contingência e opinião especializada. Ao final foram feitas atualizações nos documentos do projeto.

Para o processo controlar os riscos serão utilizados o plano de gerenciamento do projeto, registro dos riscos, dados de desempenho do trabalho e relatórios de desempenho do trabalho, onde as principais ferramentas utilizadas serão: reavaliação dos riscos, auditorias de riscos, medição de desempenho técnico e reuniões. Ao final

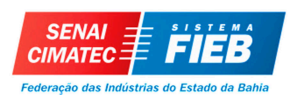

serão entregues informações sobre o desempenho do trabalho e solicitações de mudanças.

As solicitações de mudança devem ser formalizadas por escrito, sejam através de CI's (Comunicações Internas), ofícios ou mesmo e-mails, e aprovadas pelo CCM (Comitê de Controle de Mudanças), levando em consideração a viabilidade técnico-financeira.

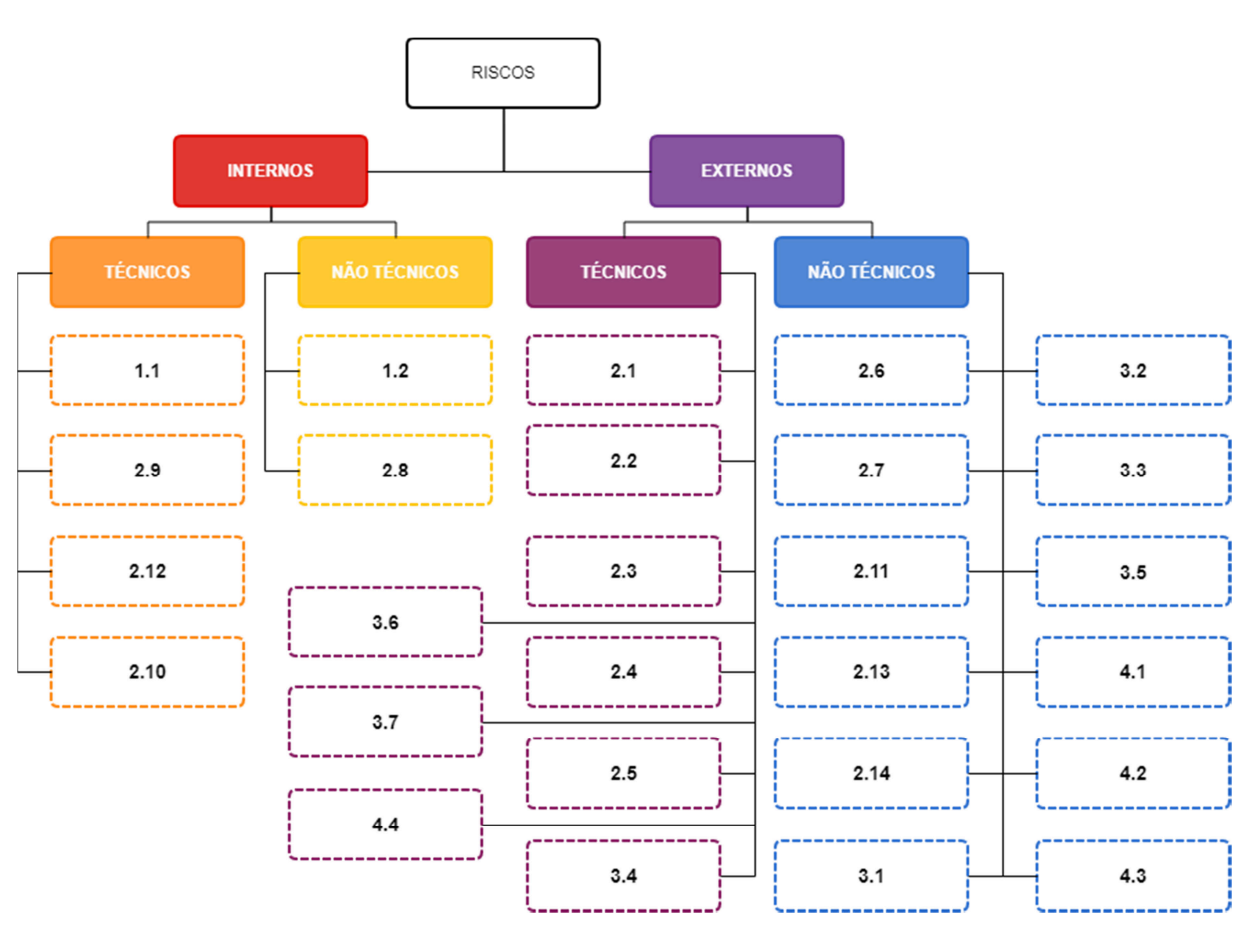

### **RBS – RISK BREAKDOWN STRUCTURE PARA IDENTIFICAÇÃO DOS RISCOS**

**Figura 7 -** RBS – Risk Breakdown Structure

#### **RISCOS IDENTIFICADOS**

Os riscos identificados no projeto, segundo a EAP do projeto e a RBS anteriormente apresentada estão ligados na estrutura a seguir.

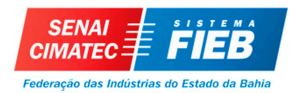

#### **Obra de Pavimentação Pública**

#### **1. Gerenciamento do Projeto**

- 1.1. Falta de conhecimento dos integrantes do time sobre o projeto.
- 1.2. Mudança de gestores e/ou técnicos SEDUR diretamente envolvidos no projeto.

#### **2. Implantação/Documentação**

- 2.1. Demora na elaboração e aprovação da minuta do ofício de envio do contrato de repasse.
- 2.2. Declaração pendente ou informação incompleta ou equivocada.
- 2.3. Demora na aprovação do dossiê.
- 2.4. Inexistência de equipamento para escanear documentos.
- 2.5. Problemas de oscilação da internet da rede interna da SEDUR.
- 2.6. A área de intervenção não possuir levantamento topográfico.
- 2.7. Demora no fornecimento do levantamento topográfico à equipe de elaboração do projeto.
- 2.8. O responsável técnico pelo projeto ficar doente.
- 2.9. Atraso da finalização do projeto técnico básico.
- 2.10. O piloto do dossiê não estar concluído antes do vencimento da cláusula suspensiva.
- 2.11. Mudança da data base do orçamento.
- 2.12. Valor do orçamento do projeto ultrapassar o valor contratual.
- 2.13. Indisponibilidade de fornecimento do *software winmaster.*
- 2.14. Incompatibilidade entre o sistema operacional definido com o *software winmaster.*

#### **3. Análises**

- 3.1. Localidade não se enquadrar nos padrões mínimos urbanísticos estipulados pelo Ministério.
- 3.2. Não comparecimento do representante do município no momento da vistoria ao local da intervenção.
- 3.3. Indisponibilidade do prefeito para assinatura das declarações.
- 3.4. Dificuldade de contato com representantes do município.

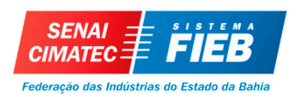

- 3.5. Paralisação/greve dos funcionários da CONDER/CAIXA.
- 3.6. Vencimento do prazo limite para análise e aprovação do projeto.
- 3.7. Demora da emissão de ofício de aprovação do projeto.

#### **4. Licitação**

- 4.1. Demora na publicação do edital de licitação no Diário Oficial da Bahia.
- 4.2. Licitação fracassada nenhuma empresa se apresentar para concorrer a licitação.
- 4.3. Deserta de licitação nenhuma empresa possuir qualificação adequada para concorrer a licitação.
- 4.4. Processo licitatório com muitas pendências.

#### **5. Encerramento**

#### **QUALIFICAÇÃO DOS RISCOS**

Os riscos serão classificados na sua probabilidade de ocorrência e impacto ou gravidade dos seus resultados:

#### Probabilidade

Baixa – a probabilidade de ocorrência é considerada pequena (menor que 20%)

Média – Existe uma probabilidade razoável de ocorrência (entre 20 e 60%)

Alta – O risco é iminente (acima de 60%)

#### Gravidade

Baixa – O Impacto do evento é irrelevante para o projeto.

Média – O Impacto do evento é relevante para o projeto e necessita de um gerenciamento.

Alta – O Impacto do evento de risco é extremamente elevado.

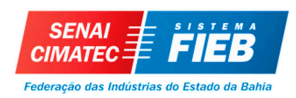

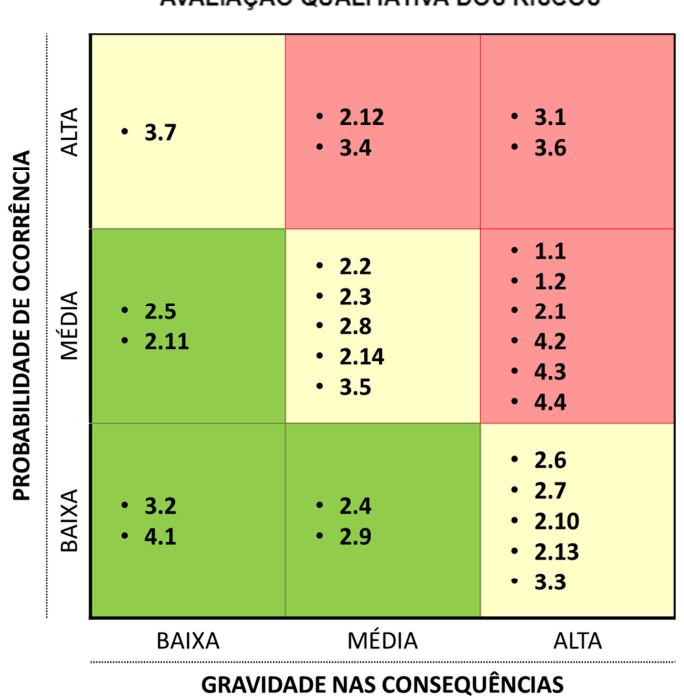

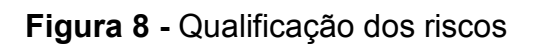

## **QUANTIFICAÇÃO DOS RISCOS**

Em razão de a avaliação ser somente dos riscos internos, apenas os riscos segundo aspectos qualitativos serão analisados, utilizando-se o conceito qualitativo de valor agregado, anteriormente apresentado para os riscos identificados. Assim, a análise qualitativa dos riscos não será realizada neste plano.

#### AVALIAÇÃO QUALITATIVA DOS RISCOS

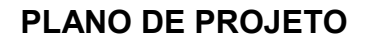

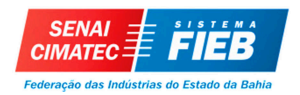

#### **SISTEMA DE CONTROLE DE MUDANÇA DE RISCOS**

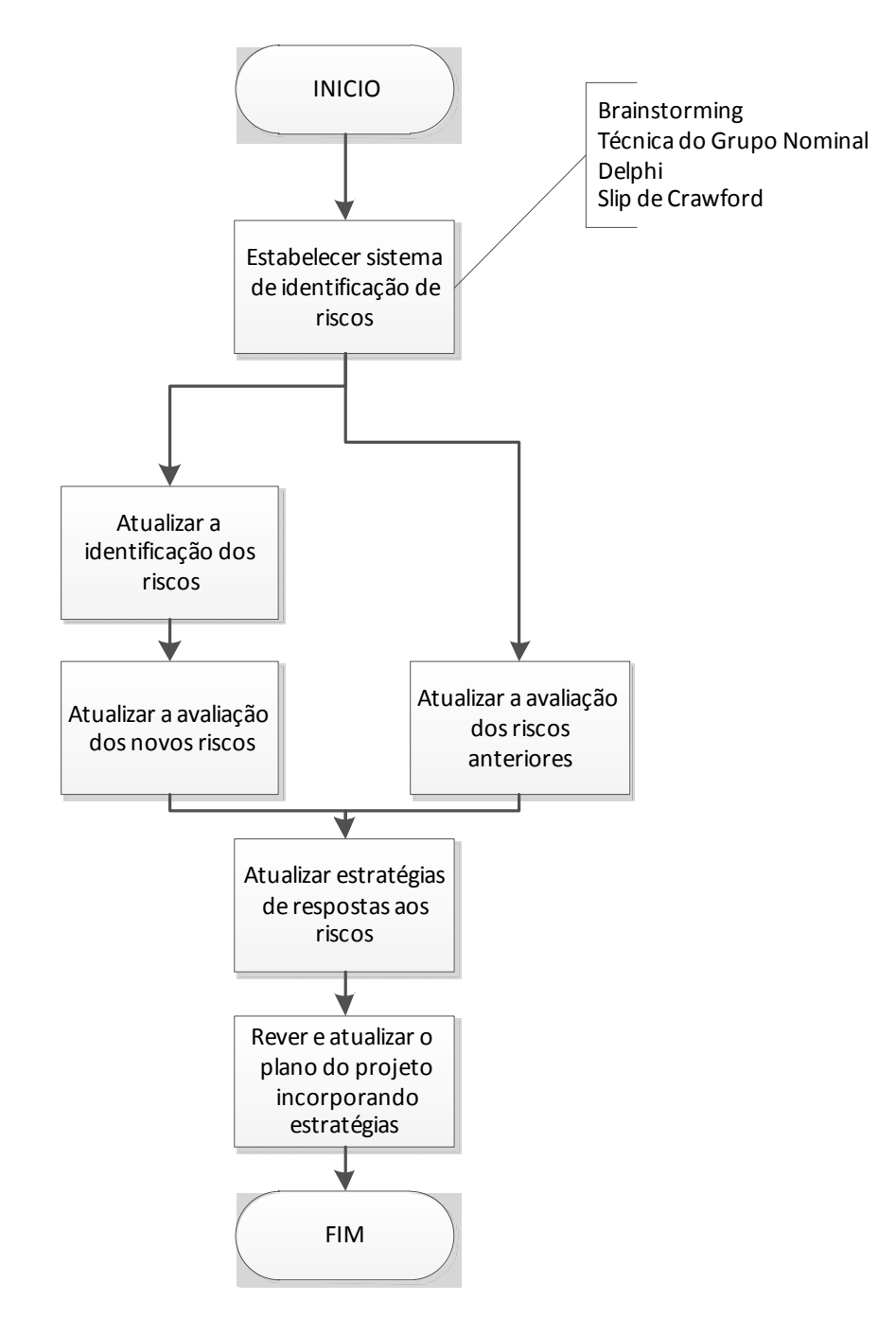

#### **Fluxograma 3 -** Controle de Mudança de Riscos

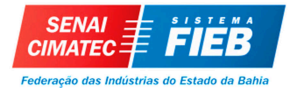

#### **PLANO DE PROJETO**

#### **PLANO DE GERENCIAMENTO DE RISCOS**

#### **Tabela 14 -** Respostas planejadas a riscos

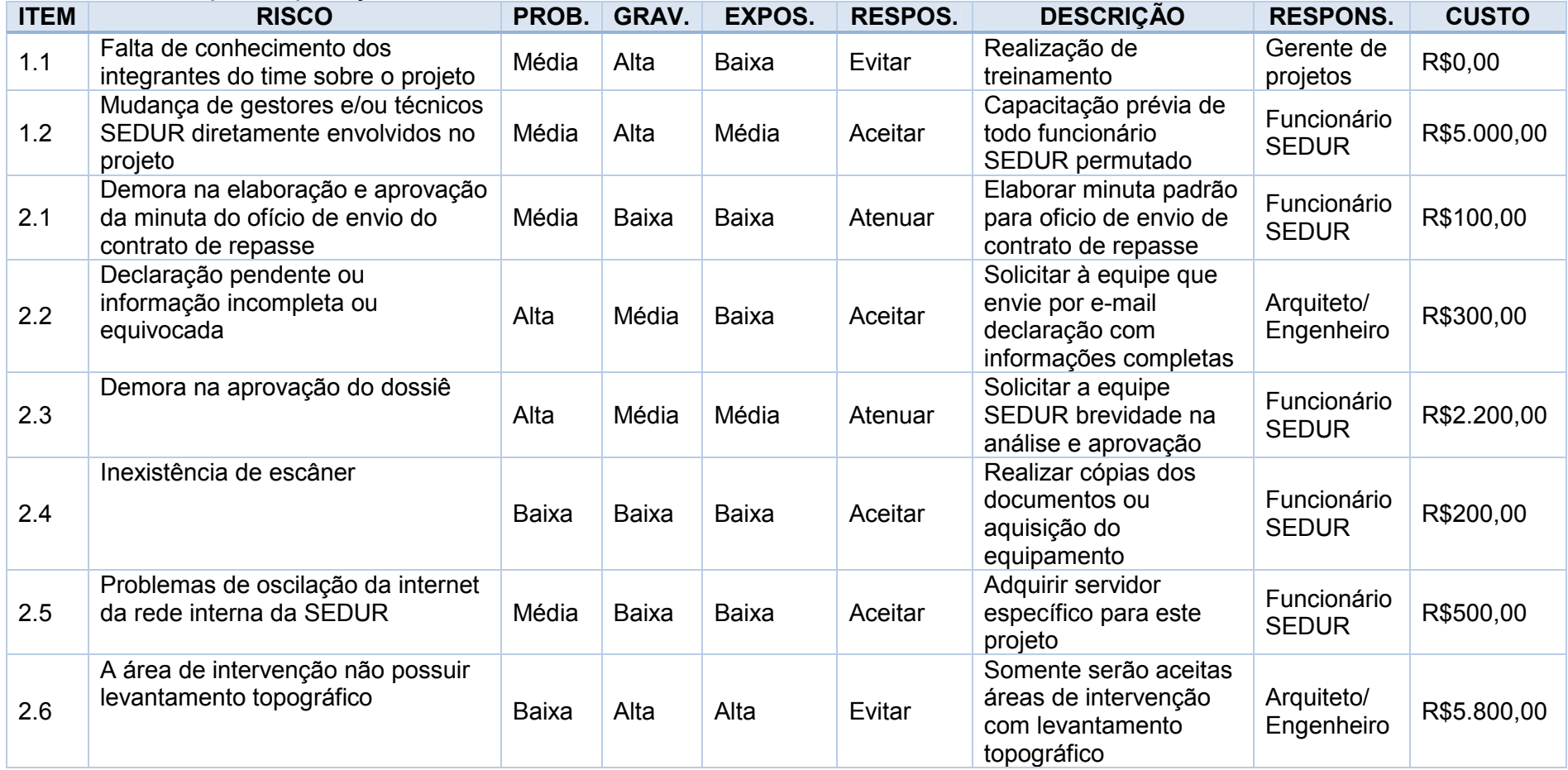

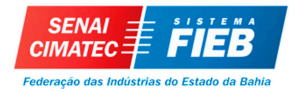

#### **PLANO DE PROJETO**

#### Tabela 14 - Respostas planejadas a riscos (continuação)

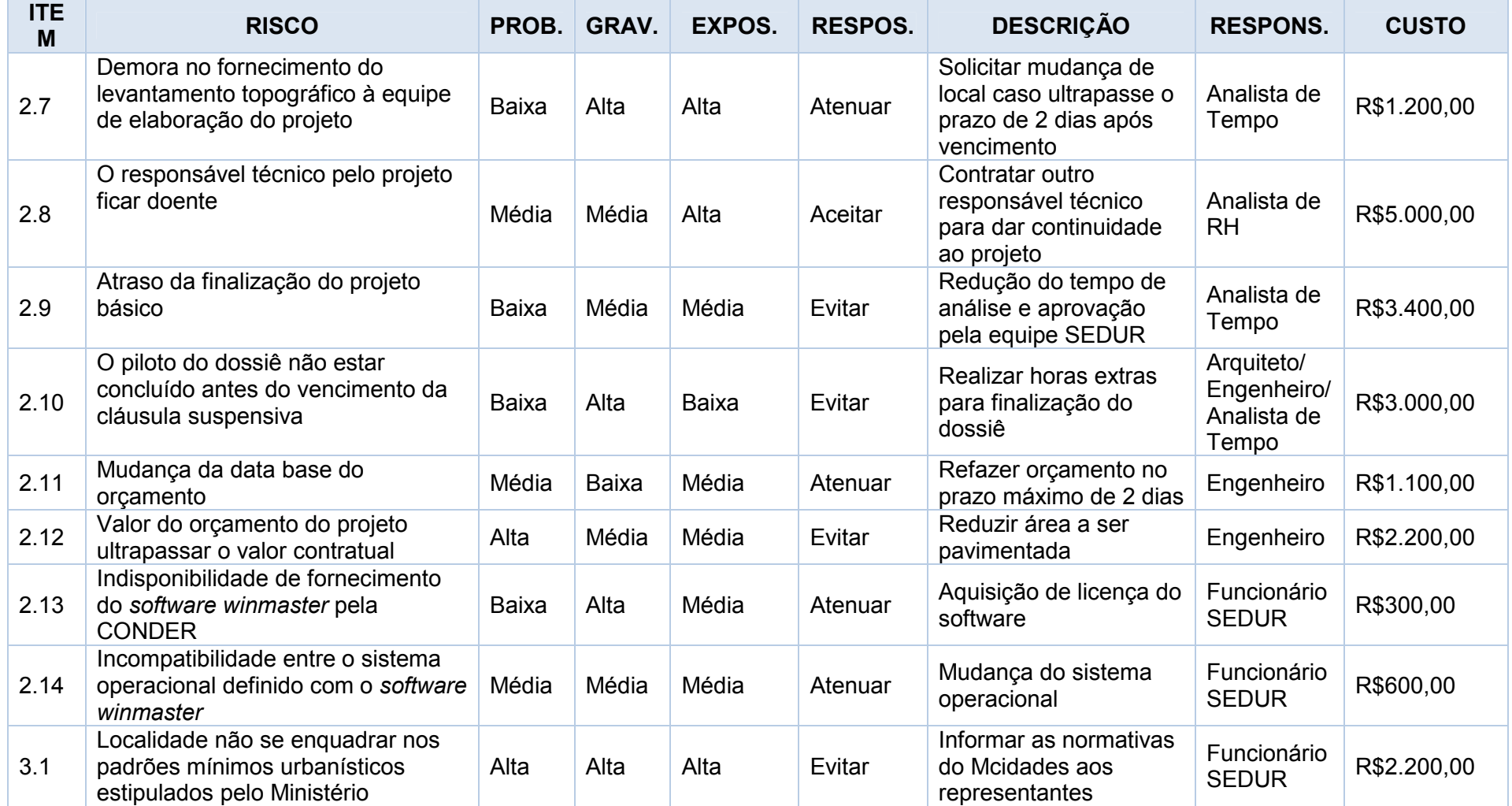

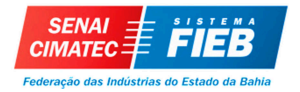

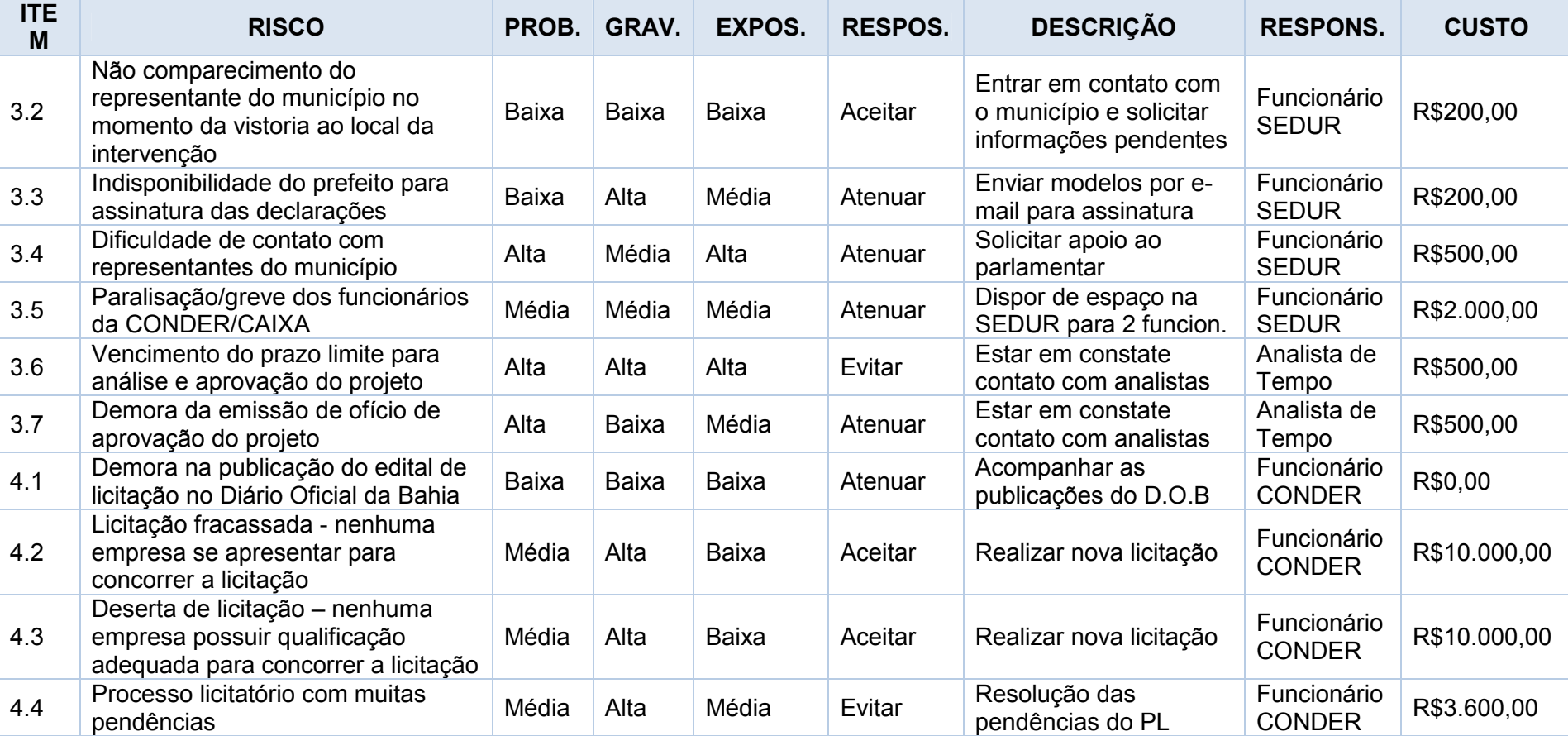

## Tabela 14 - Respostas planejadas a riscos (continuação)

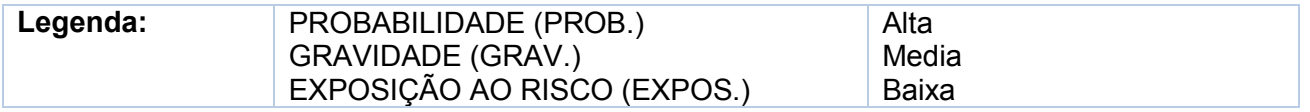

#### **RESERVAS GERENCIAIS E DE CONTINGENCIA**

Será utilizado o valor de R\$ 17.200,00 (dezessete mil e duzentos reais), equivalentes a aproximadamente 5% do custo total estimado para o projeto, previsto no plano de gerenciamento de custos para riscos não planejados. Foi destinado um valor de R\$60.600,00 para reservas de contingência.

#### **FREQUÊNCIA DE AVALIAÇÃO DOS RISCOS DO PROJETO**

O acompanhamento dos riscos identificados no projeto será realizado quinzenalmente e/ou quando necessário, após eventos relacionados aos riscos.

#### **ALOCAÇÃO FINANCEIRA PARA O GERENCIAMENTO DOS RISCOS**

Os custos relativos às atividades de identificação, qualificação, quantificação e desenvolvimento de respostas aos riscos que não constarem nesse documento deverão ser alocados dentro das reservas gerenciais do projeto, no item "Reservas de Contingência".

Outras despesas fora da alçada do gerente do projeto deverão ser encaminhadas ao patrocinador para aprovação prévia.

#### **ADMINISTRAÇÃO DO PLANO DE GERENCIAMENTO DE RISCOS**

#### **1. RESPONSÁVEL PELO PLANO**

**Vânia Santana**, membro do time do projeto, responderá pelo plano de gerenciamento de Riscos sob a supervisão da Gerente de Projetos.

## **2. FREQUÊNCIADE ATUALIZAÇÃO DO PLANO DE GERENCIAMENTO DE RISCOS**

O plano será reavaliado mensalmente na reunião de acompanhamento da equipe, juntamente com as outras áreas de gerenciamento do projeto.

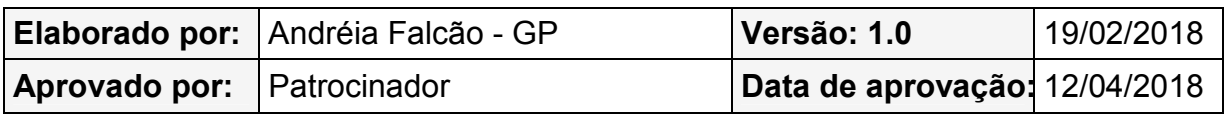

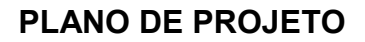

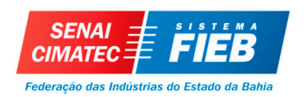

# **GESTÃO DE AQUISIÇÕES**

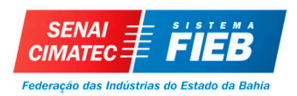

#### **PLANO DE GERENCIAMENTO DE AQUISIÇÕES**

#### **DESCRIÇÃO DOS PROCESSOS DE GERENCIAMENTO DAS AQUISIÇÕES**

No projeto foram considerados os seguintes processos de gerenciamento das aquisições:

No planejamento das aquisições foram analisadas as premissas, restrições, requisitos funcionais, não funcionais e de qualidade, além das expectativas definidas. Os principais documentos utilizados foram escopo do projeto, EAP, dicionário da EAP, requisitos, riscos, cronograma, fatores ambientais e ativos de processos organizacionais;

Após a análise make or buy, as demandas de aquisições deste projeto definidas são voltadas para aquisições de materiais e equipamentos de hardware e software para implantação da solução e treinamento que poderão ser realizados internamente na SEDUR.

Após análise, foram consideradas as demandas de aquisições estimadas, realizado o planejamento dos contratos/documentos a serem emitidos, dos processos de identificação e seleção de fornecedores. Bem como os itens relacionados a condução, controle e encerramento das aquisições.

Para condução das aquisições, de modo geral, as solicitações de compras serão especificadas, acompanhadas e verificadas tecnicamente pela equipe do projeto e conduzidas da seleção à contratação pela mesma, conforme acordado para este projeto.

Ao longo do projeto, será realizado o processo de controle das aquisições, onde será monitorado o desempenho dos contratos, as entregas, as mudanças e correções nos contratos, se necessário. Ao final da vigência das aquisições, será realizado o encerramento dos processos e contratos.

Os tipos de contrato, critérios de avaliação, identificação de fornecedores e os documentos para contratação de aquisição de materiais e equipamentos e treinamento são apresentados nas seções a seguir.

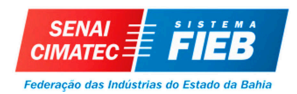

#### **TIPOS DE CONTRATO**

O projeto Obra de Pavimentação de Vias Públicas em 10 municípios fará a aquisição e contratação do seguinte:

1. Aquisição de materiais e equipamentos;

2. Treinamento;

Todos estes contratos serão acordados a partir dos princípios de Preço Fixo Garantido (PFG), pagos ao final do recebimento do serviço, material e equipamento. Esta orientação está consonância com as normas da SEDUR, onde todos valores das mercadorias, horas e custo dos serviços serão fixados previamente em contrato entre as partes.

Todos os contratos deverão ser originados e validados pelo setor de contratos e convênios da SEDUR.

#### **CRITÉRIOS DE AVALIAÇÃO DE COTAÇÃO E PROPOSTAS**

O fluxo dos processos seleção e contratação seguirá parcialmente os seguintes passos:

- 1. Estabelecimento das características gerais dos produtos e/ou serviço;
- 2. Cotação;
- 3. Comunicação ao solicitante;
- 4. Ordem de compra ao solicitante;
- 5. Efetivação da compra do material e/ou contrato de serviço;
- 6. Recebimento do material e/ou serviço.

Os principais critérios a serem utilizados na seleção dos fornecedores são:

- 1. Atendimento as especificações do documento de características gerais dos produtos e/ou serviço;
- 2. Prazo de entrega;
- 3. Local de atuação;
- 4. Aceite quanto às prerrogativas de pagamento condicionado após o recebimento, conferência e avaliação;
- 5. A empresa deverá estar em dia com as obrigações legais, jurídicas, contábil, órgãos de proteção ao consumidor, entre outros;
- 6. Equipamentos e Instalações adequadas;
- 7. Política de Qualidade e Manual da Garantia da Qualidade;

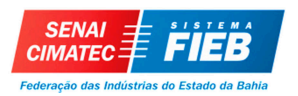

8. Registro de não-conformidades.

Para cada um destes itens é considerada uma pontuação e ponderação, ao final, será gerado um score por proposta/cotação e uma classificação decrescente das empresas para análise, que considerará a que tiver maior nota. Os casos de fornecimento por exclusividade serão avaliados caso a caso.

#### **AVALIAÇÃO DE FORNECEDORES**

O documento de contratação deve conter as especificações técnicas, quantidades e condições da aquisição/serviço/contratação para posterior avaliação dos fornecedores no momento do recebimento e acompanhamento das entregas.

A avaliação dos fornecedores será realizada pela equipe do projeto, com auxílio das equipes administrativas, no momento do recebimento dos materiais ou ao final dos serviços prestados. Os principais critérios a serem julgados são:

- 1. Cumprimento das especificações técnicas;
- 2. Cumprimento dos critérios administrativos e jurídicos;
- 3. Qualidade dos produtos/serviços;
- 4. Entrega na data.

Para cada item e subitem será emitida associada uma pontuação e ponderação para critérios de aceitação do produto/serviço, bem como registro do fornecedor. Num eventual descumprimento ou não-conformidade com as entregas, deverão ser

acionadas as cláusulas contratuais correlatas, multas e desonerações.

#### **FREQUÊNCIA DE AVALIAÇÃO DOS PROCESSOS DE AQUISIÇÃO**

O acompanhamento dos processos de aquisição do projeto será realizado quinzenalmente e/ou quando necessário, após eventos relacionados às aquisições. As avaliações dos processos de aquisição também ficarão condicionadas as mudanças organizacionais internas.

#### **ALOCAÇÃO FINANCEIRA PARA GERENCIAMENTO DAS AQUISIÇÕES**

Qualquer necessidade de aquisição não prevista no orçamento e que requeira gasto adicional do projeto deve ser solicitada através de CI, ao setor responsável da SEDUR pela aquisição de materiais e equipamentos.

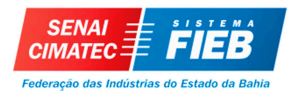

#### **ADMINISTRAÇÃO DO PLANO DAS AQUISIÇÕES**

#### **1. RESPONSÁVEL PELO PLANO**

**Fátima Silva,** membro do time do projeto, responderá pelo plano de gerenciamento de Aquisições sob a supervisão da Gerente de Projetos.

## **2. FREQUÊNCIA DE ATUALIZAÇÃO DO PLANO DE GERENCIAMENTO DAS AQUISIÇÕES**

O plano será reavaliado mensalmente na reunião de acompanhamento da equipe, juntamente com as outras áreas de gerenciamento do projeto.

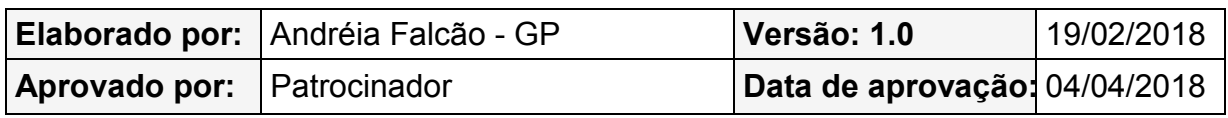

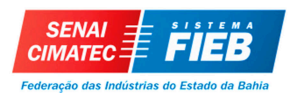

#### **DECLARAÇÃO DE TRABALHO – MATERIAIS E EQUIPAMENTOS**

#### **PROPÓSITO DO DOCUMENTO**

Este trabalho tem por objetivo identificar e detalhar a necessidade de aquisição dos materiais e equipamentos para o projeto, bem como as especificações técnicas principais requeridas.

## **ESPECIFICAÇÃO E QUANTITATIVOS DOS MATERIAIS E EQUIPAMENTOS A SEREM ADQUIRIDOS**

Os materiais e equipamentos a serem adquiridos pelo projeto são:

Equipamentos de informática (*Hardware*)

• 7 microcomputadores Dell (ou marca similar), Intel core i5 com 4GB de memória RAM, HD e 1TB e acesso à rede.

#### *Software*

- 1 cópia de um sistema de gestão eletrônica de documentos a ser definido pelo projeto com 7 licenças de acesso incluídas;
- 7 licenças do Microsoft Office Project Professional;
- 7 licenças do Microsoft Windows Vista;
- 4 licenças do Autocad 2016.

#### **CONDIÇÕES DE FORNECIMENTO**

O fornecedor deve atender às seguintes condições de fornecimento para os equipamentos e materiais:

- Garantia mínima de 3 anos para todos os equipamentos adquiridos;
- Suporte on-site para os servidores;
- Manutenção garantida para todos os softwares adquiridos por 2 anos.

#### **QUALIFICAÇÃO DOS PROPONENTES**

A qualificação deverá estar descrita no edital de licitação.

#### **TIPO DE CONTRATO**

O tipo de contrato será com base no Preço Fixo Garantido (PFG), definido no momento do contrato.

#### **AVALIAÇÃO DOS FORNECEDORES**

A avaliação dos fornecedores será realizada pela equipe que irá avaliar as cotações para aquisição dos materiais.

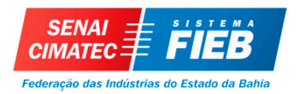

#### **DECLARAÇÃO DE TRABALHO – TREINAMENTO**

#### **PROPÓSITO DO DOCUMENTO**

Este trabalho tem por objetivo identificar e detalhar a necessidade de treinamento e capacitação para o projeto.

#### **ESPECIFICAÇÃO DA NECESSIDADE DE TREINAMENTO**

O projeto necessitará dos seguintes treinamentos:

• Treinamento básico da utilização do Sistema SICONV

Objetivo: Capacitar os membros do projeto nos procedimentos básicos do processo de credenciamento, cadastramento, elaboração e inserção do projeto, execução e prestação de contas, objetivando de forma prática e direta a utilização do sistema.

Metodologia: Aulas expositivas, com utilização de recursos audiovisuais e projeção eletrônica, bem como demonstrações e simulações em computador.

Participantes: Todos os membros da equipe do projeto e técnicos da SEDUR e CONDER ligados ao projeto.

Nº de pessoas por turma: máximo de 15 participantes por turma.

Equipamentos necessários: sistema de computadores com Microsoft Office com projeção em tela de alta resolução e acesso à internet.

Data e horário: a serem definidos no cronograma do projeto.

Carga horária: 16 horas – 2 dias (integral).

Local: Sala de treinamento da SEPLAN.

• Treinamento básico dos padrões, normas, leis, decretos e requisitos técnicos de projetos para elaboração de projetos de Contrato de Repasse.

Objetivo: Capacitar os membros do projeto quanto às legislações vigentes referente aos projetos e processos adotados pela empresa para gestão dos Contratos de Repasse, permitindo a melhor qualidade no controle do processo.

Metodologia: Aulas expositivas, com utilização de recursos audiovisuais e projeção eletrônica, bem como demonstrações e simulações em computador.

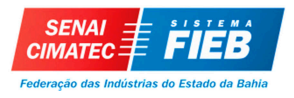

Participantes: Todos os membros da equipe do projeto e técnicos da SEDUR e CONDER ligados ao projeto.

Nº de pessoas por turma: máximo de 15 participantes por turma.

Equipamentos necessários: sistema de computadores com Microsoft Office

com projeção em tela de alta resolução e acesso à internet.

Data e horário: a serem definidos no cronograma do projeto.

Carga horária: 16 horas – 2 dias (integral).

Local: Sala de reuniões da SGT na SEDUR.

#### **QUALIFICAÇÃO DO CENTRO DE TREINAMENTO**

Não se aplica, uma vez que para realização de treinamentos o Governo do Estado dispõe de Secretaria responsável por este tipo de trabalho.

#### **TIPO DE CONTRATO**

Não haverá contrato firmado para este tipo de serviço, uma vez que o treinamento será fornecido pela SEPLAN (Secretaria de Planejamento).

#### **AVALIAÇÃO DOS FORNECEDORES**

Não se aplica, uma vez que para realização de treinamentos o Governo do Estado dispõe de Secretaria responsável por este tipo de trabalho.

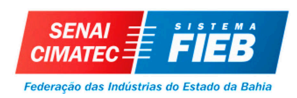

### **TERMO DE APROVAÇÃO DO PROJETO**

Declaro aprovado o Plano de Gerenciamento de Projeto supracitado, concordando com o escopo do produto e escopo do projeto, no cronograma e orçamento estabelecidos.

\_\_\_\_\_\_\_\_\_\_\_\_\_\_\_\_\_\_\_\_\_\_\_\_\_\_\_\_\_\_\_\_\_\_\_\_\_\_\_\_\_\_\_\_\_\_\_\_\_\_\_\_\_\_\_\_\_\_ **Secretário da SEDUR - Patrocinador** 

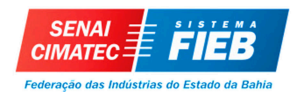

## **REFERÊNCIAS**

Project Management Institute (PMI). **UM GUIA DO CONHECIMENTO EM GERENCIAMENTO DE PROJETOS:** Guia PMBOK. 5ª Edição. Newtown Square, Pen.: Project Management Institute, Inc., c2013. 595 p. ISBN 978-1-62825-007-7.

VARGAS, Ricardo Viana. **Manual Prático do Plano de Projeto:** Utilizando o PMBOK Guide – 5th ed. 5. Ed. Rio de Janeiro: Brasport, 2013.

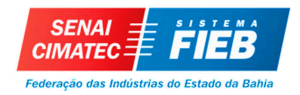

## **ANEXOS**

## CD – ROM com arquivos em PDF e MS Project